# SPHERICAL SCATTERING OF SUPERPOSITIONS OF LOCALIZED WAVES

CENTRE FOR NEWFOUNDLAND STUDIES

# **TOTAL OF 10 PAGES ONLY MAY BE XEROXED**

(Without Author's Permission)

**DESMOND POWER** 

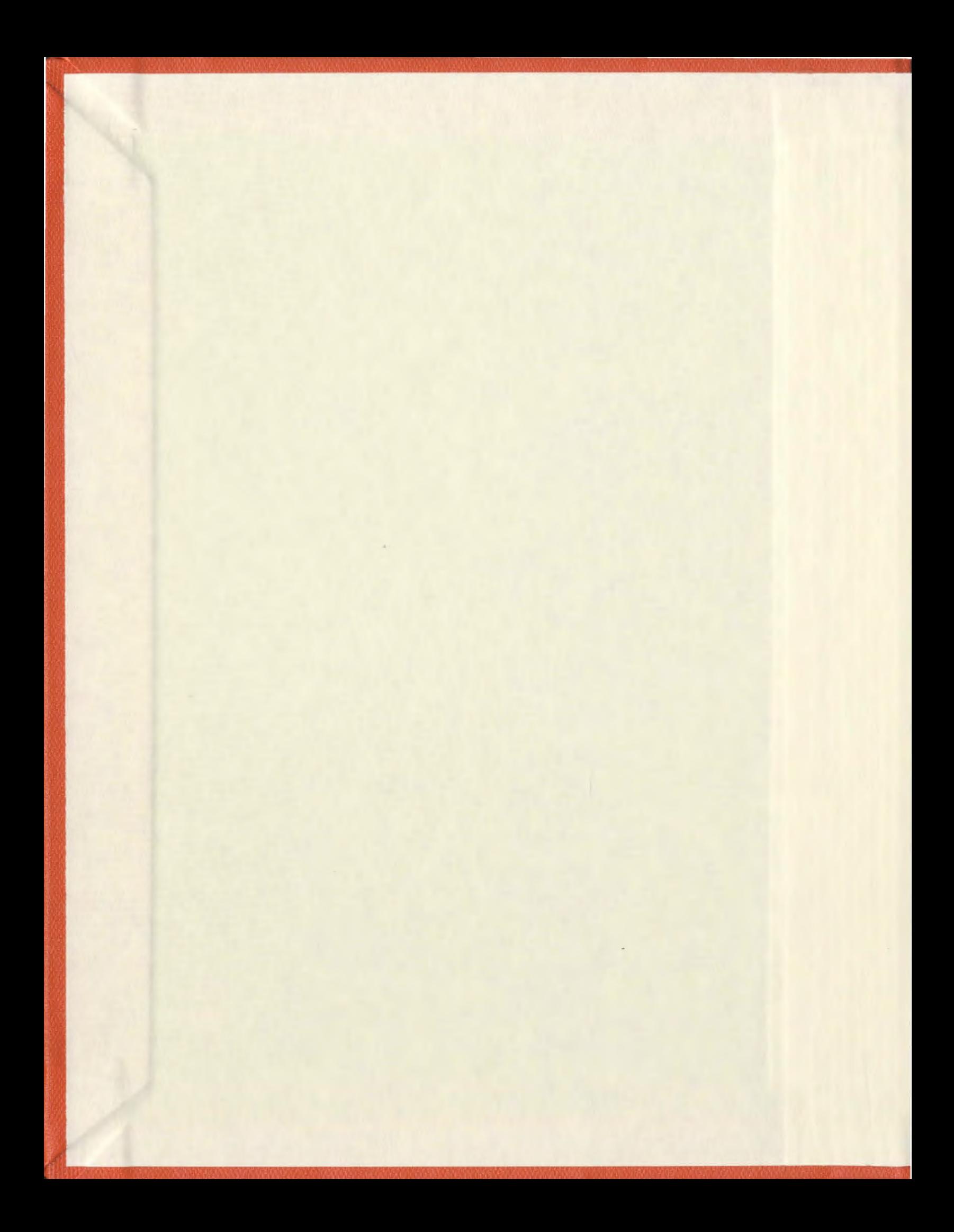

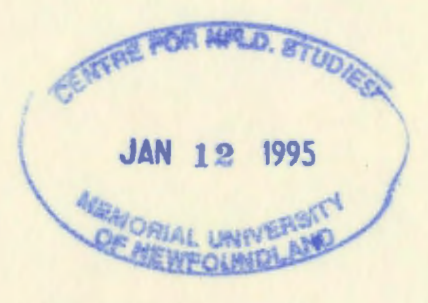

 $\overline{\phantom{a}}$ 

# **SPHERICAL SCATTERING OF SUPERPOSITIONS OF LOCALIZED WAVES**

**BY** ©DESMOND POWER, B.ENG.

A THESIS SUBMITTED TO THE SCHOOL OF GRADUATE STUDIES IN PARTIAL FULFILMENT OF THE REQUIREMENTS FOR THE DEGREE OF MASTER OF ENGINEERING

FACULTY OF ENGINEERING AND APPLIED SCIENCE MEMORIAL UNIVERSITY OF NEWFOUNDLAND ST. JOHN'S, NEWFOUNDLAND, CANADA

> The three pages of release forms should precede this title page.

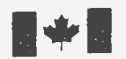

National Library of Canada

Bibliographic Services Branch

395 Wellington Street 395, rue Wellington Ottawa, Ontario  $K1A$  ON4

Bibliotheque nationale du Canada

Acquisitions and **Direction des acquisitions et<br>Bibliographiques** Branch des services bibliographiques

Ottawa (Ontario)<br>K<sub>1</sub>A <sub>0</sub>N<sub>4</sub>

Your file Votre référence

Our file Notre référence

The author has granted an irrevocable non-exclusive licence allowing the National Library of Canada to reproduce, loan, distribute or sell copies of his/her thesis by any means and in any form or format, making this thesis available to interested persons.

L'auteur a accordé une licence irrévocable et non exclusive permettant à la Bibliothèque nationale du Canada de reproduire, prêter, distribuer ou vendre des copies de sa thèse de quelque manière et sous quelque forme que ce soit pour mettre des exemplaires de cette thèse à la disposition des personnes intéressées.

The author retains ownership of the copyright in his/her thesis. Neither the thesis nor substantial extracts from it may be printed or otherwise reproduced without his/her permission.

L'auteur conserve la propriété du droit d'auteur qui protège sa thèse. Ni la thèse ni des extraits substantials de celle-ci ne doivent être imprimés ou autrement reproduits sans son autorisation.

ISBN 0-315-91638-9

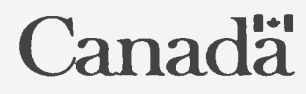

# **Table of Contents**

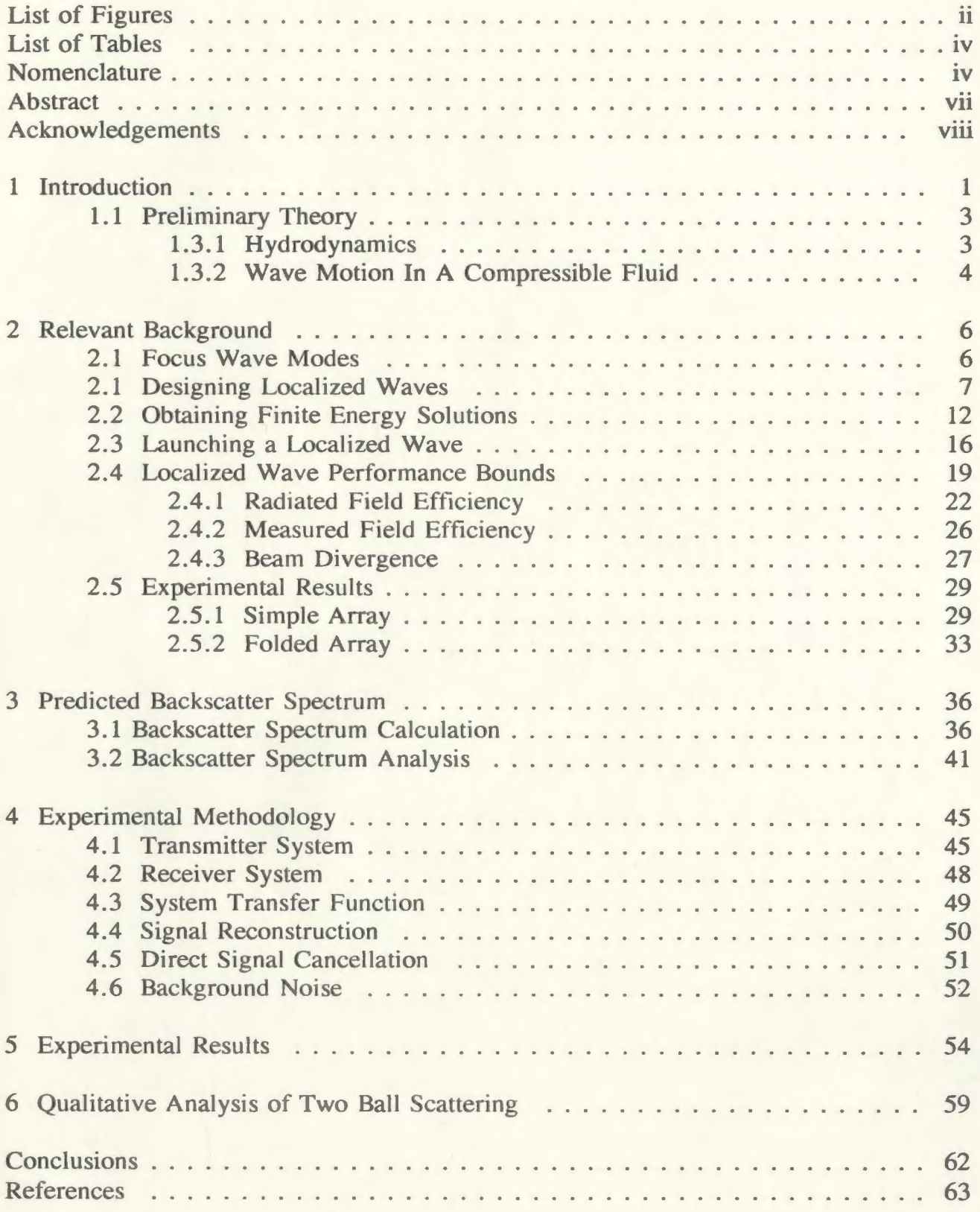

# **List of Figures**

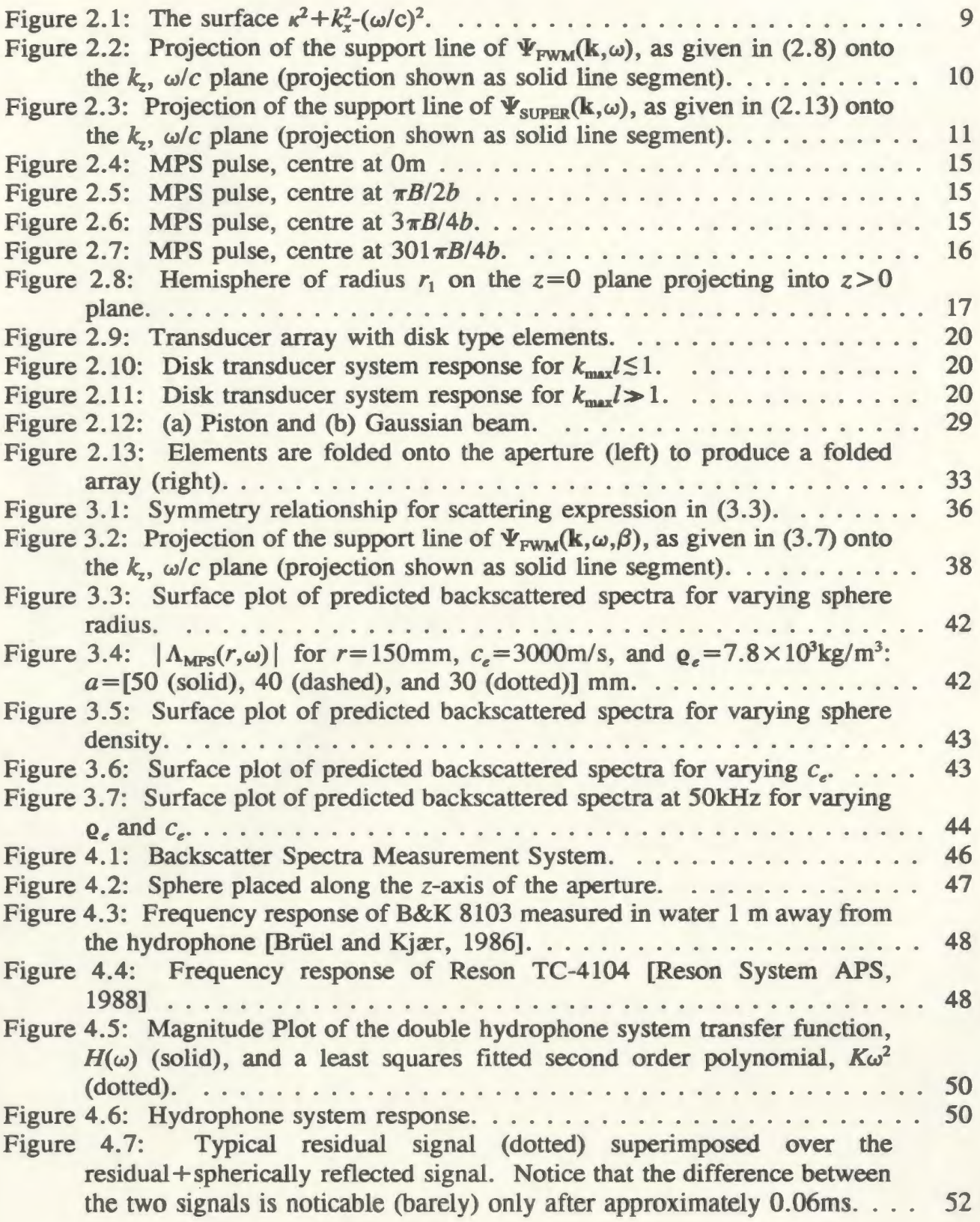

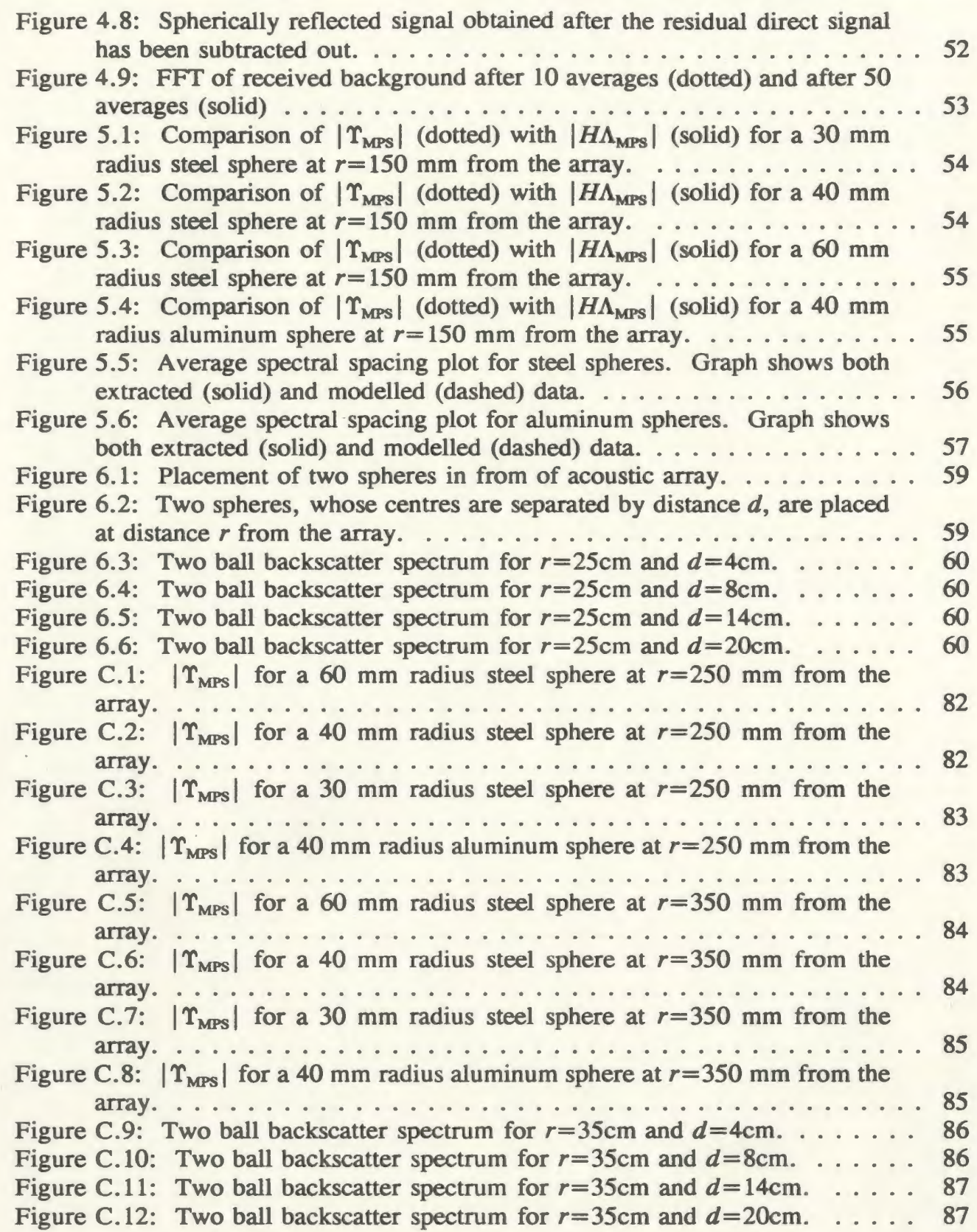

# **List of Tables**

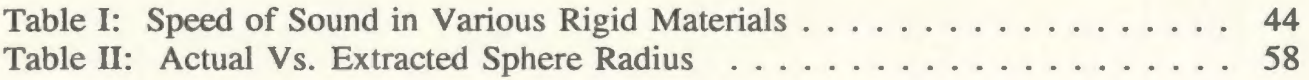

# **Nomenclature**

The following list of terms appears throughout the body of this document. They

are defined here approximately in the order in which they appear in the text:

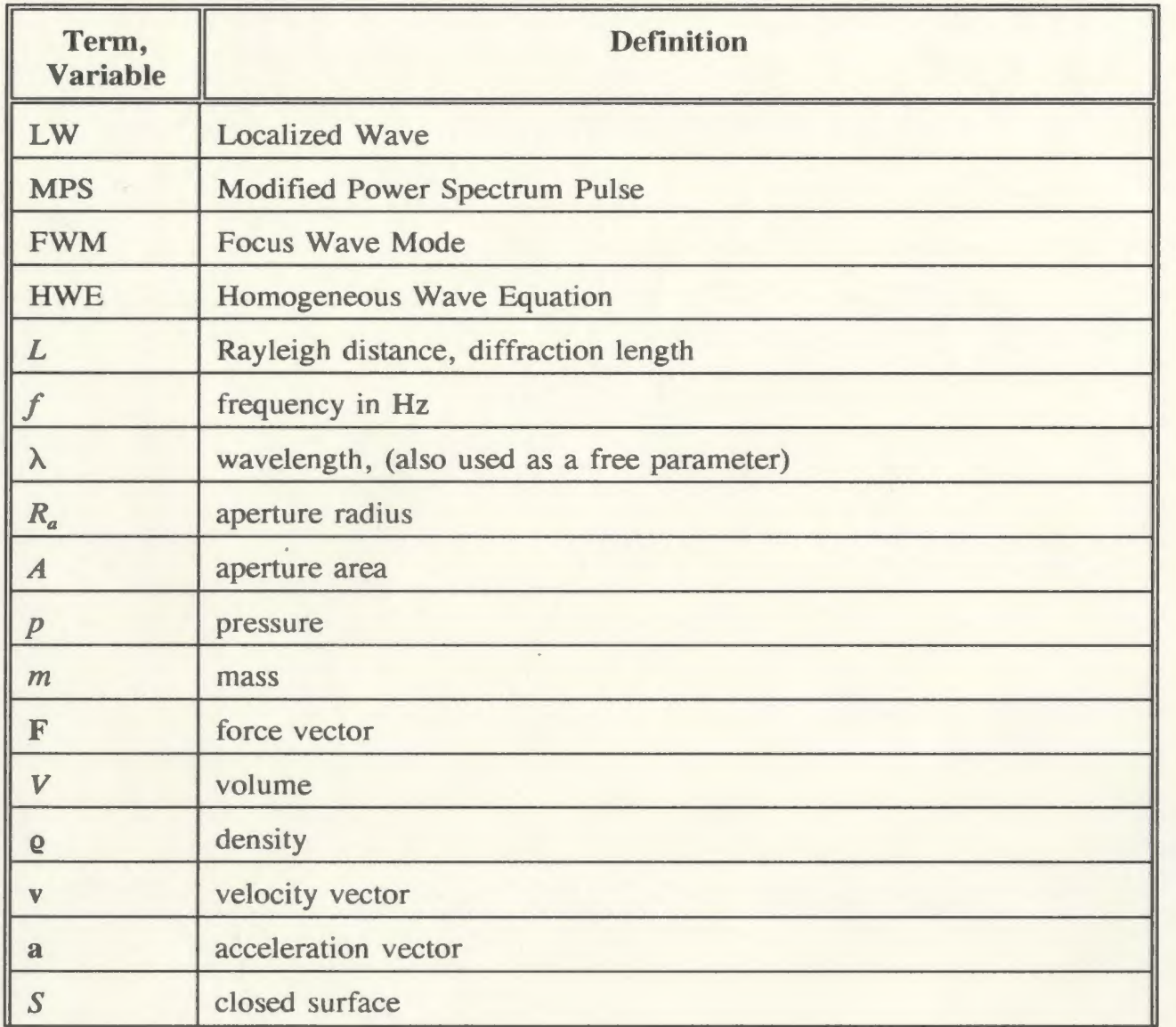

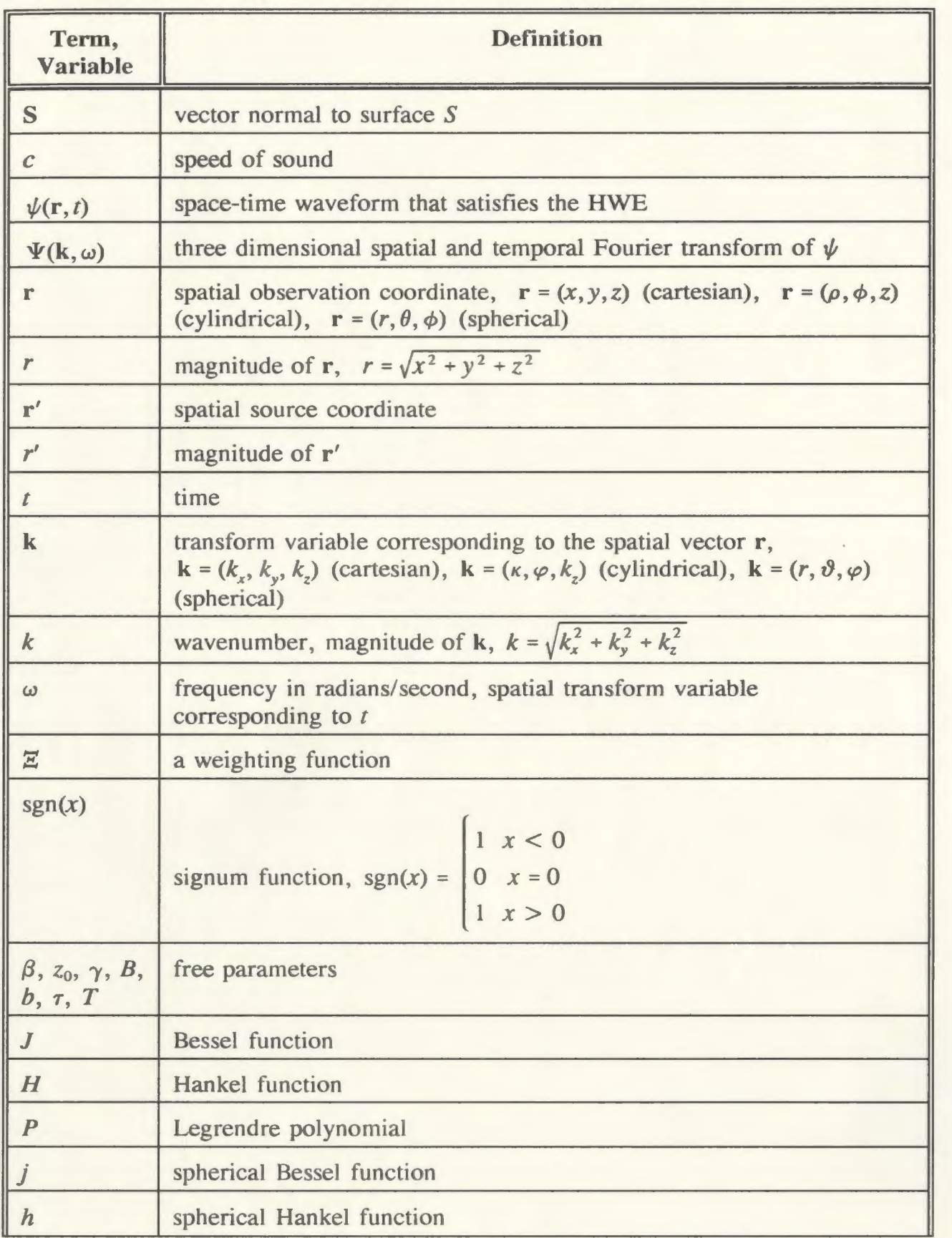

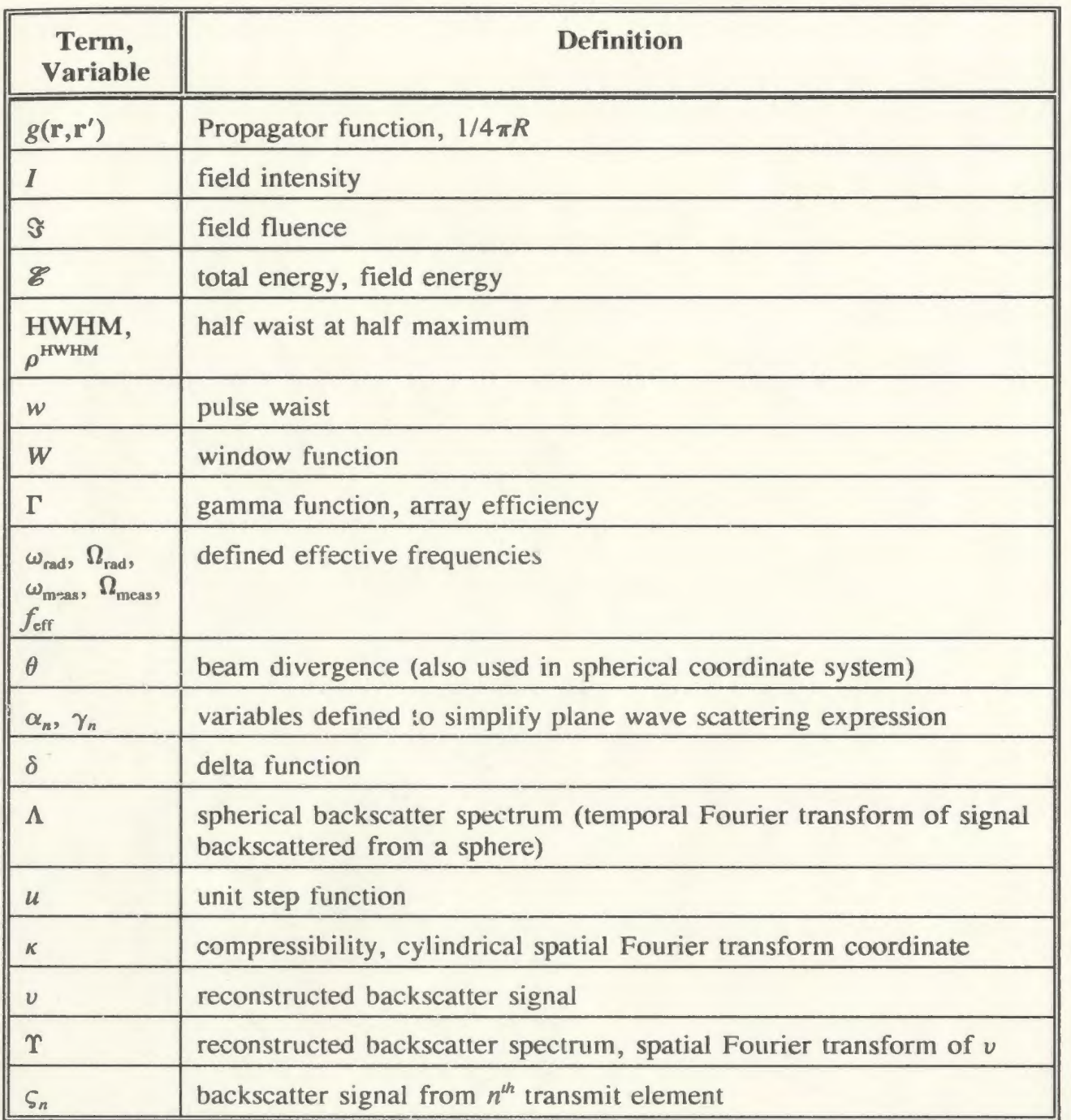

## **Abstract**

Localized wave (LW) solutions to the homogeneous wave equation represent broadband focused interference patterns whose focusing properties have been demonstrated to be superior to those of equivalent monochromatic (i.e. CW) solutions, in the context of multi-time-derivative transmit-receive systems. The focused, broadband nature of these pulses make them ideal candidates for use in remote sensing. The broadband nature of these LWs allows for enhanced target parameter extraction while the superior focusing properties ensure that a relatively large amount of energy reaches the target.

The spherically backscattered spectra of acoustic realizations of LWs are investigated for purposes of remote sensing. The LWs are acoustically launched with a synthetic hydrophone array. The backscattered spectra of several different sized steel and aluminum spheres have been obtained. Analysis indicates that the sphere radius can be readily extracted from these spectra. The backscattered spectra of steel sphere pairs have also been obtained. Preliminary analysis indicates that the single-sphere and double-sphere backscattered spectra have similar characteristics. However, it is questionable whether or not analysis of multi-sphere backscattered spectra will produce useful experimental data for a practical LW remote sensing system.

# **Acknowledgements**

I wish to thank sincerely my thesis supervisor, Dr. Rod Donnelly, for his important contribution to this work. It is through his patience, understanding and advice that this work stands finished. Thanks are also due to Dr. Richard Ziolkowski of the University of Arizona. His original research and experiments paved the way to the success of this project. I also thank him for his patience in replying to my endless Email questions.

I am deeply indebted to the Canadian Centre for Marine Communications (CCMC) for the extended use of their acoustic tank and equipment at the Marine Institute, St. John's, Newfoundland. I also thank Bob Macisaac, who was the initial contact person with CCMC. Bob also provided very helpful advice in the use of CCMC's hydrophones and equipment. I also thank Brian McGraw of CCMC for his technical assistance, and Leo Spurrell and Humphrey Dye of Memorial University's Technical Services for the machined spheres.

Finally, I would like to thank my wife Brenda for her patience and understanding throughout the duration of my graduate studies. Brenda put up with my many late nights and weekends at the Marine Institute and the University , and I thank her for her kindness and love.

# **1 Introduction**

It is inherently true that all classical aperture launched space-time waveforms diffract as they propagate. This diffraction causes the maximum amplitude of the waveform to decay, generally with a  $1/r^2$  decrease in the field's energy as the energy spreads out over an increasing volume. Certain spatially localized energy beams have the ability to retain their localization before attaining the  $1/r^2$  energy decay. This phenomenon may be given in terms of a diffraction length or Rayleigh distance,  $L_{\rm p}$ , which describes the distance before which a spatially localized beam attains a  $1/r^2$  decay. For example, a CW piston beam consisting of circular aperture uniformly driven with a continuous wave (CW) signal of frequency  $f = c/\lambda$ , will have natural focussing properties. For the CW piston with aperture radius  $R_a$  and area  $A = \pi R_a^2$ , the diffraction length may be given by the classical Rayleigh distance [Ziolkowski, 1991]

$$
L_{\text{Piston}} = \frac{A}{\lambda} = \frac{\pi R_a^2}{\lambda} \,. \tag{1.1}
$$

Over the past few years, there has been great interest in space-time waveforms which have extended regions of localization, i.e. they have associated diffraction lengths which exceed classical Rayleigh distances. These waveforms, called *Localized Waves*  (LWs), were first introduced by Brittingham [1983] and were studied in detail later by Ziolkowski [1985, 1988, 1989, 1990, 1991]. These waveforms do not defy the laws of physics since their physical realizations eventually attain a  $1/r^2$  energy decay. However, LWs have interesting propagation characteristics and their regions of extended localization have been demonstrated using acoustical transmit arrays in water.

This work addresses possible uses of the L Ws for remote sensing purposes. The broadband nature of the FWMs allow for the ability to extract target parameters. In order to test this possible application, backscatter experiments were performed on a number of steel and aluminum spheres using an acoustic LW realization.

In chapter two, the background theory of localized waves is discussed in a literature review. Since the fundamental LW is an infinite energy pulse, this chapter includes discussion on designing finite energy LWs from the fundamental infinite energy pulse. A particular finite energy L W called the *Modified Power Spectrum Pulse* (MPS) is described in detail. The results from Ziolkowski's [1989, 1990] localized wave experiments are also given. Using these results, Ziolkowski verified the superior propagation characteristics of LWs.

In chapter three, the predicted MPS spherical backscatter spectrum is calculated using techniques described in chapter two. The predicted backscattered spectrum is further analyzed to show a method of extracting the radius of the sphere. In chapter four, the methodology of obtaining the experimental backscattered spectrum is detailed. The acoustical launching array, along with the data acquisition system, is described in detail. In chapter five, the obtained spherical backscattered spectrum is analyzed. A computer algorithm is used to extract the radius of the sphere from the spectrum. In chapter six, the two ball experiments are described. In the next few sections, some relevant preliminary theory is presented for the purpose of completeness.

## 1.1 Preliminary Theory

Since the main body of this work centres around acoustic scattering in a compressible fluid, it is necessary to discuss some fluid dynamics theory. The material which is presented may be found in a variety of texts including [Morse & Ingard, 1968; Bowman, Senior & Uslenghi, 1969; Wyld, 1976]. Ultimately, the discussion will lead to the derivation of the wave equation for a pressure field. The fact that a pressure field satisfies the wave equation has important repercussions for the research presented here. If one wishes to launch a particular pressure field,  $p(r,t)$ , then the equation describing the pressure field should be a solution to the wave equation.

#### 1.3.1 Hydrodynamics

Consider first a small volume element of fluid, *dV,* to which Newton's second law may be applied:

$$
F = ma = \rho dV \frac{dv}{dt}
$$
 (1.2)

In (1.2),  $m = \rho dV$  is the mass of the fluid element,  $\rho$  is its density,  $a = dv/dt$  is its acceleration, and v is the velocity. In general, the density and velocity are functions of both space and time,  $\rho = \rho(\mathbf{r},t)$ ,  $\mathbf{v} = \mathbf{v}(\mathbf{r},t)$ , thus the time derivative of the velocity may be written as

$$
\frac{dv}{dt} = \frac{\partial v}{\partial t} + \frac{\partial x}{\partial t} \frac{\partial v}{\partial x} + \frac{\partial y}{\partial t} \frac{\partial v}{\partial y} + \frac{\partial z}{\partial t} \frac{\partial v}{\partial z} = \frac{\partial v}{\partial t} + (v \cdot \nabla) v , \qquad (1.3)
$$

where  $\nabla$  is the operator *(* $\partial/\partial x$ *,*  $\partial/\partial y$ *,*  $\partial/\partial z$ *)* in cartesian coordinates. The force, **F**, and

fluid pressure, p, may also be related through

$$
\mathbf{F} = -\nabla p \, dV \,. \tag{1.4}
$$

Hence Newton's second law may be re-written as

$$
\varrho\left[\frac{\partial v}{\partial t} + (v \cdot \nabla)v\right] = -\nabla p \ . \tag{1.5}
$$

In (1.5) it is assumed that the fluid is non-viscous and hence there is no energy loss by the forces of friction between molecules of the fluid.

We will also need the continuity equation for fluids:

$$
-\oint_{S} dS \cdot \varrho v = -\int_{V} dV \nabla \cdot \{\varrho v\} = \int_{V} dV \frac{\partial \varrho}{\partial t}, \qquad (1.6)
$$

where the volume integral on the RHS of (1.6) determines the rate of change of matter in volume V, while the surface integral on the LHS of (1.6) determines the flow of matter across the surface S enclosing  $V$ . This can also be written in the form

$$
\frac{\partial \varrho}{\partial t} + \nabla \cdot {\varrho v} = 0. \qquad (1.7)
$$

#### 1.3.2 Wave Motion In A Compressible Fluid

In this section we will consider small oscillations (e.g. sound vibrations) in a compressible fluid of uniform average pressure and density,  $p_0 \& q_0$ . As such, the pressure and density may be denoted as  $p=p_0+p'$  &  $\rho =\rho_0+ \rho'$ , where p' &  $\rho'$  are the small oscillations in the medium pressure and density. If it is assumed that the pressure and density oscillations are small compared to their respective average values, then

Newton's second law (1.5) can be approximated by

$$
\varrho_0 \frac{\partial \mathbf{v}}{\partial t} = -\nabla p' \tag{1.8}
$$

where the nonlinear terms  $(v \cdot \nabla) v$  and  $\rho' v$  are assumed negligible. The continuity equation becomes

$$
\frac{\partial p'}{\partial t} = \varrho_0 \nabla \cdot \mathbf{v} \tag{1.9}
$$

If the pressure is assumed to be a function of density only, then the pressure and density fluctuations are related by the square of the speed of sound in the medium,

$$
p' = c^2 \mathbf{Q}' \tag{1.10}
$$

Hence, the homogenous wave equation may now be derived for the pressure fluctuations by taking the divergence of  $(1.8)$  and using  $(1.9)$  and  $(1.10)$  to eliminate v and Q'.

$$
\nabla^2 p' - \frac{1}{c^2} \frac{\partial^2 p'}{\partial t^2} = 0 \tag{1.11}
$$

In the next chapter, interesting localized wave solutions to the HWE will be discussed, along with their methods of design. Given an initial pressure field, p, one can easily determine the scattered field from objects of simple shapes. The research presented in chapters 3-6 focuses on the backscattered signal from spheres of arbitrary size and acoustical impedance.

# **2 Relevant Background**

Although this chapter is devoted to a literature review, it will be seen that a great portion of other authors' research is given here, rather than brief summaries of their work. This is deliberately done so that the reader may get a full picture of the objective of the new research presented later. It will be seen how naturally the previous research flows into the context of that presented in the chapters following.

### **2.1 Focus Wave Modes**

Focus Wave Modes (FWMs) were first introduced by Brittingham in 1983. In his work, he described a family of three-dimensional, source free, non-diffracting pulses which propagate at the speed of light in free space. These FWMs are localized both along, and transverse to, the axis of propagation. Since the FWM is theoretically nondiffracting, the pulse envelope remains fixed as it propagates.

Brittingham's original work spurred on an number of papers related to the concept of transmitting focused energy beams. Of particular note is the work of Ziolkowski, who has investigated in depth the possibility of launching focused waves from a finite aperture [Ziolkowski, 1985, 1988, 1989, 1990, 1991]. Recent work by Donnelly & Ziolkowski [1992, 1993] has detailed a framework for constructing localized waves (LWs). This review will concentrate on the FWM pulses, and mainly on the research listed above.

### **2.1 Designing Localized Waves**

Of particular importance to this research is a systematic method of constructing LW solutions. Such a method could be used to construct the original FWM as well as other LWs with different propagation characteristics. Donnelly & Ziolkowski [1992, 1993] introduced such a method of obtaining solutions to constant coefficient homogeneous partial differential equations, such as the wave equation, the damped wave equation, and the Klein-Gordon equation, for example. This method is particularly important in the context of this thesis, and will now be described.

Consider the free space homogeneous wave equation (HWE),

$$
\left(\nabla^2 - \frac{1}{c^2} \frac{\partial^2}{\partial t^2}\right) \psi(\mathbf{r}, t) = 0.
$$
 (2.1)

A three dimensional spatial and temporal Fourier transform may be performed on (2.1) using the transform relationship

$$
\Psi(\mathbf{k},\omega) = \mathscr{F}_{\mathbf{r},i}\{\psi\}(\mathbf{k},\omega) = \int_{\mathbb{R}} d\mathbf{r} \int_{-\infty}^{\infty} dt \, \psi(\mathbf{r},t) \, e^{-i\mathbf{k} \cdot \mathbf{r}} \, e^{i\omega t} \,, \tag{2.2}
$$

where  $\mathbf{k} = (k_x, k_y, k_z) \equiv k_x \hat{x} + k_y \hat{y} + k_z \hat{z}$ , to give

$$
(k2 - \omega2/c2)\Psi(\mathbf{k}, \omega) = 0.
$$
 (2.3)

One may readily design solutions to (2.3) using the generalized function relationship

$$
f(\mathbf{v}) \delta(\mathbf{v} - \mathbf{v}_0) = f(\mathbf{v}_0) \delta(\mathbf{v} - \mathbf{v}_0) \tag{2.4}
$$

In this case,  $\Psi$  may be designed using appropriate delta functions that force the function  $(k^2 - \omega^2/c^2)$  to become identically zero.

In describing LWs, it is most convenient to use a cylindrical coordinate system. As such, (2.3) may be re-written as

$$
(\kappa^2 + k_z^2 - \omega^2/c^2) \Psi(\mathbf{k}, \omega) = 0 \tag{2.5}
$$

where  $\kappa = \sqrt{k_x^2 + k_y^2}$  is the transform variable corresponding to the transverse coordinate  $\rho$ . Consider now the function

$$
\mathbb{E}(\kappa,\beta) \; \delta[k_z - f(\kappa,\beta)] \; \delta[\omega + cg(\kappa,\beta)] \; . \tag{2.6}
$$

If the functions f and g are set such that  $\kappa^2 + f^2(\kappa, \beta) - g^2(\kappa, \beta) = 0$ , then the delta functions will force  $(k^2 - \omega^2/c^2)$  to be identically zero. As such, the function (2.6) will be a solution of (2.5). The choice of the weighting function in (2.6) determines the amount of transverse localization. If the weighting function is set to be

$$
\Xi(\kappa,\beta) = \frac{\pi^2}{i\beta}e^{-\kappa^2 z/4\beta},\qquad (2.7)
$$

and the functions f and g are set to  $(\beta - \kappa^2/4\beta)$  and  $-(\beta + \kappa^2/4\beta)$  respectively, the resultant function is

$$
\Psi_{\text{FWM}}(\mathbf{k},\omega,\beta) = \frac{\pi^2}{i\beta}e^{-\kappa^2z\sqrt{4\beta}}\delta[k_z-(\beta-\kappa^2/4\beta)]\delta[\omega+c(\beta+\kappa^2/4\beta)]\,. \tag{2.8}
$$

The above equation is the three dimensional spatial and temporal Fourier transform of the FWM solution originally given by Ziolkowski [1985],

$$
\psi_{\text{FWM}}(\mathbf{r},t,\beta) = \mathcal{F}_{k,\omega}^{-1}\{\Psi_{\text{FWM}}\}(\mathbf{r},t) = e^{i\beta(z+c)} \frac{e^{-\rho^2\beta/(z_0+i(z-c))}}{4\pi i [z_0+i(z-c))]} \qquad (2.9)
$$

In  $(2.7)$ ,  $(2.8)$  and  $(2.9)$ ,  $\beta$ ,  $z_0 > 0$  are free parameters.

The method described above provides a means of controlling both the nonseparable nature and the localization of the designed solutions,  $\psi$ . The non-separability is determined by the delta function constraints, while the localization is determined through the weighting function,  $\mathbb{Z}$ . The question which remains is how does one effectively manipulate the delta functions to produce solutions with desirable propagation characteristics.

Consider again the effect of the delta functions on equation (2.5). For example, the delta functions in equation (2.8) have the effect of forcing any of the transform variables  $(\kappa, k_z, \omega)$  to lie on the surface

$$
\kappa^2 + k_z^2 - (\omega/c)^2 = 0 \tag{2.10}
$$

This surface is illustrated in figure 2.1. The delta functions of  $(2.8)$  force the transform variables to lie on the line described by the two equations,  $k_z = \beta$ - $\kappa^2/4\beta$  and  $\omega/c=-(\beta+\kappa^2/4\beta)$ . The projection of this line onto the  $k_z$ ,  $\omega/c$ plane is given in figure 2.2.

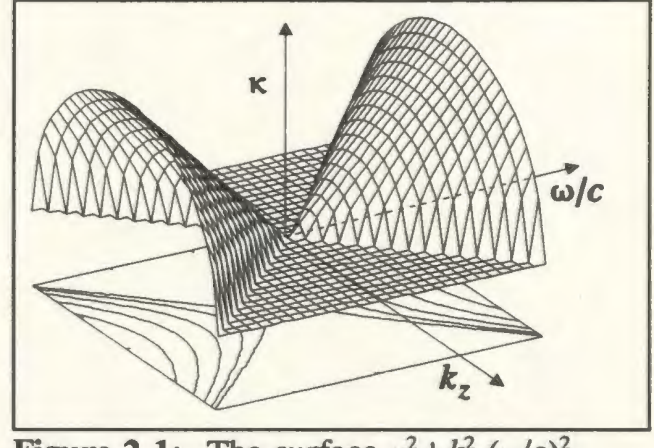

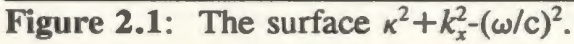

When the free parameter,  $\beta$ , is set to 0, the projection line of figure 2.2 coincides with the solution line given now by the two equations  $\omega/c = k_z$ ,  $\kappa = 0$ . In this case there is no transverse localization and the  $\psi_{FWM}$  solution becomes a superposition of plane waves, each with frequency  $\omega$  and speed *c*, travelling the  $k_z$  direction. With this interpretation, Donnelly and Ziolkowski [1993] state that the FWMs represent the next

#### *Relevant Background*

generalization of HWE solutions from plane waves; the plane wave superposition support line is  $\omega/c = k_z$ ,  $K=0$ , while the FWM support line is simply the parallel translation of the plane wave support line onto the surface of figure (2.1).

As shown further by Donnelly & Ziolkowski [1993], the form of the LW

# $\omega/c$  $W/c = k$ ·· ..  $\omega/c = k_2$  $\overline{0}$  $(\beta, -\beta)$ ...

Figure 2.2: Projection of the support line of  $\Psi_{\text{FWM}}(\mathbf{k},\omega)$ , as given in (2.8) onto the  $k_1$ , *w/c* plane (projection shown as solid line segment).

solutions is due not only to the support line, but also to the weighting function  $Z$  along the line. Combinations of different support lines and weighting functions lead to LWs with enhanced localization properties and different propagation characteristics. For instance, if a different weighting function is chosen, such as

$$
\Xi(\kappa,\lambda,\beta) = \frac{z_0 4\pi^2}{\beta} I_0 \left[ \frac{\lambda z_0 \kappa}{2\beta} \right] e^{-\lambda^2 z_0 / 4\beta} e^{-z_0 \kappa^2 / 4\beta} \qquad (2.11)
$$

with the same delta function support as the FWM solution, the solution becomes the zeroth order "Bessel-Gauss" pulse [Overfelt, 1991; Donnelly & Ziolkowski, 1992; 1993],

$$
\psi_{\text{BG},0}(\mathbf{r},t,\beta,\lambda) = \frac{z_0}{z_0 + i(z - ct)} J_0 \left[ \frac{\lambda z_0 \rho}{z_0 + i(z - ct)} \right] e^{i\beta(z + ct)} e^{-i\beta \rho^2 / [z_0 + i(z - ct)]}
$$
(2.12)  
 
$$
\times e^{-i\lambda^2 z_0 (z - ct)/4\beta [z_0 + i(z - ct)]}.
$$

In (2.12) and (2.13)  $\beta$ ,  $z_0 \& \gamma > 0$  are free parameters.

*Page 10* 

Now, if the solution support line on surface (2.10) is changed such that the projection line on the  $k_z$ ,  $\omega/c$  plane becomes a straight line with slope  $1/\gamma$  emanating from the origin (figure 2.3), the Fourier transform of the solution is obtained, given by

$$
\Psi_{\text{super}}(\mathbf{k},\omega,\gamma) = \mathbb{E}(\kappa,\gamma) \delta\left[k_z - \frac{\gamma \kappa}{\sqrt{1-\gamma^2}}\right] \delta\left[\omega - \frac{c\kappa}{\sqrt{1-\gamma^2}}\right].
$$
 (2.13)

Note that according to figure 2.3 the value of  $\gamma$  should lie in the range (-1,1) so that the projection line will correspond to a line on the surface of (2.10). If the weighting function

$$
\omega/c=k_{z}
$$

**Figure** 2.3: Projection of the support line of  $\mathbf{\Psi}_{\text{super}}(\mathbf{k},\omega)$ , as given in (2.13) onto the  $k_z$ ,  $\omega/c$  plane (projection shown as solid line segment).

$$
\Xi(\kappa,\gamma) = \frac{(2\pi)^3 \gamma^2}{1-\gamma^2} e^{-z_0 |\gamma| \kappa (1-\gamma)^{1/2}} \quad (2.14)
$$

is now chosen, the resultant solution is

$$
\psi_{\text{SUPER}}(\mathbf{r}, t, \gamma) = \frac{[z_0 - i \text{sgn}(\gamma)(z - ct/\gamma)]}{\left\{\rho^2 (1 - \gamma^2)/\gamma^2 + [z_0 - i \text{sgn}(\gamma)(z - ct/\gamma)]^2\right\}^{3/2}} \ . \tag{2.15}
$$

Since  $\gamma$  lies in the range (-1,1), it is easily seen that this solution represents a waveform travelling in the either the positive or negative *z* direction with speed  $|c/\gamma| > c$ . In other words, the pulse is superluminal with speed depending on  $\gamma$ .

As illustrated by Donnelly & Ziolkowski [1993], many other choices of the solution support and the weighting function can be made to form other interesting solutions to the HWE. The authors also extend the HWE methodology described above to the damped wave and the Klein-Gordon equations. In this review, emphasis will be placed on the FWM solution (2.8).

### **2.2 Obtaining Finite Energy Solutions**

As shown by Ziolkowski [1985], the FWM solution given by (2.9) has fmite energy density but infinite total energy. If the LW solutions are to be physically launched, it is desirable that they have finite energy. Finite energy LW solutions may be formed from the infinite energy FWM solutions using superposition. Consider that if a function  $\psi(\beta)$  is a solution to the HWE, where  $\beta$  is an arbitrary parameter, then a weighted superposition of the function  $\psi(\beta)$ , over the parameter  $\beta$ , will also be a solution the HWE. Using this reasoning, the superposition

$$
\int_{0}^{\infty} d\beta F(\beta) \psi_{\text{FWM}}(\mathbf{r}, t, \beta)
$$
\n(2.16)

is also a solution to the HWE [Ziolkowski, 1985; Donnelly & Ziolkowski 1992; 1993], where *F* is an arbitrary weighting function. Ziolkowski [1985] first showed that the superposition in  $(2.16)$  will lead to a finite energy solution provided that

$$
\int_{0}^{\infty} d\beta \frac{|F(\beta)|}{\beta} < \infty \tag{2.17}
$$

This constraint on  $F$  will change for different LW solutions depending the choice of the delta function support and the weighting function  $Z$  used to extract a LW solution. Donnelly & Ziolkowski [1993] outline a method for determining these constraints. If the superposition of an arbitrary HWE solution  $\psi$  is denoted by

$$
\Theta(\mathbf{r},t) = \int_{0}^{\infty} d\beta F(\beta) \psi(\mathbf{r},t,\beta) , \qquad (2.18)
$$

then the total energy of this solution may be given by

$$
\mathcal{E} = \int_{\mathbb{R}^3} d\mathbf{r} |\Theta(\mathbf{r},t)|^2 . \tag{2.19}
$$

This expression can be shown [Donnelly & Ziolkowski, 1992] to be re-written as

$$
\mathcal{E} = \frac{1}{(2\pi)^4} \int_0^{\infty} d\beta |F(\beta)|^2 \int_0^{\infty} d\kappa \frac{\kappa}{|\partial f(\kappa, \beta)/\partial \beta|} |Z(\kappa, \beta)|.
$$
 (2.20)

where the function f was given in (2.6). If the integrals in (2.20) converge, then the superposition has produced a function  $\Theta$  with finite energy. In the case of the LW pulses,  $f(x, \beta) = \beta - \kappa^2/4\beta$  and  $|\mathbb{Z}(x, \beta)| = e^{-\kappa^2 z_0/2\beta}$ , hence the total energy of the superposed LW is given by

$$
\mathcal{E}_{LW} = \frac{1}{16} \int_{0}^{\infty} d\beta |F(\beta)| \int_{0}^{\infty} d\kappa \frac{\kappa}{\kappa^2 + 4\beta^2} e^{-\kappa^2 z_o/2\beta} . \qquad (2.21)
$$

As shown in [Donnelly & Ziolkowski, 1993], this integral will lead to the result previously given in (2.17) for finite total energy.

For the general FWM superposition, a finite energy solution may be written as

$$
\psi_{\text{LW}}^{\text{FINITE}} = \frac{1}{4\pi i [z_0 + i(z - ct)]} \int_0^\infty d\beta F(\beta) e^{-\beta s} , \qquad (2.22)
$$

where  $s = \rho^2/[z_0 + i(z - ct)] - i(z + ct)$ , assuming the energy criterion of (2.17) is met. Examination of (2.22) reveals that the integral is in the form of a Laplace transform [Ziolkowski, 1985], i.e.

$$
\psi_{\text{LW}}^{\text{FINITE}} = \frac{1}{4\pi i [z_0 + i(z - ct)]} \mathcal{L}_{\beta} \{F\}(s) \tag{2.23}
$$

Hence interesting finite energy LW solutions may be obtained by simply consulting a table of Laplace transforms. One such solution introduced by Ziolkowski [1985] is called the *Modified Power* Spectrum (MPS) pulse. Its name is derived from the power spectrum  $F(\beta) = \beta^{(T-1)}e^{-\beta}$  appropriately scaled and truncated to give the spectral weighting

$$
F(\beta) = \begin{cases} 4\pi i B(B\beta - b)^{T-1} \frac{e^{-r(B\beta - b)}}{\Gamma(T)}, & \beta > \frac{b}{B} \\ 0, & 0 \le \beta < \frac{b}{B} \end{cases}
$$
(2.24)

The parameters,  $r$ ,  $b$ ,  $T$ ,  $B$  in the above expression are free parameters. Performing the superposition leads to the space-time expression for the MPS pulse,

$$
\psi_{\text{MPS}}(\mathbf{r},t) = \frac{1}{z_0 + i(z - ct)} \frac{1}{(s/B + \tau)^T} e^{-bs/B} \quad . \tag{2.25}
$$

The MPS has some interesting propagation properties, as outlined in [Ziolkowski, 1985]. For instance, if  $B \gg 1$  and  $T=1$  in (2.25), the real part of  $\Psi_{MPS}$  is given by

$$
\psi_{\text{MPS}}(\rho=0, z=ct) = \frac{\cos(2bz/B) - (2z/B\tau)\sin(2bz/B)}{1 + (2z/B\tau)^2} \frac{1}{\tau z_0}
$$
\nwhen  $2z/B\tau < 1$   
\n
$$
\approx \begin{cases}\n1/\tau z_0 & \text{when } 2z/B\tau < 1 \\
\cos(2bz/B) / \tau z_0 & \text{when } 2z/B\tau < 1 \\
\sin(2bz/B) / (2z_0/B)](1/z) & \text{when } 2z/B\tau > 1.\n\end{cases}
$$
\n(2.26)

From (2.26) it can be seen that the MPS pulse centre retains a contant amplitude when  $2bz/B \ll 1$  and  $2z/B \sim 1$ . The pulse centre then begins to oscillate with period  $\pi B/b$  in the region  $B/2b \lt z \lt B\tau/2$ , and begins to decay in the region  $z > B\tau/2$ . Figures 2.4-2.7 show plots of  $\text{Re}\{\psi_{\text{MPS}}\}$  for the various regions given above, using the parameters  $z_0=0.004$ m,  $T=1$ ,  $\tau=1.0$  m,  $B=300$  and  $b=750$  m<sup>-1</sup>.

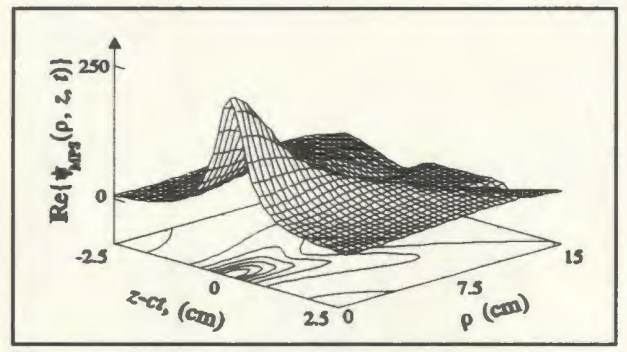

Figure 2.4: MPS pulse, centre at Om

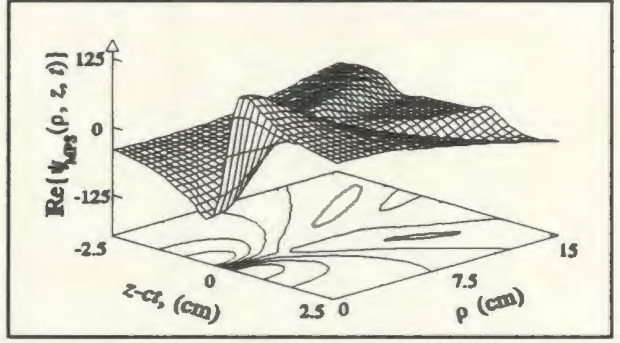

Figure 2.6:  $3\pi B/4b$ . MPS pulse, centre at

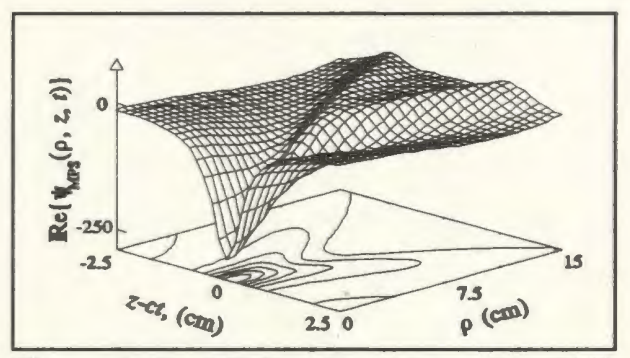

Figure 2.5: MPS pulse, centre at  $\pi B/2b$ 

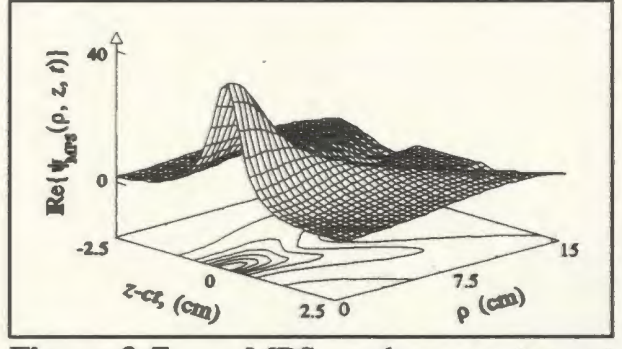

Figure 2.7:  $301\pi B/4b$ . MPS pulse, centre at

### **2.3 Launching a Localized Wave**

Several successful attempts have been made to launch approximations to LW pulses [Ziolkowski, 1985; 1991; Ziolkowski & Lewis, 1989; 1990; Donnelly *et al,*  1994], both in numerical simulations and in acoustic realizations. The realization of these pulses is made possible through the use of Huygens' representation [Jones 1964],

$$
\psi(\mathbf{r},t) = \oint_{S} \left\{ g(\mathbf{r},\mathbf{r}') \partial_{n'}[\psi(\mathbf{r}',t-R/c)] - \psi(\mathbf{r}',t-R/c) [\partial_{n'}g(\mathbf{r},\mathbf{r}')] - g(\mathbf{r},\mathbf{r}') \partial_{cl}[\psi(\mathbf{r}',t-R/c)] \partial_{n'}R \right\} dS'
$$
\n(2.27)

where  $\psi$  is a scalar field satisfying the HWE, *S* is a closed surface (**r** lies inside *S*), *n'* is the inward pointing normal to *S*,  $R = \sqrt{(x-x')^2 + (y-y')^2 + (z-z')^2}$  is the distance between the source coordinates  $(x', y', z')$  on S and the observation coordinates  $(x, y, z)$  contained within *S*, and  $g(\mathbf{r}, \mathbf{r}') = 1/4 \pi R$ . This equation can be interpreted as follows: the HWE solution scalar field  $\psi$  inside any closed volume *S* can be reconstructed by simply knowing the normal derivative of  $\psi$ , the time derivative of  $\psi$  and the value of  $\psi$  on the surface  $S$ . Hence if the surface  $S$  is excited with the function given inside the integrand of (2.27),  $\psi$  will be exactly reconstructed at the point **r** for all time. Using this interpretation of (2.27), it is possible, with a few approximations, to launch a facsimile of a scalar field LW into a region of space.

Consider first S being the surface consisting of a circle on the plane  $z=0$  and the *top* half of a spherical shell, the half pointing towards positive *z* (figure 2.8). Both the sphere and the circle are centred at the origin and both have radius  $r_1$ . If  $r_1 \rightarrow \infty$ , the surface S encloses the region  $z > 0$  and the reconstruction point **r** is contained in the region  $z > 0$ . Since the LW pulses have most of their energy contained within a small

region about the axis of propagation, an approximation to the reconstruction of  $\psi$ at **r** can be made by exciting a small aperture on the surface *S* centred at the origin. This is essentially Kirchhoff's approximation [Jones, 1964]. As such, (2.27) may be re-written as

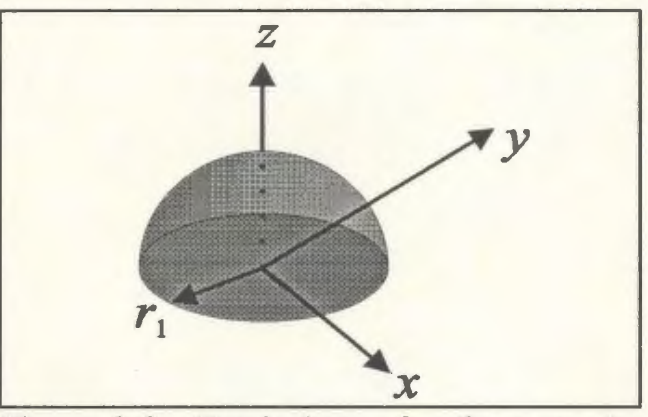

**Figure 2.8:** Hemisphere of radius  $r_1$  on the *z=O* plane projecting into *z>O* plane.

$$
\psi(\mathbf{r},t) = -\int_{A} dS' \, \Phi(\mathbf{r}',t - R/c) \, \frac{1}{4\pi R}, \qquad (2.28)
$$

where A is the area of the aperture on the plane  $z' = 0$ , and the driving function  $\Phi$  is given by

$$
\Phi(\mathbf{r}',t - R/c) = [\partial_{z'}\psi] - [\partial_{\alpha}\psi] \frac{z}{R} - [\psi] \frac{z}{R^2} .
$$
 (2.29)

The square brackets in (2.29) indicate that the function inside is to be evaluated at the retarded time,  $t-R/c$ . Since the driving function  $\Phi$  depends on the observation coordinate **r**, it seems that it may be possible to reconstruct the LW only at a single point. However, if it is assumed that the reconstruction point is sufficiently far away from the aperture and close enough to the *z*-axis to assume that  $R \approx z$ , the driving function may be approximated by  $\Phi \approx 2 \partial_{\alpha} \psi$ . Hence a LW pulse may now be reconstructed by approximating (2.28) by

*Page 17* 

$$
\psi(\mathbf{r},t) \approx \sum_{n=1}^{N} \Phi(\mathbf{r}_n, t - R/c) \frac{A_n}{4\pi R} \tag{2.30}
$$

where N is the number of transducers placed uniformly on the aperture  $A$ ,  $r_n$  is the discrete location of each transducer on the aperture, and  $A_n$  is an area weighting for each element, replacing *dS'* in (2.28). For a uniform array of equally spaced elements, *An* is constant for all *n*. The function  $\Phi$  now becomes the driving function for point source transducers whose impulse response is modelled by

$$
h(\mathbf{r}, \mathbf{r}_n, t) = \delta(t - R/c)/4\pi R \tag{2.31}
$$

Equation (2.31) gives the impression that the radiation pattern of the point sources should be spherically symmetric. However, it is assumed that the observation point is far from the array and close to the z-axis. This means that the angle between the transducer's axis and the observation point will be small. This allows the use of certain transducers with directive radiation patterns. For instance, Ziolkowski [1991] uses disk transducers having radiation pattern described by  $2J_1(kasin\theta)/(kasin\theta)$  where a is the radius of the disk and *k* is the wavenumber of the sinusoid driving the disk. Since  $\theta$  is assumed to be small when reconstructing near the *z*-axis and far from the array, the radiation pattern term may be set to unity. In using such an approximation, it is assumed that the sidelobe levels of the array are not adversely affected (i.e. they do not increase).

### **2.4 Localized Wave Performance Bounds**

In the previous sections, a method of designing and launching localized wave solutions, which are non-separable in space and time, has been discussed. It will be shown in this section that this non-separability provides for extended regions of localization over their CW counterparts.

In order to launch a LW, a finite array of point sources may be driven with the broadband LW signals given in (2.30). Conventionally, a focused pulse is produced by driving an array of point sources with a gated CW signal. The inherent differences between the signals launched make it difficult to compare their propagation characteristics and beam qualities. For instance, traditional performance criteria such as Rayleigh distance, beam spread, beam intensity and beam energy are based on narrowband concepts and are not readily applicable to the broadband case. However, in [Ziolkowski, 1991], performance bounds are derived based on the measurement of an effective frequency for the LW arrays. All of the theoretical analysis presented in this section is taken from [Ziolkowski, 1991]. Experimental data which supports this theoretical analysis can be found in [Ziolkowski, 1991; Ziolkowski & Lewis, 1989; 1990]

Consider an array of *N* independently addressable radiating elements placed on an aperture as illustrated in figure 2.9. Each element has radiating area  $A_n$  and is excited with the driving function  $\Phi_n(t) = \Phi(\mathbf{r}_n, t)$ . The total area the array is  $A = \sum_{n=1}^{N} A_n$ . The experiments discussed in [Ziolkowski & Lewis, 1989; 1990] employed small disk transducers which have the approximate transmit/receive characteristics illustrated in figures 2.10 and 2.11. Further analysis of these transducers may be found in many texts,

including Ristic [1983].

In figure 2.10, it is assumed that the characteristic length, l, of each element is not large in comparison with the shortest significant wavelength,  $\lambda_{min}$ , driven into each element, or  $2\pi l/\lambda_{\min} = k_{\max} l \leq 1$ . A voltage signal driven into a transmitting transducer will experience a single time derivative from the electro-mechanical energy conversion. The signal then experiences a second time derivative from the radiation process, which converts energy near the transducer's face to energy far from the transducer. A third time derivative occurs from electro-mechanical energy conversion at the receiving transducer. In this case, the *radiated field* is defined as the field near the transducer face and is indicated in figure 2.10.

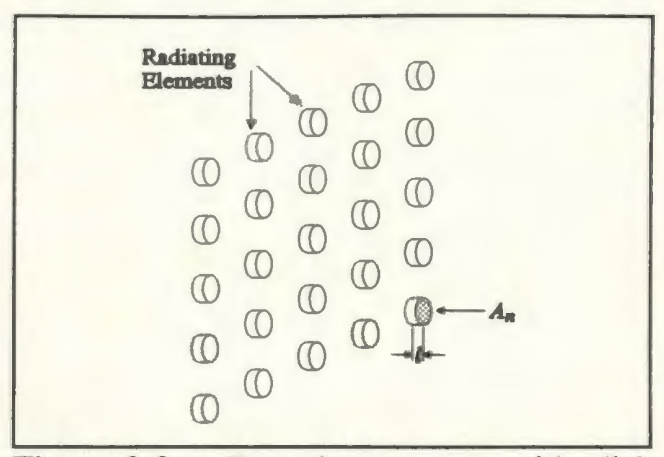

Figure 2.9: Transducer array with disk type elements.

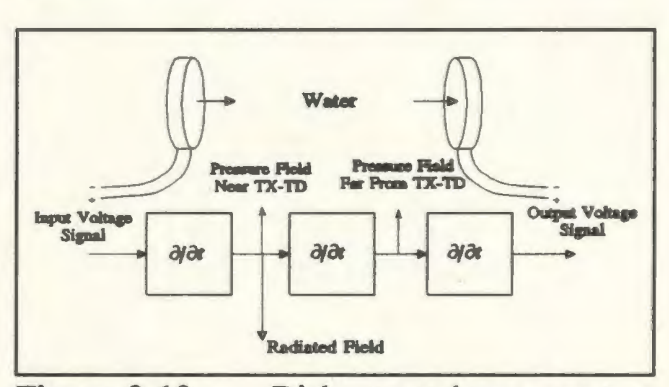

Figure 2.10: Disk transducer system response for  $k_{\text{max}} l \leq 1$ .

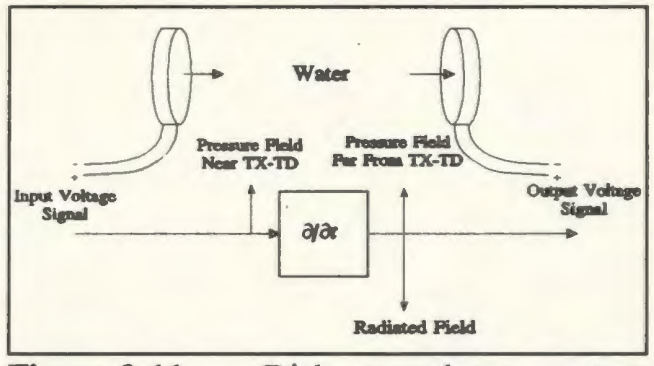

Figure 2.11: Disk transducer system response for  $k_{\text{max}} l \gg 1$ .

Next, consider the case in which the array elements are large in comparison with the shortest significant wavelength, i.e.  $k_{\text{max}} \geq 1$ . In this case, the transducer's electromechanical conversion process does not have any effect on the signal; the system will impart a single time derivative on the signal due to the radiation process. In this case, the *radiated field* is defined as the field far from the transducer face and is indicated in figure 2.11.

For both the small and large transducer models, the input driving functions experience a single time derivative when being transmitted from the input to the radiated field. Then, according to the previous section, an approximate LW may be launched as the *radiated field* if the transducers are instead driven with the new set of functions,  $\psi_n =$  $\psi(\mathbf{r}_n,t)$  (Note that the factor of two has been dropped). The driving fuctions will consitute the *input field*. The units of an input signal are taken to be  $(W/m<sup>2</sup>)<sup>1/2</sup>$ . The expression for the total *radiated field* may be approximated using (2.30) in conjunction with the radiated field model in figures 2.10 and 2.11,

$$
\psi_{\rm rad}(\mathbf{r},t) \approx \sum_{n=1}^{N} \frac{A_n}{2\pi c \left|\mathbf{r} - \mathbf{r}_n\right|} \partial_t \psi_n(\mathbf{r}_n, t - \left|\mathbf{r} - \mathbf{r}_n\right|/c).
$$
 (2.32)

When the transducers are small, i.e. when  $k_{max}$ / $\leq$ 1, the radiated field is not the same as *measured field,* the field given at the output of the receiving transducers. The time derivatives caused by the radiation and measurement process should be taken into account (c.f. figure 2.10), hence

$$
\psi_{\text{meas}}(\mathbf{r},t) \approx C \sum_{n=1}^{N} \frac{A_n}{2\pi c |\mathbf{r} - \mathbf{r}_n|} \partial_t^3 \psi_n(\mathbf{r}_n, t - |\mathbf{r} - \mathbf{r}_n|/c). \tag{2.33}
$$

The constant  $C$  is introduced by the conversion from radiated to measured fields as detailed in [Ziolkowski, 1991].

In order to evaluate the beam quality of the LWs, the quantities of input field energy,  $\mathscr{E}$ , beam intensity, *I*, and fluence,  $\Im$ , will now be defined:

$$
\mathcal{E}_{\text{field}} = \int_{A_{\text{A}}} dS' \int_{-\infty}^{\infty} dt \, |\psi_{\text{field}}(\mathbf{r},t)|^2, \quad [J] \tag{2.34}
$$

$$
I_{\text{field}}(\mathbf{r},t) = |\psi_{\text{field}}(\mathbf{r},t)|^2, \quad [\text{W/m}^2] \tag{2.35}
$$

$$
\mathcal{F}_{\text{field}}(\mathbf{r}) = \int_{-\infty}^{\infty} dt \, I_{\text{field}}(\mathbf{r}, t). \qquad [J/m^2]
$$
 (2.36)

These quantities are readily derivable for each of the array driven field quantities: input, radiated and measured.

#### 2.4.1 Radiated Field Efficiency

In this section, the efficiency of the radiated fields of the LW and CW driven arrays will be compared. In this case, the efficiency of the array will be defmed as the ratio of radiated to input field fluence,

$$
\Gamma_{\text{rad}} = \frac{\mathfrak{S}_{\text{rad}}}{\mathfrak{S}_{\text{in}}} \tag{2.37}
$$

The input and radiated field fluence can be calculated for the array of transducers as,

$$
\mathfrak{S}_{\rm in} = \frac{\mathcal{E}_{\rm in}}{A} = \frac{1}{A} \left[ \sum_{n=1}^{N} A_n \int_{-\infty}^{\infty} dt \, |\psi_n(\mathbf{r}_n, t)|^2 \right], \qquad (2.38)
$$

$$
\mathfrak{F}_{\text{rad}}(\mathbf{r}) \le \left[\frac{A}{2\pi c z}\right]^2 \frac{U_{\text{rad}}}{A} \,, \tag{2.39}
$$

where

$$
U_{\rm rad} = \sum_{n=1}^{N} U_n = \sum_{n=1}^{N} A_n \int_{-\infty}^{\infty} dt \, |\partial_t \psi_n(\mathbf{r}_n, t)|^2 \,. \tag{2.40}
$$

First, consider the CW driven array. The array is uniformly spaced with each of the sources having the same area, i.e  $A_n = A_0$  and  $A = NA_0$ . Each element is driven with the same CW signal having angular frequency  $\omega_{\text{cw}}$  so that  $\int dt |\partial_t \psi|^2 = \omega_{\text{cw}}^2 \int dt |\psi|^2$ , and the input energy is the same for each element,  $\mathcal{E}_n^{\text{in}} = \mathcal{E}_0^{\text{in}}$ . The input fluence, radiated fluence and far field efficiency are given by

$$
\mathfrak{F}_{\rm in}^{\rm CW} = \frac{\mathcal{E}_0^{\rm in}}{A_0},\tag{2.41}
$$

$$
\mathfrak{F}_{\text{rad}}^{\text{CW}} \le \left(\frac{A}{2\pi c z}\right)^2 \frac{U_0}{A_0},\tag{2.42}
$$

$$
\Gamma_{\text{rad}}^{\text{cw}} \le \left(\frac{L_{\text{cw}}}{z}\right) \,, \tag{2.43}
$$

where the *diffraction length*  $L_{cw} = A/\lambda_{cw}$  has been introduced.

Next, consider the far field efficiency of the same array driven with a set of LW functions. Here one has
$$
\Gamma_{\text{rad}}^{\text{LW}} \le \left(\frac{A}{2\pi c z}\right)^2 \frac{U_{\text{rad}}^{\text{LW}}}{g_{\text{in}}^{\text{LW}}} \tag{2.44}
$$

Note that the CW array efficiency is conveniently given in (2.43) in terms of the CW diffraction length. However, for the LW driven array, the concept of a diffraction length is not readily applied since the LW consists of broadband frequency components. However, one may define an *effective frequency* that provides a quantitative measure of the frequency content of the LW beam. This effective frequency may then be used to determine the diffraction length,  $L_{LW} = Af_{eff}/c = A/\lambda_{eff}$ , where  $\lambda_{eff}$  is the effective wavelength. Consider the effective frequency of the radiated field  $\omega_{rad}$ , which is defined as

$$
\omega_{\rm rad}^2 = \frac{U_{\rm rad}^{\rm LW}(\text{far field})}{\mathcal{E}_{\rm in}^{\rm LW}} = \frac{\sum_{n=1}^N A_n \int_{-\infty}^{\infty} dt \, |\partial_t \psi_n(\mathbf{r}_n, t)|^2}{\sum_{n=1}^N A_n \int_{-\infty}^{\infty} dt \, |\psi_n(\mathbf{r}_n, t)|^2} = \frac{\sum_{n=1}^N A_n \int_{-\infty}^{\infty} d\omega \, \omega^2 |\Psi_n(\mathbf{r}_n, \omega)|^2}{\sum_{n=1}^N A_n \int_{-\infty}^{\infty} d\omega |\Psi_n(\mathbf{r}_n, \omega)|^2} \qquad (2.45)
$$

In (2.45), the term *far field* refers to the situation where the approximation  $R \approx z$  is valid. Because the measurement process alters the frequency content of the beam, an effective frequency will also have to be described for the measured field as well. This will be discussed later.

Now that the concept of effective frequencies has been defrned for the LW radiated field, the efficiency of the LW radiated field may be given in terms of the diffraction length.

$$
\Gamma_{\text{rad}}^{\text{LW}} \le \left(\frac{L_{\text{rad}}}{z}\right), \qquad (2.46)
$$

where the wavelength  $\lambda_{rad} = 2\pi c/\omega_{rad}$  and the Rayleigh distance is defined as  $L_{rad} = A/\lambda_{rad}$ . Hence, the radiated field efficiency of the LW pulse can be measured in relation to that of the CW pulse by taking the ratio of two efficiencies

$$
\frac{\Gamma_{\text{rad}}^{\text{LW}}}{\Gamma_{\text{rad}}^{\text{CW}}} \approx \left(\frac{\omega_{\text{rad}}}{\omega_{\text{CW}}}\right)^2.
$$
\n(2.47)

The question is whether or not this ratio is greater than one. In order to determine this, the value of  $\omega_{\text{cw}}$  that makes a fair comparison of the CW and LW pulses should be quantified. For instance, the effective frequency radiated field very close to array,  $\Omega_{rad}$ , may also be defined in the same way that  $\omega_{rad}$  was,

$$
\Omega_{\text{rad}}^2 = \frac{U_{\text{rad}}^{\text{LW}}(\text{near field})}{\mathcal{E}_{\text{in}}^{\text{LW}}} = \frac{\sum_{n=1}^N A_n \int_{-\infty}^{\infty} dt \, |\Phi_n(\mathbf{r}_n, t)|^2}{\sum_{n=1}^N A_n \int_{-\infty}^{\infty} dt \, |\int_{-\infty}^t d\tau \, \Phi_n(\mathbf{r}_n, \tau)|^2} \qquad (2.48)
$$

In (2.45), it was assumed that the observation point is located spatially far away from the array (i.e.  $R \approx z$ ) and that the transducer driving functions may be given by  $\psi_n$ , where  $\Phi_n \approx 2 \partial_{\alpha} \psi_n$ . In this case, the observation point is located spatially near the array (i.e. is located in the array's *near field*), where  $\Phi$  must be given by (2.29). In this case, the driving functions are given by  $\int_{-\infty}^{t} d\tau \Phi(\mathbf{r}_n, \tau)/2$ . The value  $\Omega_{\text{rad}}$  is an array weighted accumulation of the input LW signal spectra and is thus a measure of the input field spectra. Hence  $\Omega_{rad}$  may be considered a fair substitute for  $\omega_{cw}$  in (2.47). Note that it can be shown that  $\Omega_{rad} < \omega_{rad}$ . The standard engineering criterion of the 3dB frequency,  $\omega_{3dB}$ , may also be used in place of  $\omega_{CW}$ , in which case  $\omega_{3dB} < \omega_{rad}$ . Other substitutions for *wcw* may be made, however, as a demonstration, Ziolkowski [1991] chose the value of  $\Omega_{\text{rad}}$  for comparison, in which case

$$
\frac{\Gamma_{\text{rad}}^{\text{LW}}}{\Gamma_{\text{rad}}^{\text{CW}}} \approx \left(\frac{\omega_{\text{rad}}}{\omega_{\text{CW}} = \Omega_{\text{rad}}}\right)^2 \ge 1. \tag{2.49}
$$

Hence, one can claim that the LW beam is more efficient in transmitting its energy than the corresponding CW one. In an optimal design, one would try and maximize the value of the ratio given in (2. 49).

#### 2.4.2 Measured Field Efficiency

The above radiated field analysis can also be performed on the measured field. As was discussed earlier, the measured field will differ from the radiated field by two time derivatives and a constant (equations (2.32) and (2.33)). In the same sense as described above, a measured field effective frequency can be quantified

$$
\omega_{\text{meas}}^4 = \frac{\sum_{n=1}^N A_n \int_{-\infty}^{\infty} dt \, |\partial_t^3 \psi_n(\mathbf{r}_n, t)|^2}{\sum_{n=1}^N A_n \int_{-\infty}^{\infty} dt \, |\partial_t \psi_n(\mathbf{r}_n, t)|^2}.
$$
 (2.50)

If the array were driven with the same CW signal,  $\omega_{\text{meas}}$  would be simply equal to  $\omega_{\text{cw}}$ .

The ratio of the LW to CW measured efficiencies is

$$
\frac{\Gamma_{\text{meas}}^{\text{LW}}}{\Gamma_{\text{meas}}^{\text{CW}}} \approx \left(\frac{\omega_{\text{rad}}}{\omega_{\text{CW}}}\right)^2 \left(\frac{\omega_{\text{meas}}}{\omega_{\text{CW}}}\right)^4.
$$
\n(2.51)

Hence the condition for the LW array to be more efficient than the CW array is given by

$$
\omega_{\text{meas}}^2 > \frac{\omega_{\text{CW}}^3}{\omega_{\text{rad}}} \,. \tag{2.52}
$$

If the CW frequency is conservatively set to  $\omega_{rad}$  then (2.52) becomes

$$
\omega_{\text{meas}} > \omega_{\text{rad}} \tag{2.53}
$$

Ziolkowski has shown that the above criterion is readily achieved with a variety of LW solutions, as well as other broadband driving signals. As will be discussed here, Ziolkowski's experiments [Ziolkowski & Lewis, 1989; 1990] showed that more than an order of magnitude increase in the measured field energies can be achieved.

#### **2.4.3 Beam Divergence**

Another performance measure which can quantify the beam quality of a LW is the rate of beam divergence or spread. This can be quantified by examining the fluence profile of the beam. In this case, when the centre of the beam has propagated a distance, *z,* the radius at which the fluence profile has decreased to half its maximum is measured. This radius is called the half width at half maximum,  $\rho^{HWHM}(z)$ , and is a good measure of beam's transverse localization. The HWHM radius can be calculated from the appropriate array fluence expression. For instance, the HWHM radius of the far field measured energy profile occurs at

$$
\rho_{\text{meas}}^{\text{HWHM}} \approx \left(\frac{\lambda_{\text{meas}}}{4d_{\text{max}}}\right) z \tag{2.54}
$$

where  $d_{\text{max}}$  is the radius of the aperture. Hence the rate of beam divergence is given by  $\theta_{\text{meas}} = \partial_z \rho_{\text{meas}}^{\text{HWHM}} \approx \lambda_{\text{meas}}/4d_{\text{max}}$ . Using the same analysis, the radiated field HWHM radius occurs at,

$$
\rho_{\text{rad}}^{\text{HWHM}} = \left(\frac{\lambda_{\text{rad}}}{4d_{\text{max}}}\right)z \tag{2.55}
$$

Thus the beam generated by a LW array will have beam divergence given by  $\theta_{rad}^{LW} \approx \lambda_{rad}/4d_{max}$ , while the beam generated by a CW driven array is given by  $\theta_{\text{rad}}^{\text{CW}} = \theta_{\text{meas}}^{\text{CW}} \approx \lambda_{\text{CW}}/4d_{\text{max}}$ . The ratio of the LW and CW beam divergence is given by

$$
\frac{\theta_{\text{meas}}^{\text{LW}}}{\theta_{\text{meas}}^{\text{CW}}} \approx \frac{\omega_{\text{meas}}^{\text{CW}}}{\frac{\text{LW}}{\omega_{\text{meas}}}}.
$$
\n(2.56)

As was discussed in the previous section, the ratio given (2.56) can be made much less than one by properly designing the correlation properties of the LW time signals. Hence, the beam generated by a LW array can be made more-localized than a beam generated by a corresponding CW array.

#### 2.5 Experimental Results

#### 2.5.1 Simple Array

Ziolkowski [1991] first considered the case of driving a circular aperture (radius  $R_a$ ) with the real part of the MPS solution,  $\psi_{MPS}$  previously given in (2.25). His experiments used the parameters  $z_0 = 4.5 \times 10^4$  m,  $T=1$ ,  $\tau=1.0$  m,  $B=300$  and  $b=600$  $m^{-1}$ .

In order to write compactly the diffraction lengths of the various beams, the waist, *w*, of the beam is introduced. The waist is usually defined as the beam radius at half maximum of the beam's intensity profile,  $|\psi_{MPS}|^2$ . The waist should not be confused with  $\rho^{HWHM}$ , which evaluates the transverse localization of the radiated and measured fields using the fluence profile. The initial waist of the MPS is given by  $w=(Bz_0/b)^{1/2}=1.5$  cm. The maximum effective frequency,  $f_{\text{max}}$ , of the MPS is also introduced and is defined as the 1/*e* fall off point in the Fourier amplitude of the MPS. This frequency is derived by examining the temporal Fourier transform of the MPS at *z=O,* 

$$
\Psi_{\text{MPS}}(\rho, z=0, \omega) \approx \frac{1}{z_0 \tau} \frac{2\pi}{\omega_{\text{max}}} u(\omega - \omega_{\text{min}}) e^{-(\omega - \omega_{\text{min}})/\omega_{\text{max}}} J_0 \Big( 2(\rho/c) [\omega_{\text{min}}(\omega - \omega_{\text{min}})]^{1/2} \Big), \quad (2.57)
$$

where *u* is the unit step function,  $\omega_{\text{min}} = bc/B$ , and  $\omega_{\text{max}} = c/z_0$  is the 1/*e* fall off point. For the MPS parameters listed above,  $f_{\text{max}} \approx 0.53 \text{ MHz}$ . Again,  $f_{\text{max}}$  (a) (b) should not be confused with the radiated beam.

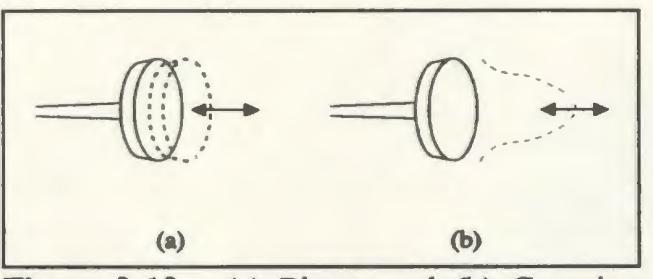

Figure 2.12: (a) Piston and (b) Gaussian

and measured effective frequencies,  $f_{rad}$  &  $f_{meas}$ .

In these experiments, two different types of beams are compared with the MPS: a simple piston beam (aperture is uniformly illuminated with a CW signal) and a gaussian piston beam (aperture amplitude is tapered with a gaussian function in the transverse direction) as illustrated in figure 2.12. Using the expressions for the radiated field of an array from the previous section, the diffraction lengths of each of the particular beams can be derived,

$$
L_{\text{MPS}} = \frac{\pi w R_a}{\lambda_{\min}},
$$
 (2.58a)

$$
L_{\text{Gauss}} = \frac{\pi w^2}{\lambda_{\min}},\tag{2.58b}
$$

$$
L_{\text{Piston}} = \frac{\pi R_a^2}{\lambda_{\min}}.
$$
 (2.58c)

where  $w \le R_a$ . For the piston array, the entire aperture is illuminated with the CW signal having frequency,  $f_{\text{max}}$ , while for the gaussian array, the aperture is driven with the transverse tapered CW signal,  $f_{\text{max}}$ . From (2.58), it is seen that the MPS will have a longer diffraction length than the Gaussian piston if  $w < R_a$ , while if this holds the regular piston will have the longest diffraction length.

As Ziolkowski [1991] points out, the diffraction length says nothing about the quality of the beam. While the CW piston has a longer diffraction length, its near field contains large regions of constructive and destructive interference, hence the beam quality is poor. In contrast, the Gaussian and MPS beam quality is pencil like, highly superior to that- of the piston array. The theoretical waists of the piston and Gaussian

beams are given by

$$
w_{Gauss} \approx \frac{wz}{L_{Gauss}} = \frac{\lambda_{min}z}{\pi w},
$$
 (2.59a)

$$
W_{\text{Piston}} = \frac{\lambda_{\text{min}} z}{4R_a} \tag{2.59b}
$$

Now consider the comparison of the MPS, Gaussian and piston beams using the radiated and measured diffraction lengths given in the previous section. The effective radiated and measured frequencies can be calculated, for the given MPS parameters, as

$$
\omega_{\rm rad}^2 \approx \frac{3}{16} \omega_{\rm max}^2 \,, \tag{2.60a}
$$

$$
\omega_{\text{meas}}^4 \approx \left(\frac{R_a^2}{2w^2}\right)^3 \omega_{\text{max}}^4 \qquad (2.60b)
$$

Hence the radiated and measured field diffraction lengths are given by,

$$
L_{\text{rad}}^{\text{MPS}} = \frac{A}{\lambda_{\text{rad}}} = \frac{\pi R_a^2}{\lambda_{\text{rad}}} \approx \sqrt{3/16} L_{\text{Piston}} = \sqrt{3/16} \left(\frac{R_a}{w}\right)^2 L_{\text{Gauss}} , \qquad (2.61a)
$$

$$
L_{\text{meas}}^{\text{MPS}} = \left(\frac{\omega_{\text{meas}}}{\omega_{\text{rad}}}\right)^2 L_{\text{rad}} \approx \sqrt{16/3} \left(\frac{R_a^2}{2w^2}\right)^{3/2} L_{\text{Piston}} = \sqrt{2/3} \left(\frac{R_a}{w}\right)^5 L_{\text{Gauss}}.
$$
 (2.61b)

These theoretical results show that if  $w < R_a$ , the MPS radiated field diffraction length can be made larger than that of the Gaussian array and the MPS measured field diffraction length can be made longer than the corresponding piston and Gaussian diffraction lengths. Similarly, the theoretical waists of the MPS beams are given by

$$
w_{\text{rad}}^{\text{MPS}} = \frac{\lambda_{\text{rad}}}{4R_a} = \frac{4}{\sqrt{3}} w_{\text{Piston}}(z) = \frac{1.81 w}{R_a} w_{\text{Gauss}}(z) \tag{2.62a}
$$

$$
w_{\text{meas}}^{\text{MPS}} \approx \frac{\lambda_{\text{meas}}}{4R_a} = \left(\frac{2w^2}{R_a^2}\right)^{3/4} w_{\text{Piston}}(z) = 1.32 \left(\frac{w}{R_a}\right) w_{\text{Gauss}}(z) \qquad (2.62b)
$$

Again, these results show that if  $w < R_a$  the waist of the MPS radiated field can be made smaller than that of the Gaussian array and the waist of the MPS measured field can be made smaller the corresponding piston and Gaussian waists.

The experiments were carried out on a 6cm square array consisting of  $21 \times 21$ elements. The array was synthetic; a single transmitting element was used to synthesize an entire array. A circular array was obtained by zeroing the signals of the elements outside  $R_a$ =3cm. Hence, the effective radiated and measured frequency values are calculated as  $f_{\text{rad}} = 0.23 \text{MHz}$ ,  $f_{\text{meas}} = 0.89 \text{MHz}$ . The frequency of the piston and Gaussian beams is set to  $f_{\text{max}} = 0.53 \text{MHz}$ . The theoretical measured Rayleigh distances for the MPS, Piston, and Gaussian beams compare<sup>1</sup> as  $L_{\text{meas}}^{\text{MPS}} = (\omega_{\text{meas}}/\omega_{\text{rad}})^2 L_{\text{rad}} = 6.54 L_{\text{Piston}} =$  $26.14L<sub>Gauss</sub> = 6.53m$ . The measured Rayleigh distances for the piston and Gaussian beams are equal to their radiated field values. The experimentally measured Rayleigh distance of the MPS array was actually 150 em. Although there is a large discrepancy between the predicted and measured values of  $L_{meas}^{MPS}$ , the measured MPS Rayleigh distance exceeds the piston Rayleigh distance by a factor of 1.5,  $L_{\text{meas}}^{\text{MPS}} = 1.5L_{\text{Piston}}$ . The folded array results presented in the next section produced experimental diffraction

<sup>&</sup>lt;sup>1</sup>Ziolkowski {1991} in his original paper mistakenly writes  $L_{\text{meas}}^{\text{MPS}} = (\omega_{\text{meas}}/\omega_{\text{CW}})^2 L_{\text{rad}}$ . This has been corrected here.

lengths that more closely resemble the predicted diffraction lengths.

The theoretical waists of the three beams compare as  $w_{\text{meas}}^{\text{MPS}} = 0.59w_{\text{meas}}^{\text{Piston}}$  $= 0.23 w_{\text{meas}}^{\text{Gauss}}$ . Note that the beam divergence can be calculated from the waists by differentiating the waist with respect to *z* (or in this case dividing by *z*). Hence the ratio of the MPS beam divergence to Gaussian beam divergence is approximately 4.29. Experimentally this value was determined to be 6.29. The discrepancy between theoretical and experimental values was attributed to experimental error.

#### **2.5.2 Folded Array**

One of the most important aspects of Ziolkowski's LW research involved determining how far beyond the classical Rayleigh distance,  $L_{Piston}$ , the localized wave diffraction length would reach. As discussed previously, a larger array leads to a longer diffraction length for a given localized wave. Hence, Ziolkowski proposed squeezing a larger array into a

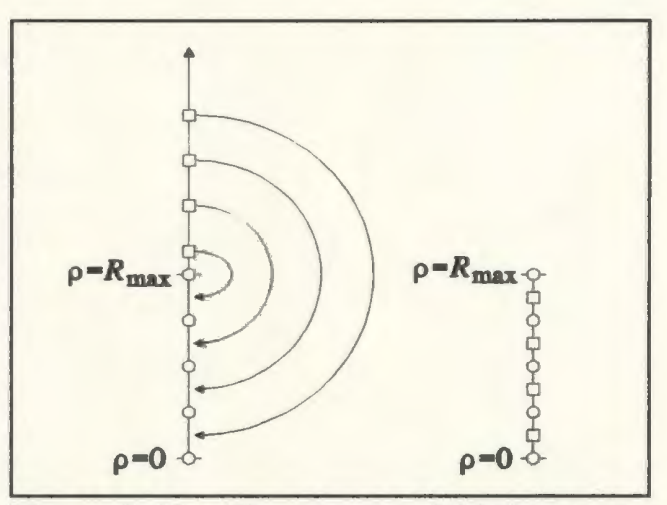

**Figure 2.13:** Elements are folded onto the aperture (left) to produce a folded array (right).

smaller one using a folded array scheme [1989] as depicted in figure 2.13. As shown in the figure, the aperture size is set to  $R_{\text{max}}$ . Driving functions outside of the aperture can be folded onto the aperture using the conformal map  $\rho \rightarrow R_{\text{max}}^2/\rho$ . Although the folded array produces better results than the simple array, the tradeoff is a much more complex driving source distribution. Hence it is much more difficult to derive the theoretical waists and Rayleigh distances in closed form as was done for the simple array. As Ziolkowski demonstrated, this tradeoff produced a ten-fold enhancement in the measured diffraction length.

As discussed in [Ziolkowski, 1991; Ziolkowski & Lewis, 1990], the folded array was tested on a 25 element,  $(5 \times 5)$  array. Array elements were spaced at 2.5mm such that the array was 1.25 cm on a side with  $A = 1.5625$  cm<sup>2</sup>. The array elements were driven with the folded scheme driving function

$$
\Phi(\rho, t) = \begin{cases} W(t) \psi_{\text{MPS}}(\rho, z=0, t) & \rho = 0\\ W(t) \Big[ \psi_{\text{MPS}}(\rho, z=0, t) + (R_{\text{max}}/\rho)^4 \psi_{\text{MPS}}(R_{\text{max}}^2/\rho, z=0, t-t_d) \Big] & \rho \neq 0, \end{cases} \tag{2.63}
$$

where  $t_d = \left[ (z_d^2 + (R_{\text{max}}^2/\rho)^2)^{1/2} - (z_d^2 + \rho^2)^{1/2} \right] / c$  is the position dependent delay time,  $z_d$  is the constant delay distance  $3.0 \text{ cm}$ , and  $W(t)$  is a window function that removes the Mach cones characteristic to the MPS pulse (see figures 2.4-2. 7).

The effective frequency values and diffraction lengths were calculated numerically. The radiated field effective frequency is given by,  $f_{rad} = 0.33$  MHz. For comparison, the piston CW frequency is set to  $f_{\text{cw}} = 1.52 f_{\text{rad}} = 0.5 \text{MHz}$  (Ziolkowski chooses this more conservative choice of  $f_{cw}$  over setting  $f_{cw} = f_{rad}$  to illustrate the superior beam characteristics of the MPS). The LW radiated field Rayleigh distance can be calculated as  $L_{rad}^{MPS}$  =0.66 $L_{Piston}$  =3.44cm. The effective frequency of the measured field is given as  $f_{\text{meas}} = 1.435 \text{ MHz}$ . From this, the measured field diffraction length is given by  $L_{\text{meas}}^{\text{MPS}} = (f_{\text{meas}}/f_{\text{rad}})^2 L_{\text{rad}}^{\text{MPS}} = 12.48L_{\text{Piston}} = 65.05 \text{ cm}$ . The beam divergence rate is

 $\theta_{\text{meas}}^{LW}$  = 2.02 × 10<sup>-2</sup>. When compared to the piston beam, the measured efficiency ratio,  $\Gamma_{\text{meas}}^{\text{LW}}/\Gamma_{\text{meas}}^{\text{CW}}$ , of the MPS beam indicates an enhancement factor of 12.11, and the beam divergence rate,  $\theta_{\text{meas}}^{\text{LW}}/\theta_{\text{meas}}^{\text{CW}}$ , indicates a decrease factor of 5.11.

Both numerical simulations [Ziolkowski, 1991] and experiments [Ziolkowski & Lewis, 1990] were conducted to confirm the predicted results given above. In the numerical experiments,  $L_{\text{meas}}^{\text{MPS}} = (f_{\text{meas}}/f_{\text{rad}})^2 L_{\text{rad}}^{\text{MPS}}$  lay in the 50-60cm region,  $\Gamma_{\text{meas}}^{\text{LW}}/\Gamma_{\text{meas}}^{\text{CW}}$  was calculated to be 6.25, while  $\theta_{\text{meas}}^{LW}/\theta_{\text{meas}}^{CW}$  indicates a decrease factor of 3.66. For the acoustic tank experiments,  $L_{Piston} = 3.0 \text{cm}$ ,  $L_{meas}^{MPS} = (f_{meas}/f_{rad})^2 L_{rad}^{MPS}$  lay in the 50-60cm region  $\approx 25L_{\text{Piston}}$ , while  $\theta_{\text{meas}}^{\text{LW}}/\theta_{\text{meas}}^{\text{CW}}$  indicates a decrease factor of 2.91. The numerical and experimental data compare extremely well, while the experimental and predicted values compare reasonably.

Ziolkowski [1991] points out that the experimental results from both the simple and folded arrays show that LW arrays can be designed to effectively outperform CW arrays in the context of multi-time-derivative transmit/receive systems. In his experimentation, Ziolkowski used the MPS pulse, which is by no means the optimal LW pulse. The MPS pulse was only chosen because it has interesting propagation characteristics, and its closed form expression allows it to be easily analyzed and simulated. Further optimization work on localized waves is essential in determining the waves with optimal propagation characteristics.

# **3 Predicted Backscatter Spectrum**

### **3.1 Backscatter Spectrum Calculation**

In what follows, the  $e^{-i\omega t}$  time dependence will be suppressed on field quantities. and, for reasons that will become evident, it will be assumed that  $\omega < 0$ . As such, if k denotes a vector whose spherical polar components are  $(k, \vartheta, \varphi)$ , then the plane wave

$$
e^{ik \cdot \mathbf{r} - i\omega t} \tag{3.1}
$$

is not travelling in the direction of **k,** as *t* increases. Writing

$$
e^{ik\cdot \mathbf{r} - i\omega t} = \left[e^{-ik\cdot \mathbf{r} - i|\omega|t}\right]^*
$$
 (3.2)

(a)

 $\theta$ 

it is evident that the plane wave  $e^{-ik \cdot \mathbf{r} - i|\omega| t}$  is travelling in the direction of  $-\mathbf{k}$  as t increases, where the spherical polar components of  $-k$  are  $(k, \pi-\vartheta, \varphi+\pi)$ .

Morse and Ingard [1968] give an expression for the scattered field at a point  $(r, \theta, \phi)$  due to a plane wave of unit

> **Direction** outgoing

scattered wave

amplitude and wave number  $k$ , incident on a nonrigid sphere of radius *a* centred on the origin, in the direction of the positive z-axis. The medium outside the sphere is assumed to be homogeneous, isotropic, and have a velocity of wave propagation *c.* Symmetry considerations

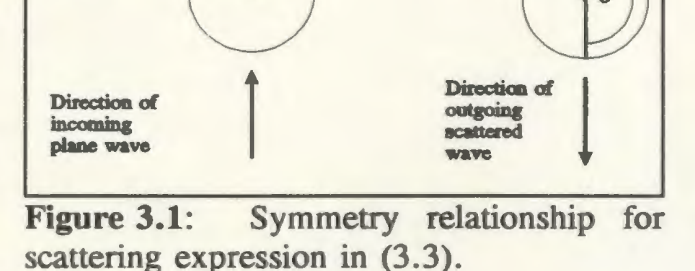

Directioa. of incoming plaoe wave

(b)

Ð

imply that this expression will also give the scattered field at a point whose Cartesian coordinates are  $(0,0,-r)$ , due to a plane wave travelling towards the centre of the sphere *from* a direction whose spherical polar angles are  $\vartheta \& \varphi$  (figure 3.1). According to (3.2) above, this result may be modified to obtain the field at  $(0,0,-r)$  due to the plane wave  $e^{ik \cdot \mathbf{r} - i\omega t}$ , where  $\omega < 0$ . The result is, (suppressing the  $e^{-i\omega t}$  time dependence):

$$
-\left[\sum_{n=0}^{\infty} (i)^n (2n+1) \frac{j_n(ka) + i\alpha_n j_n(ka)}{h_n^{(1)'}(ka) + i\alpha_n h_n^{(1)}(ka)} h_n^{(1)}(kr) P_n(\cos\vartheta)\right]
$$
(3.3)

In (3.3) the term  $\alpha_n$  is given by

$$
\alpha_n = \frac{i \varrho c}{\varrho_c c_e} \left[ \frac{j_n'(k_e a)}{j_n(k_e a)} \right]
$$
 (3.4)

where  $\rho$  is the density of the infinite medium surrounding the sphere,  $\rho_e$  is the density of the sphere material,  $c_e$  is the speed of wave propagation in the sphere (so that  $c_e = \sqrt{Q_e \kappa_e}$ , where  $\kappa_e$  is the compressibility of the sphere material),  $k = |\omega|/c$ ,  $k_e = |\omega|/c_e$ , a prime superscript on a function denotes the derivative of that function,  $j_n$ is the usual spherical Bessel function,  $h_n^{(1)}$  is the spherical Hankel function of the first kind, and  $P_n$  is a Legendre polynomial. The expression in (3.3) may be compactly rewritten as

$$
\sum_{n=0}^{\infty} \gamma_n h_n^{(2)}(kr) P_n(\cos \vartheta) , \qquad (3.5)
$$

where

$$
\gamma_n = -(2n-1)(-i)^n \left[ \frac{j_n'(ka) + i\alpha_n j_n(ka)}{h_n^{(2)'}(ka) + i\alpha_n h_n^{(2)}(ka)} \right]
$$
(3.6)

and where  $h_n^{(2)}$  is the spherical Hankel function of the second kind.

In principle then, one may obtain the scattered field at the point  $(0, 0, -r)$  on the negative z-axis, due to an arbitrary incident waveform, if it is composed of a weighted superposition of plane waves like (3.1). One merely takes the weighted superposition of (3.5) over each plane wave (i.e. Fourier) component of the incident waveform (the weighting being the spacetime Fourier transform of the incident waveform).

It will be assumed that the incident plane wave,  $\psi(\mathbf{r},t)$ , is a solution of the HWE for an infinite space filled with material such as that surrounding the sphere. The example used here will be the FWM solution discussed previously in chapter 2. The Fourier transform of the FWM is repeated here in (3. 7) along with its support line projected onto the  $k_z$ ,  $\omega/c$ plane (figure 3.2)

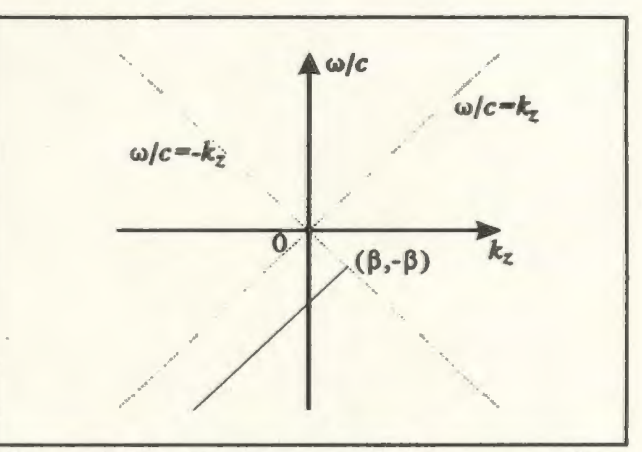

Figure 3.2: Projection of the support line of  $\Psi_{\text{FWM}}(\mathbf{k},\omega,\beta)$ , as given in (3.7) onto the  $k_z$ ,  $\omega/c$  plane (projection shown as solid line segment).

$$
\Psi_{\text{FWM}}(\mathbf{k},\omega,\beta) = \frac{\pi^2}{i\beta}e^{-\kappa^2 z/\beta\beta}\delta[k_z-(\beta-\kappa^2/4\beta)]\delta[\omega+c(\beta+\kappa^2/4\beta)] . \qquad (3.7)
$$

From figure 3.2 it is seen that the temporal Fourier transform of the FWM,  $\mathcal{F}_{\mathcal{N}}\{\psi_{\text{FWM}}\}(\mathbf{r},\omega,\beta)$  will be an analytic signal, in that it contains only negative frequency components. The signal that is launched in a practical experiment is an approximation to  $\text{Re}\{\psi_{\text{FWM}}\}(r,t,\beta)$ , which has the two sided temporal Fourier transform  $\frac{1}{2} [\mathcal{F}_{\text{sum}}(\psi_{\text{FWM}})(r,\omega,\beta) + (\mathcal{F}_{\text{sum}}(\psi_{\text{FWM}})(r,\omega,\beta))]$ .

As discussed above then, the scattered field at the point whose Cartesian coordinates are  $(0,0,-r)$ , due to an incident FWM of the form  $(2.9)$ , will be given by a weighted superposition of the expression (3.5), for a single plane wave, over the plane wave [Fourier] decomposition (2.8) of the FWM. That is, the scattered field is given by

$$
\Lambda_{\beta}(r,\omega) = \frac{\pi^2}{i\beta} \frac{1}{(2\pi)^3} \int_{\mathbb{R}^3} d\mathbf{k} \, e^{-\kappa^2 z \sqrt{4\beta}} \, \delta[k_z - (\beta - \kappa^2/4\beta)] \, \delta[\omega + c(\beta + \kappa^2/4\beta)] \quad \times \gamma_n h_n^{(2)}(kr) \, P_n(\cos\vartheta) \tag{3.8}
$$

where  $\int_{\mathbb{R}^3} d\mathbf{k}$  denotes the integral over the three dimensional spatial Fourier transform domain.

The following identity, valid in the sense of generalized functions, is readily verified:

$$
\delta[\omega + c\beta + c\kappa^2/4\beta] = \frac{\sqrt{\beta}}{c\sqrt{|\beta + \omega/c|}} u(-\omega/c - \beta) \delta[\kappa - \sqrt{4\beta|\beta + \omega/c|}] , \quad (3.9)
$$

where *u*, the unit step function, is needed to ensure  $\omega + c\beta < 0$ . The volume integral  $\int_{\mathbb{R}^3}$ in (3.8) may be broken down into separate integrations over cylindrical polar coordinate variables as  $\int_0^{2\pi} d\varphi \int_{\mathbb{R}} dk_z \int_0^{\infty} d\kappa \kappa$ . With the aid of the identity (3.9) the  $\kappa$  &  $\varphi$ integrations may be performed to give

$$
\Lambda_{\beta}(r,\omega) = \frac{u(-\beta - \omega/c)}{2ic} e^{z_0(\beta + \omega/c)}
$$
\n
$$
\times \int_{\mathbb{R}} dk_z \, \delta[k_z - (2\beta + \omega/c)] \sum_{n=0}^{\infty} \gamma_n h_n^{(2)}(kr) P_n(\cos\vartheta) \big|_{\kappa = [4\beta|\beta + \omega/c]} \tag{3.10}
$$

Care must be exercised with the remaining  $k_z$  integral. With  $\kappa = \sqrt{4\beta |\beta + \omega/c|}$ , it is seen that the remaining delta function will set  $k<sub>z</sub>$  so that k becomes

$$
k = \sqrt{\kappa^2 + k_z^2} = \left\{ 4\beta \left| \beta + \omega/c \right| + (2\beta + \omega/c)^2 \right\}^{1/2} = |\omega|/c \qquad (3.11)
$$

where the last equality followed from the step function  $u(-\omega/c-\beta)$  in (3.10). Similarly, it can be shown that  $\cos\theta = k_z / k = {2\beta c / |\omega| }{-1}$ . Thus, (3.10) becomes

$$
\Lambda_{\beta}(r,\omega) = \frac{u(-\beta-\omega/c)}{2ic}e^{z_{0}(\beta+\omega/c)}\sum_{n=0}^{\infty}\gamma_{n}|_{k=|\omega|/c}h_{n}^{(2)}(|\omega|r/c)P_{n}\left[\frac{2\beta c}{|\omega|}-1\right].
$$
 (3.12)

As was discussed chapter in 2, a LW finite energy solution to the HWE may be obtained by taking a weighted superposition over the arbitrary parameter  $\beta$ ,

$$
\int_{0}^{\infty} d\beta F(\beta) \psi_{\text{FWM}}(\mathbf{r}, t, \beta) , \qquad (3.13)
$$

with appropriate conditions on the integrability of  $F$ . In particular, the weighting

$$
F(\beta) = \begin{cases} 4\pi i \beta e^{-(\beta \beta - b)}, & \text{if } \beta > b/B; \\ 0 & \text{if } 0 \le \beta < b/B. \end{cases}
$$
 (3.14)

is chosen to obtain the MPS superposition (the parameters  $\tau$  and  $T$  have been set to unity in equation (2.25)) [Ziolkowski, 1985].

With the waveform (2.25) incident on the sphere, the received signal at the point

 $(0,0,-r)$  on the negative z-axis is given by

$$
\Lambda_{\text{MPS}}(r,\omega) = \int_{0}^{\infty} d\beta F(\beta) \Lambda_{\beta}(r,\omega)
$$
  
= 
$$
\frac{2\pi B u(-\omega/c - b/B) e^{z_{\phi}\omega/c+b}}{c} \sum_{n=0}^{\infty} \gamma_{n}|_{k=|\omega|/c} h_{n}^{(2)}(|\omega| r/c)
$$
(3.15)  

$$
\times \int_{b/B}^{|\omega|/c} d\beta e^{-\beta(\beta-z_{\phi})} P_{n}((2\beta c)/|\omega| - 1)
$$

If the change of variable  $\zeta = \{2\beta c / |\omega|\}$ -1 is made in (3.15), the result can be integrated by parts *n* times  $(P_n^{(n+1)} = 0)$  to get

$$
\Lambda_{\text{MPS}}(r,\omega) = \frac{\pi B |\omega| u(-\omega/c - b/B)}{c^2} \sum_{n=0}^{\infty} \gamma_n |_{k=|\omega|/c} h_n^{(2)}(|\omega| r/c)
$$
  
 
$$
\times \left[ e^{-z_0(|\omega|/c - b/B)} \left[ \frac{P_n(\zeta_0)}{\sigma} + \frac{P_n'(\zeta_0)}{\sigma^2} + \dots + \frac{P_n^{(n)}(\zeta_0)}{\sigma^{n+1}} \right] - e^{-|\omega|B/c+b} \left[ \frac{P_n(1)}{\sigma} + \frac{P_n'(1)}{\sigma^2} + \dots + \frac{P_n^{(n)}(1)}{\sigma^{n+1}} \right] \right]
$$
(3.16)

where

$$
\sigma = \frac{|\omega|}{2c} (B - z_0) \quad \zeta_0 = \frac{2bc}{B|\omega|} - 1. \tag{3.17}
$$

## **3.2 Backscatter Spectrum Analysis**

Closer examination of (3.16) reveals that the predicted backscattered spectrum is a complicated function of the distance from the sphere, *r,* the sphere radius, *a,* and the sphere's material parameters,  $\rho_e$  and  $c_e = \sqrt{\rho_e \kappa_e}$ . For remote sensing purposes, the

ability to extract material parameters from the sphere's backscattered spectrum would be valuable. Here, emphasis will be placed on the extraction of the sphere radius. In figure 3.3, the predicted backscattered spectrum is illustrated in a two dimensional plot for sphere radius. **Figure** 3.3: Surface plot of predicted In this example, the material parameters radius.  $c_e = 3.0 \times 10^3$  m/s and  $\varrho_e = 7.8 \times 10^3$  kg/m<sup>3</sup>, are used, similar to those of mild steel. **s.** The MPS parameters are set to  $z_0$ =0.004 m,  $B = 300$  and  $b = 750$  m<sup>-1</sup> for this and all subsequent examples and experiments. For particular values of *a,* as illustrated in figure figure 3.4, the spectrum appears as a series of frequency peaks and dips beyond approximately 30 kHz. The

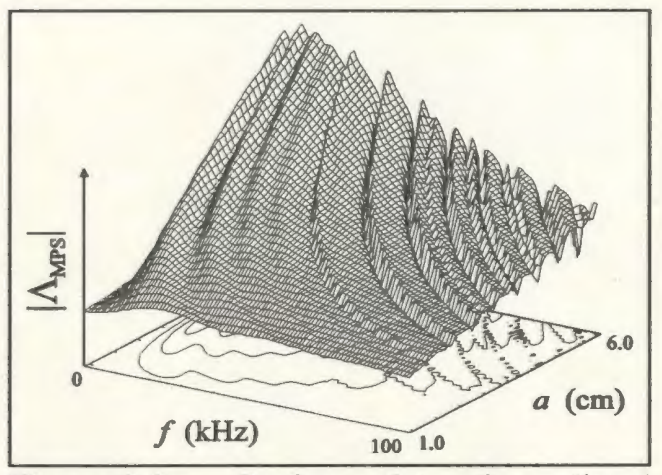

backscattered spectra for varying sphere

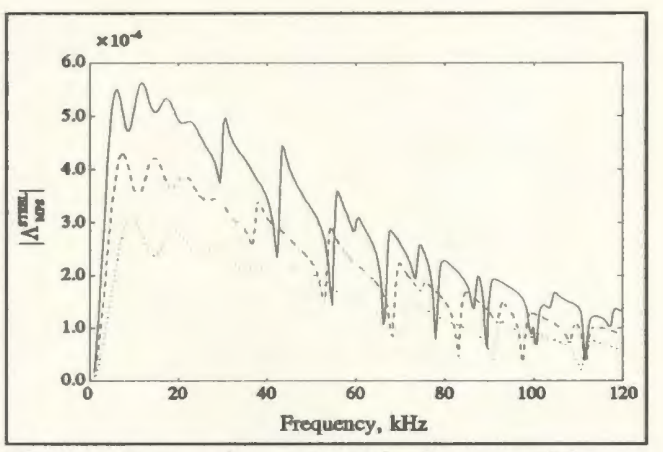

**Figure 3.4:**  $|\Lambda_{MPS}(r,\omega)|$  for  $r=150$ mm,  $c_e = 3000$  m/s, and  $\varrho_e = 7.8 \times 10^3 \text{kg/m}^3$ : *a=[50* (solid), 40 (dashed), and 30 (dotted)] mm.

spectral spacing of these dips changes with sphere radius; as the size of the sphere increases, the spacing between adjacent dips decreases. Hence, the sphere radius may be extracted by examining the frequency of these spectral peaks and dips.

However, the variables  $c_e$  and  $\varrho_e$  also appear in (3.16); hence their effect on the spectral dip frequencies should be examined as well. In figure 3.5, the backscattered

#### *Predicted Backscatter Spectrum Page 43*

spectrum is illustrated for varying  $\rho_e$ . In this example the parameters  $a=0.3$  cm and  $c<sub>e</sub>=3.0 \times 10^3$  m/s are used with  $\rho_e$  in the range [3.0, 12.0]  $\times 10^{3}$  kg/m<sup>3</sup>. As the contour plot in this figure shows, a large change in  $\rho$ , does not greatly affect the

In figure 3.6, the backscattered spectrum is illustrated for varying  $c_e$ . In this example, the sphere parameters  $a=0.3$  cm and  $\varrho_e = 7.8 \times 10^3$  kg/m<sup>3</sup> are used with of  $c_e$  varying in the range [2.0,  $\leq$  $4.0$ ] × 10<sup>3</sup> m/s. This figure shows that as *c*, increases, the spacing of the spectral dips decreases. Hence, it seems that the Figure 3.6: Surface plot of predicted backscattered spectrum changes with the

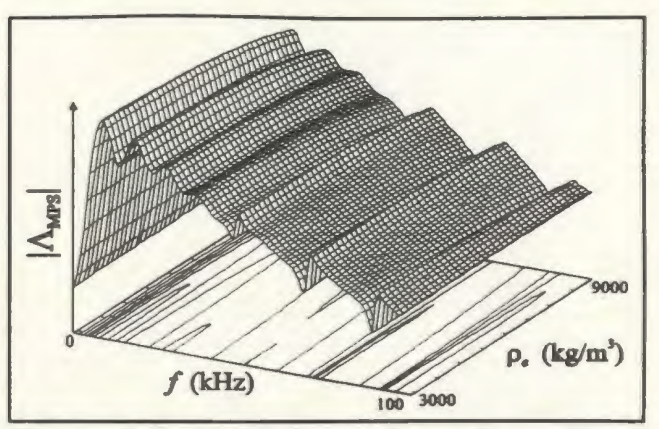

Figure 3.5: Surface plot of predicted spacing of the spectral dips. backscattered spectra for varying sphere density.

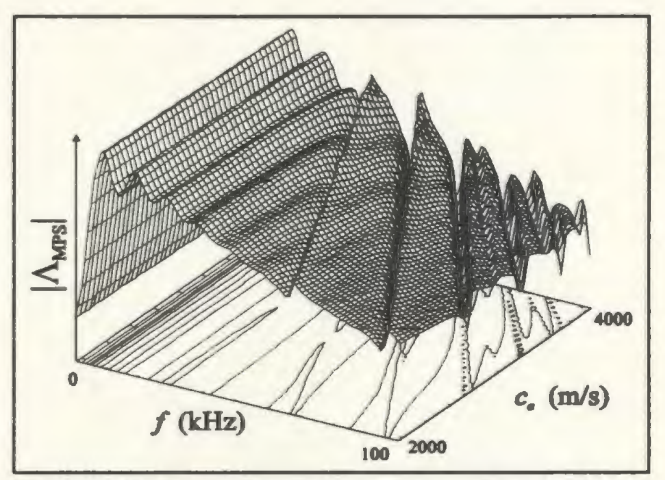

backscattered spectra for varying  $c_{\epsilon}$ .

sphere's speed of sound, yet doesn't change greatly with varying sphere density. This is illustrated more fully by fixing the frequency and changing both the sphere's density and speed of sound. The resulting surface plot is illustrated in figure 3.7. As this figure shows, the predicted backscattered spectrum does not change greatly as the density is changed yet changes abruptly as the speed of sound is changed.

It is notable that many metals and hard materials have similar  $c_{e}$  values [Gray,

1972] (table **1).** Hence it should be possible to extract the sphere size from the backscattered spectrum if the sphere is assumed to be a material with *c<sub>e</sub>* near 3100m/s. The accuracy of the extraction will of course degrade as the actual value of  $c_e$  **Figure 3.7:** Surface plot of predicted varies away from the assumed value. and  $c_e$ .

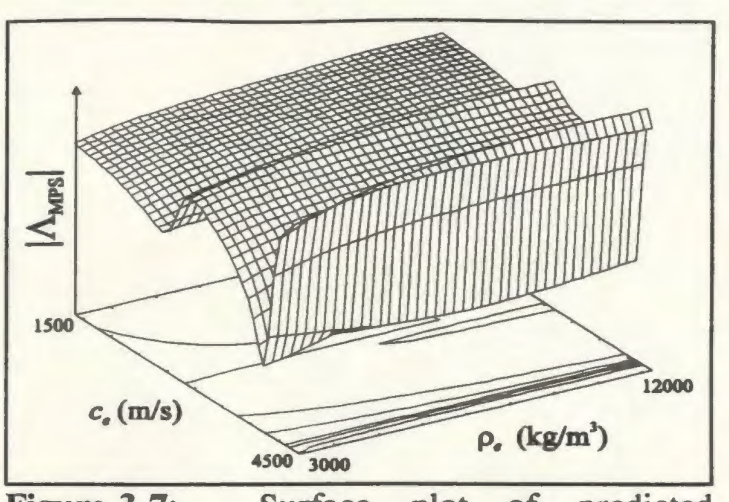

backscattered spectra at 50kHz for varying  $Q_e$ 

| <b>Material</b>        | $c_e$ (m/s) |  |
|------------------------|-------------|--|
| <b>Stainless Steel</b> | 3100        |  |
| Aluminum (rolled)      | 3040        |  |
| Titanium               | 3125        |  |
| <b>Nickel</b>          | 3000        |  |
| Magnesium              | 3050        |  |
| <b>Cast Iron</b>       | 2809        |  |
| <b>Pyrex Glass</b>     | 3280        |  |

**Table 1:** Speed of Sound in Various Rigid Materials

# **4 Experimental Methodology**

In order to obtain spherical backscatter signals for analysis, acoustic experiments were conducted in a large  $(3 \times 4 \times 5 \text{ m})$  tank. Three steel spheres with radii measuring 20, 40 and 60 mm, and a single aluminum sphere with a 40 mm radius, were used. The MPS pulses were launched using the double hydrophone system illustrated in figure 4.1 (next page).

The experimental setup is controlled using a single HP 9000 series PC and an IEEE-488 (GPIB) bus. This system allows for completely automated data aquisition. Digitized transmit signals are generated by the computer and sent via the GPIB to an arbitrary waveform generator and amplifier. Received signals are digitized and relayed back to the PC, again via the GPIB. A Kruger stepper motor/controller allows for movement of the transmitter through three axes.

## **4.1 Transmitter System**

The transmitter (TX) system consists of a digital to analog converter (DAC), a power amplifier, and an ultrasonic transmitter. The DAC, a WaveTek model 275, has the ability to store a 2048 sample signal in memory and convert it using a definable sampling period (in the 267ns-267ms range). The WaveTek has a burst mode which allows a previously stored signal to be converted with a single GPIB command. The output analog signal consists of flat voltage steps which are smoothed by the filter in the power amplifier. The sampling frequency used throughout the experiments is lMHz.

The power amplifier, a B&K model 2713, has a linear frequency response and

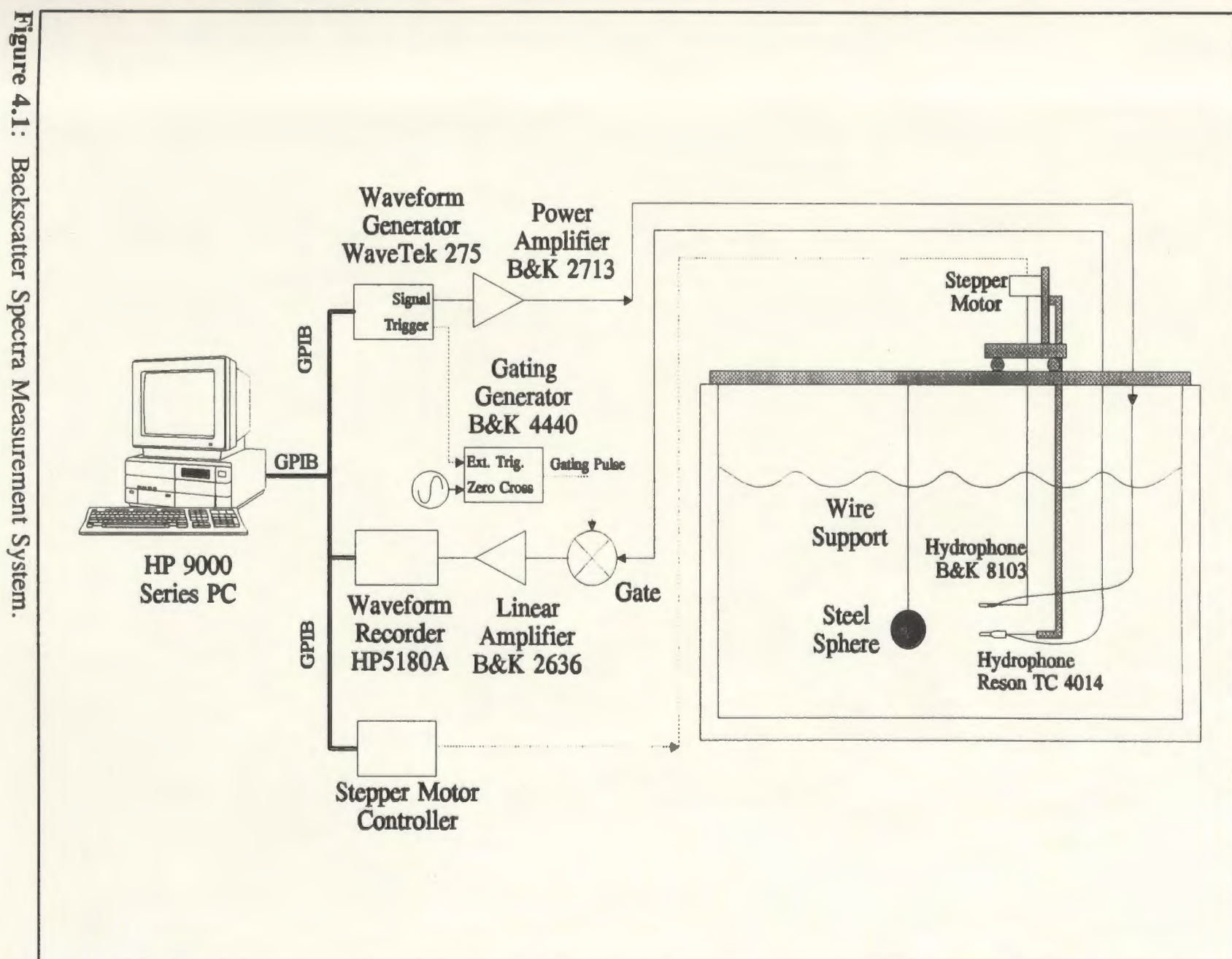

Experimental Methodology

Page 46

a bandwidth of 200kHz. The 200kHz cutoff in the amplifier provides anti-aliasing filtering for the WaveTek analog signal.

The MPS pulses are launched synthetically, using superposition, by a Bruel and Kyjer hydrophone (B&K 8103). A stepper motor is used to move the hydrophone to the required positions along the synthetic transmit aperture. The spheres are placed directly in front of **Figure 4.2:** Sphere placed along the z-axis the transmit aperture in line with the

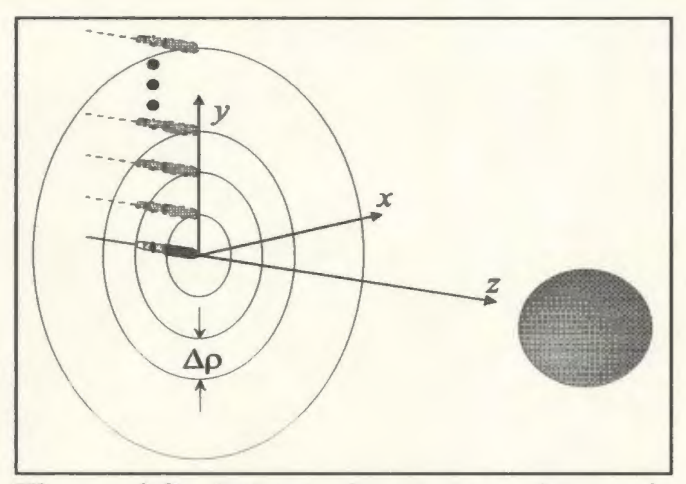

of the aperture.

array's z-axis (figure 4.2). The receiver hydrophone is placed near the centre of the transmit array, offset by about 1cm from the z-axis. At this position, the receiver is assumed to be close enough to the centre of the array such that the signal it receives is approximately equal to the signal at the centre of the array (the backscattered signal).

In order to obtain a variety of spectra, the array was placed at distances of 150, 250, and 350 mm from the centre of each sphere. Because of the placement of the receiver, these distances represent the variable *r* given previously in (3.16). At the distance  $r=150$  mm, the spheres are located in the *near field* of the transducer array. In this case, the near field of the array simply refers to where the approximation  $z/R \approx 1$ , discussed previously in chapter 2, is invalid (or where  $z \leq size$  of aperture).

The frequency response of the transmit hydrophone, as measured 1 m away from the hydrophone, has a slope of approximately 40dB/decade (figure 4.3) 10-llOkHz. In

#### *Experimental Methodology*

the time domain, this translates into a double time derivative as the signal passes through the hydrophone into the far field of the hydrophone. This phenomenon is similar to the disk transducer behaviour described by previously in chapter 2 in which the conversion from electrical energy to far field pressure is described

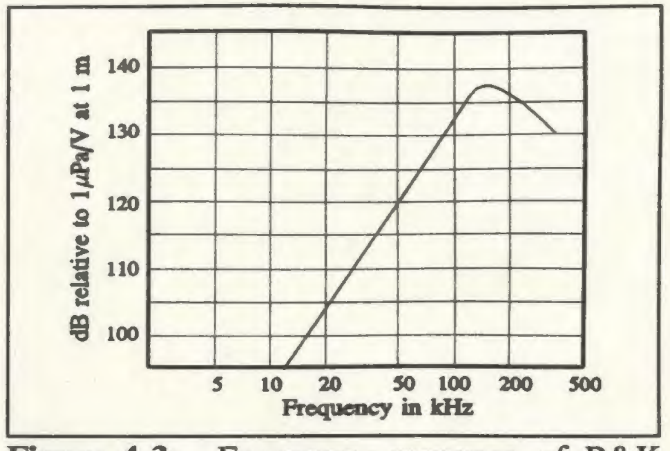

Figure 4.3: Frequency response of B&K 8103 measured in water 1 m away from the hydrophone [Brüel and Kjær, 1986].

by two time derivatives. The transmitter is essentially omni-directional over the  $x-y$ ,  $y-z$ and x-z planes below 110kHz.

#### 4.2 Receiver System

The receiver (RX) system consists of an ultrasonic receiver, a gating system, and a waveform recorder. The receiver hydrophone, a Reson TC4104, senses both the direct and reflected signals from the transmitting

hydrophone and the sphere, respectively. The frequency response of the receiver is approximately flat below 400kHz (figure 4.4). The receiver is omni-directional over 360° in the x-y plane and 310° in the  $x-z$ ,  $y-z$  plane below 200 kHz.

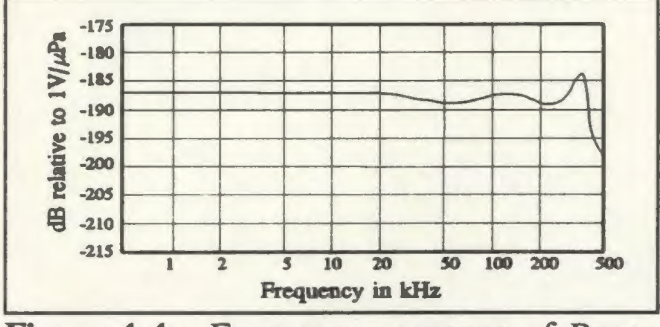

Figure 4.4: Frequency response of Reson TC-4104 [Reson System APS, 1988]

A gating system is used to remove a significant portion of the direct signal from

*Page 48* 

the receiver signal so as to avoid saturation of the waveform recorder's input amplifiers. The gate consists of a gating generator (B&K 4440) and an analog gate. The gating generator receives a trigger pulse from the DAC when the DAC starts sending its analog signal. Consequently, the generator produces an "on" voltage pulse that is fed into the analog gate. The delay and duration of the voltage pulse is controlled from the front panel of the gating generator. The waveform recorder converts the gated analog signal to digital form and relays it back to the PC via the GPIB.

The waveform recorder is used to convert the gated analog signals to digital form. The recorder was set up to receive 512 samples at a sampling rate of lMHz. Waveform recording is initiated by a triggering pulse sent by the DAC when it starts to transmit. The delay between when the recorder receives the trigger pulse and when is starts recording a waveform is also user definable.

### **4.3 System Transfer Function**

As described in the previous two sections, the TX system imparts a double time derivative on an input signal in the range 0-110 kHz. On the other hand, the RX system essentially has a flat frequency response below 400kHz. Hence, the TX/RX system in water will impart two time derivatives on any input signal in the 0-110kHz band. Analysis of system TX/RX transfer function was performed by inputting *(sin2Bt)/2Bt*  pulses of bandwidth *B* into the transmitter. A plot of the received signal from a 150 kHz sinc pulse is shown in figure 4.5.

Below approximately 110 kHz, the system transfer function,  $H(\omega)$ , can be

approximated by

$$
H(\omega) = K\omega^2, \qquad (4.1)
$$

where *K* is a constant. This confirms the two time derivative phenomenon expected from the total system. The transfer function block diagram is illustrated in figure 4.6.

## 4.4 Signal Reconstruction

The axisymetric nature of both the MPS pulse and the reflecting sphere allows us to reduce the number of

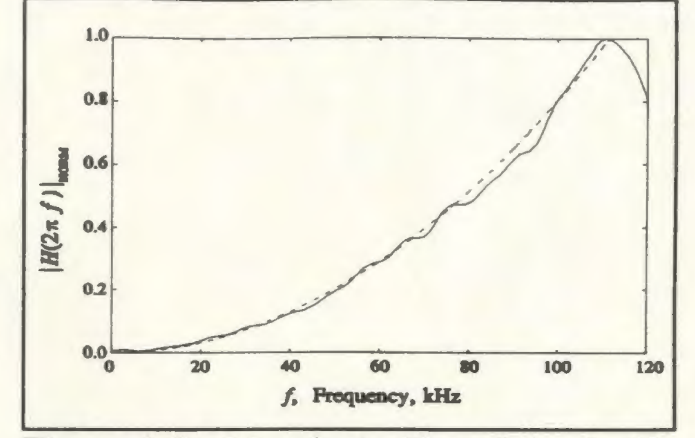

Figure 4.5: Magnitude Plot of the double hydrophone system transfer function,  $H(\omega)$ (solid), and a least squares fitted second order polynomial,  $K\omega^2$  (dotted).

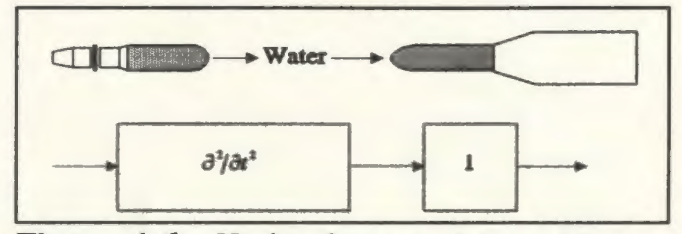

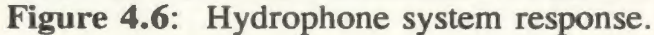

elements in the transmit array by using discrete, equally spaced annular sections (c.f. figure 4.2). If the receiver hydrophone is placed along the z-axis ( $\rho = 0$ ) then, assuming a flat band system transfer function, the backscattered signal may be reconstructed using the formula

$$
v_{\text{MPS}}(r,t) = -\sum_{n=0}^{N} \varsigma_n(r,t) \, S(n) \tag{4.2}
$$

In (4.2),  $v_{MPS}$  is the reconstructed backscattered signal,  $\varsigma_n$  are the spherically reflected signals originating from each of the N transmit elements,  $\rho_n$  is the radial location of the  $n<sup>th</sup>$  element,  $\Delta \rho$  is the spacing between adjacent annular elements,  $S(1) = \pi \Delta \rho^2/4$  and  $S(n) = \pi(\rho_n + \frac{1}{2}\Delta\rho)^2 - \pi(\rho_n - \frac{1}{2}\Delta\rho)^2 = 2\pi\rho_n\Delta\rho$ . Thus a complete aperture can be synthesized

by moving the transmit hydrophone to discrete positions along a single radius of the transmit aperture, corresponding to each discrete annular region. For these experiments,  $N=30$  and  $\Delta \rho = 4$  mm, hence the aperture has a radius of 116 mm.

In order to obtain the relationship between the reconstructed and predicted backscattered spectra, (4.2) should be weighted with the system transfer function,  $H(\omega)$ . Hence, if the MPS pulse is designed such that the effective maximum frequency,  $f_{\text{max}}$ (chapter 2) [Ziolkowski, 1991], of each driving function is below 110kHz, then the backscattered spectrum,  $\Lambda_{MPS}$ , and the Fourier transform of the reconstructed signal,  $T<sub>MPS</sub>$ , are approximately related by

$$
\Upsilon_{\text{MPS}}(r,\omega) = K\omega^2 \Lambda_{\text{MPS}}(r,\omega) \tag{4.3}
$$

in the range [0-120] kHz. For the MPS parameters chosen,  $f_{\text{max}}$  = 59.7 kHz.

## **4.5 Direct Signal Cancellation**

The experiments discussed in this chapter are designed such that, theoretically, the direct and reflected signals do not overlap. However, practical experimentation showed that a small amount of residual direct signal overlapped the received signal, and in some cases completely overwhelmed the weak reflected signal. The residual direct signal is actually thought to be due to reflections from the conical shaped brass case that houses the receiver hydrophone. In order to remove this unwanted residual signal, a signal cancellation method is used. The residual plus spherically reflected signals are first measured by transmitting with the sphere present in the tank. The residual direct signal is then measured by transmitting with the sphere absent from the tank. The residual signal is thus removed from the residual/sphere signal by subtraction. The effectiveness of this method is illustrated in figures 4.7 and 4.8 on the following pages. Figure 4.7 shows the residual direct signal superimposed over the residual/sphere signal. The reflected signal is calculated to arrive at approximately 0.06 ms. Figure 4.8 shows

the reflected signal with the direct residual signal subtracted out. As expected, the reflected signal remains starting at approximately 0.06 ms. Note here that the time axis on figures 4.7 and 4.8 are referenced to the start of waveform recording and not to the start of direct signal transmission.

## 4.6 Background Noise

The effect of background is reduced simply through signal averaging. The PC controller is capable of sending repeated signals through the system and averaging them. To demonstrate the effectiveness of this procedure, the background noise was measured by powering up the TX/RX amplifiers and

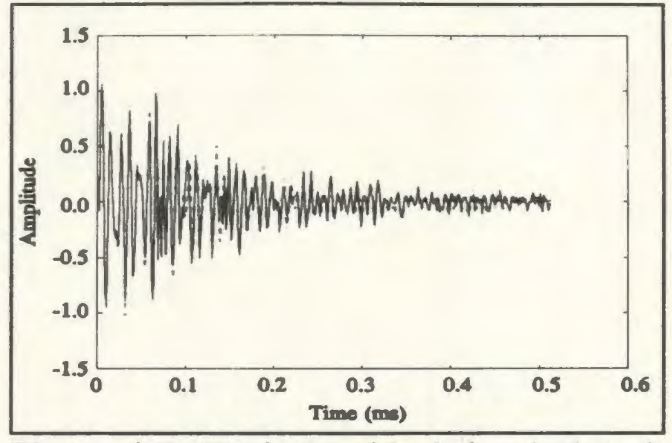

Figure 4.7: Typical residual signal (dotted) superimposed over the residual + spherically reflected signal. Notice that the difference between the two signals is noticable (barely) only after approximately 0.06ms.

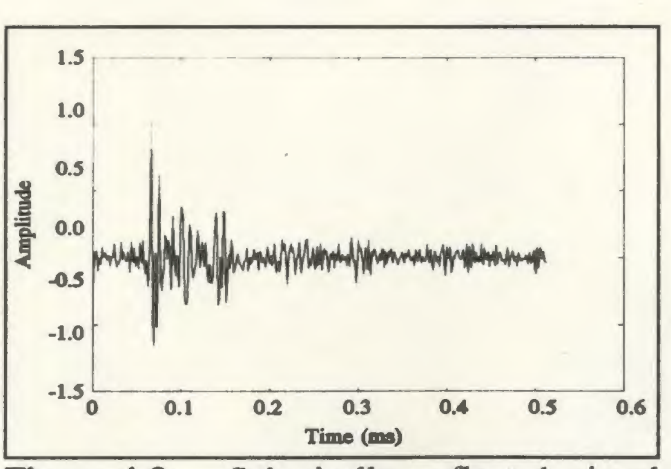

Figure 4.8: Spherically reflected signal obtained after the residual direct signal has been subtracted out.

measuring the amount of random noise present. The noise signals were then averaged M times to record the effective noise reduction. Figure 4.9 shows the effect of averaging 10 and 50 times. The FFT of the averaged signals shows a significant reduction of the noise power as the averaging is increased from 10 to 50 times. The ratio of signal energy between the  $M_1 = 10$  and the  $M_2 = 50$  signal is calculated using

$$
\mathcal{E}_1 = \frac{\sum_{l=0}^{N-1} n_1(l)}{\sum_{l=0}^{N-1} n_2(l)} \qquad (4.4)
$$

where  $\mathscr E$  is the energy,  $n$  is the sample signal and  $N$  is the number of samples taken. For this example, the ratio is 4. 7642, which is close to the expected ratio for gaussian white noise (5. 0). For

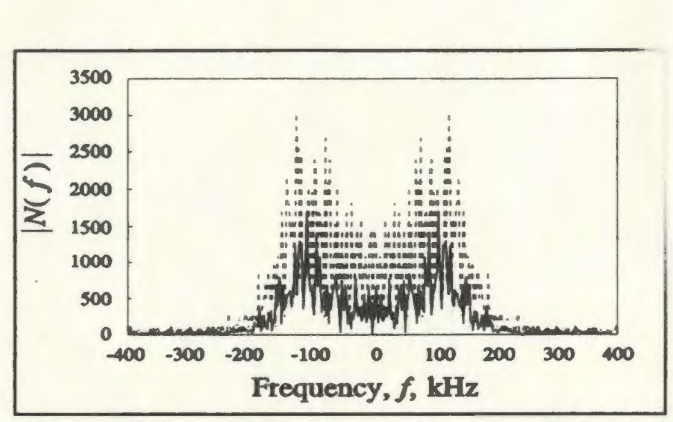

**Figure 4.9:** FFT of received background after 10 averages (dotted) and after 50 averages (solid)

these experiments, the signals were averaged 50 times each. A 512 point Hanning window was applied to the reconstructed sampled signals in order to smooth the backscattered signal FFTs.

## **5 Experimental Results**

In the figures which follow, the reconstructed backscattered,  $T_{MPS}$  spectra are compared to the predicted backscattered spectra,  $\Lambda_{MPS}$ . The predicted spectra has been weighted with the system transfer function,  $H(\omega)$ , in order to account for two time derivatives. In figures 5. 1-5. 3, the predicted versus measured spectra is shown for steel sphere radii 20, 40 and 60 mm respectively for *r=* 15 em. In figure 5.4, the predicted versus measured spectrum is shown for the 40mm radius aluminum sphere **Figure 5.2:** Comparison of  $T_{MPS}$  (dotted) with for  $r=15$  cm. Other plots of  $r=150$  mm from the array. measured backscattered spectra for

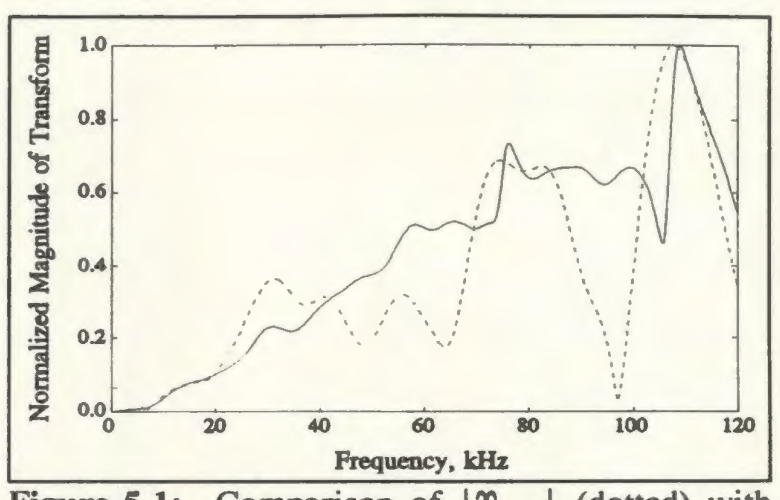

Figure 5.1: Comparison of  $|T_{MPS}|$  (dotted) with  $|H\Lambda_{MPS}|$  (solid) for a 30 mm radius steel sphere at *r=* 150 mm from the array.

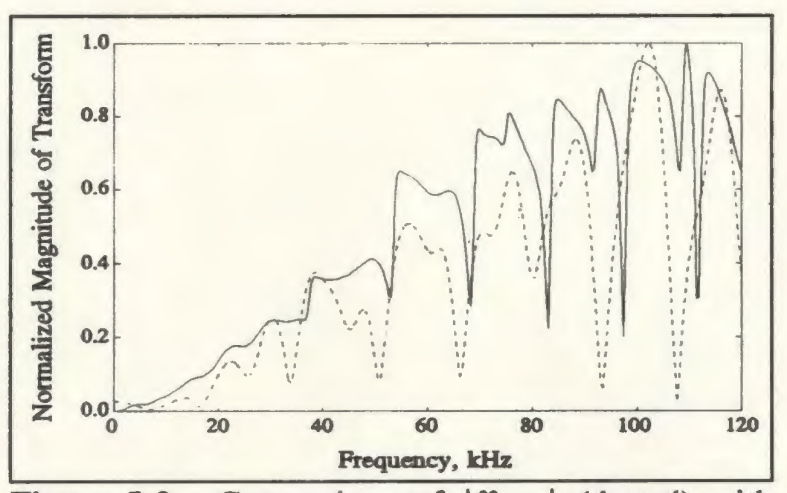

 $|H\Lambda_{MPS}|$  (solid) for a 40 mm radius steel sphere at

the cases  $r=25$  cm and  $r=35$  cm are contained in appendix C. In all cases, both the predicted and measured spectra contain dips. Although the locations of the dips are different in the measured and predicted spectra, the average spacing between the dips are

#### *Experimental Results*

approximately the same. The differences between both spectra may be due to the following:

> - An approximation to the MPS pulse is launched from the array. As such the measured backscattered spectra will also be an approximation.

> - The material parameters used to generate the predicted spectra may not be the actual parameters of the spheres used in the the material parameters of

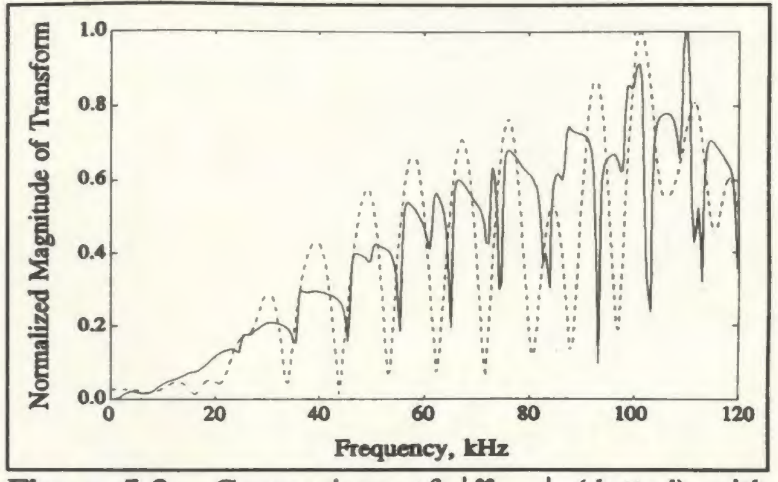

Figure 5.3: Comparison of  $|T_{MPS}|$  (dotted) with  $|H\Lambda_{MPS}|$  (solid) for a 60 mm radius steel sphere at  $r = 150$  mm from the array.

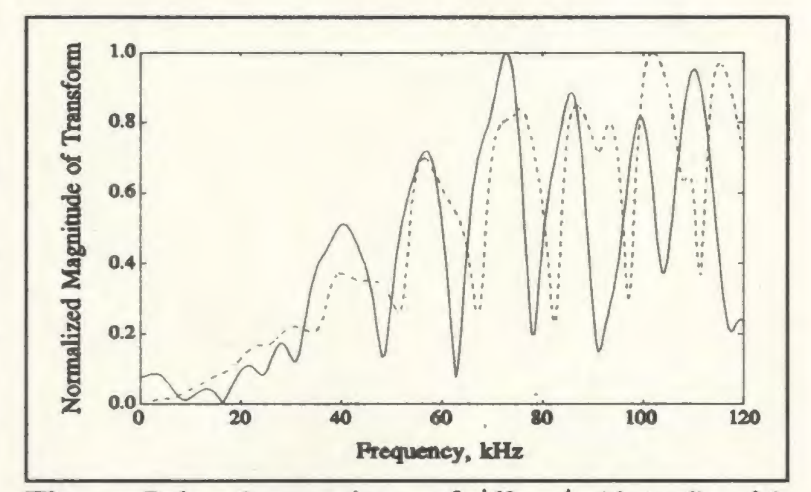

experiments. Since Figure 5.4: Comparison of  $|T_{MPS}|$  (dotted) with  $|H\Lambda_{MPS}|$  (solid) for a 40 mm radius aluminum accurate measurements of sphere at  $r = 150$  mm from the array.

the steel and aluminum were not available, estimates of  $c_e$  and  $\rho_e$  were made based on the grade of steel and aluminum used.

- The receiver hydrophone was slightly offset from the z-axis. Although it was hoped that this offset would not greatly affect the results, it may have contributed to the difference in locations of the dips in the measured versus predicted spectra.

*Page 55* 

As was discussed in the previous chapter, a window function was applied to the measured reconstructed signals to impart spectral smoothing. It was determined that this window function has little effect on the location of the dips of the predicted spectra.

As was discussed in chapter 3, the frequency of the dips in the backscattered spectra may be used to determine the size of the sphere. In this case, the average spectral spacing of the dips will be used, since they are consistent between measured and

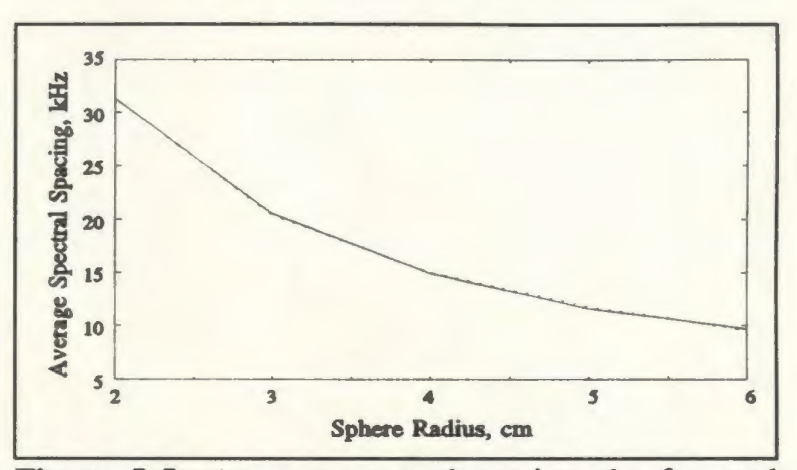

Figure 5.5: Average spectral spacing plot for steel spheres. Graph shows both extracted (solid) and modelled (dashed) data.

predicted spectra. The spectral dips of five steel sphere spectra (2-6cm radii) were located and the differences between adjacent dips were calculated and averaged. Sine the dips seem to be most prominent between 30kHz and 120kHz, only these dips were used in the calculation. The results are shown in figure 5.5 as the solid line. Since the curve appears to exhibit an inverse relationship, the extracted points were fitted with a  $K_1/a + K_2$  curve via the least squares approach. The fitted curve is shown as the dashed line in figure 5.5. The maximum error in the fitted curve is 0.61% for points shown in the figure (radii of 2-6cm).

An identical analysis was performed on a set of aluminum sphere predicted backscattered spectra. As shown in figure 5.6, the modelled curve (dashed) agrees well with the predicted results (solid) with a maximum error of 1.65 percent for the points shown in the figure (radii of 2- 6cm).

From the results above, it is seen that a method to extract the radius from a backscattered spheres of known size, one may (solid) and modelled (dashed) data.

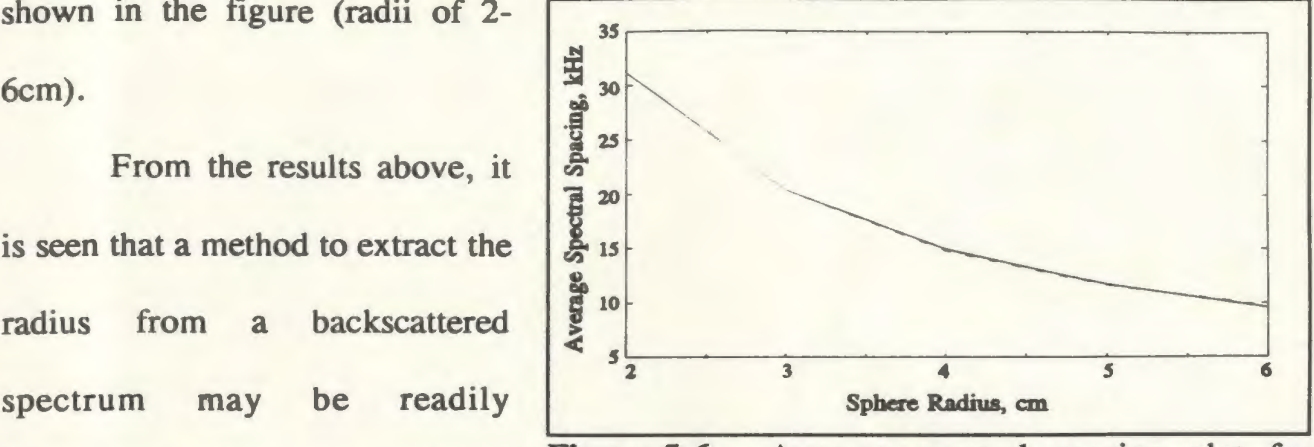

formulated. Using a number of **Figure 5.6**: Average spectral spacing plot for aluminum spheres. Graph shows both extracted Graph shows both extracted

determine the constants in the  $K_1/a + K_2$  curve from the dips in the backscattered spectra. This calibration eliminates the need to determine  $c_e$  or  $\rho_e$  of the spheres. In order to extract the radius of an unknown sphere, one may simply examine the dips of its backscattered spectra and extract the sphere radius from the calibrated curve,  $K_1/a + K_2$ .

This method was tested on the measured backscattered spectra of the steel and aluminum spheres. The constants  $K_1$  and  $K_2$  were determined using the three steel sphere spectra obtained at  $r = 150$  mm. In order to automate the extraction procedure, a simple algorithm was formulated to determine the locations of the spectral dips. This algorithm numerically differentiates the input spectrum to locate where the slope of the spectrum changes abruptly. The algorithm was implemented as a MatLab®2 function and is listed in appendix B. Table II shows the extraction results for each of the spheres at the indicated distances. The maximum error is 3.5% for the steel spheres and 6.5% for the aluminum sphere. The percent error for the aluminum sphere is somewhat higher than

<sup>&</sup>lt;sup>2</sup>MatLab is  $\degree$  copywrite 1984-1993 The Mathworks Inc.

that of the steel spheres. This is to be expected since the modelled curve was fitted using the steel sphere spectra. However, the results are still favourable since the error seems to be within acceptable

| is to be expected since the     | <b>Actual</b><br>Size (cm) | Dist. from<br>Array (cm) | <b>Estimated</b><br>Size (cm) | Percent<br><b>Error</b> |
|---------------------------------|----------------------------|--------------------------|-------------------------------|-------------------------|
| modelled curve was<br>fitted    | <b>Steel</b>               |                          |                               |                         |
| using the steel sphere spectra. | 2.0                        | 15                       | 1.9941                        | 0.3                     |
| However, the results are still  | 2.0                        | 25                       | 2.0044                        | 0.2                     |
| favourable since the error      | 2.0                        | 35                       | 1.9975                        | 0.1                     |
| seems to be within acceptable   | 4.0                        | 15                       | 4.0968                        | 2.4                     |
|                                 | 4.0                        | 25                       | 4.0939                        | 2.3                     |
| limits.                         | 4.0                        | 35                       | 4.1403                        | 3.5                     |
|                                 | 6.0                        | 15                       | 5.8445                        | 2.6                     |
|                                 | 6.0                        | 25                       | 5.7954                        | 3.4                     |
|                                 | 6.0                        | 35                       | 5.8632                        | 2.3                     |
|                                 | Aluminum                   |                          |                               |                         |
|                                 | 4.0                        | 25                       | 4.1773                        | 4.4                     |
|                                 | 4.0                        | 35                       | 4.2610                        | 6.5                     |

**Table 1:** Actual Vs. Extracted Sphere Radius

# **6 Qualitative Analysis of Two Ball Scattering**

In chapter three, the predicted MPS backscatter was derived and supported with the experimental spectra presented in chapter five. In this chapter, experimentally obtained two ball aperture scattering spectra will be presented. The **Figure 6.1:** Placement of two spheres in experimental setup used to obtain the data is similar to the setup described in chapter four. Two identical 40mm radii steel spheres are separated by distance *d* and hung from wire supports. The array is positioned at distance *r* from the centre of the two-ball axis, such that the array and two-ball axes are perpendicular. This is illustrated in figures 6.1 and 6.2. The method used to reconstruct the MPS pulse is somewhat different than that used in the

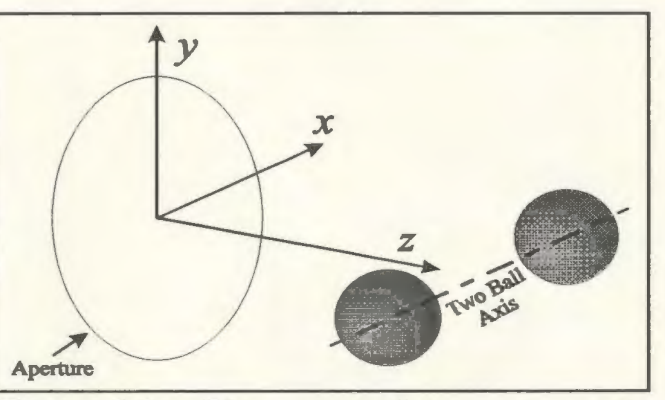

from of acoustic array.

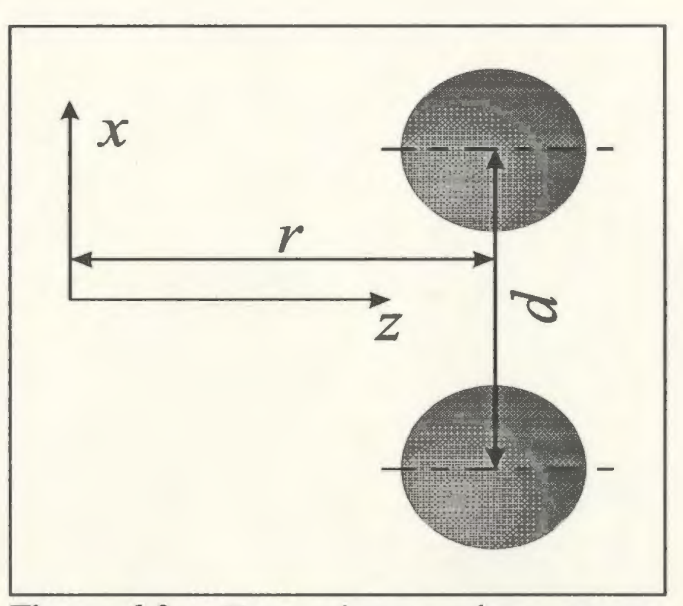

**Figure 6.2:** Two spheres, whose centres are separated by distance d, are placed at distance *r* from the array.

single ball case. The symmetry of the single ball set up allowed the use of a single line of transducers to reconstruct the MPS backscatter. However, symmetry of the two-ball setup requires a complete half array to reconstruct the two ball backscatter (figure 6.1). The measured backscatter spectra obtained at  $r=25$ cm for  $d=[4.0, 8.0, 14.0, 20.0]$ cm
The Miles 100 120  $\overline{20}$ **RO** 140

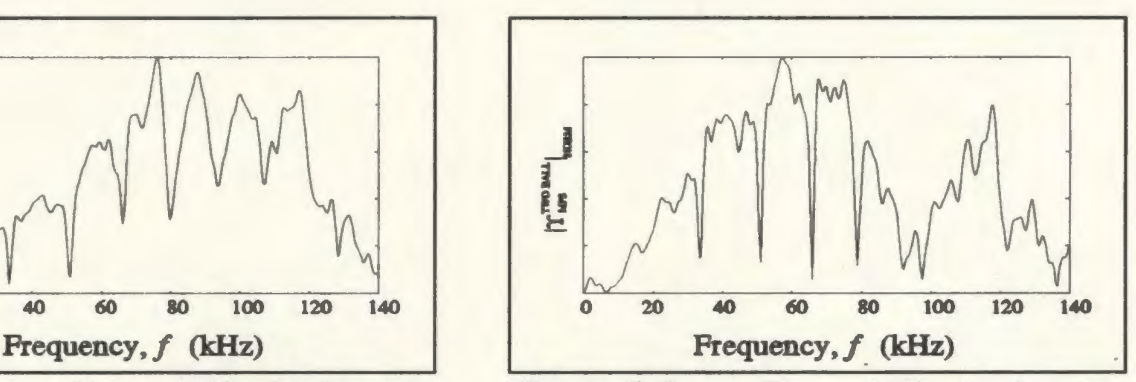

As these figures illustrate, the backscattered spectra contain the characteristic frequency dips at locations similar to those of the single ball backscattered spectra. The dips also appear at spectral locations similar to those of the 40mm radius single sphere backscattered spectrum, with slight differences.

The predicted backscattered spectrum may be obtained in a similar manner to the method outlined in chapter three. For instance, several authors have derived plane wave scattering from multiple spheres [Waterman & Truell, 1961; Brunning and Lo, 1971;

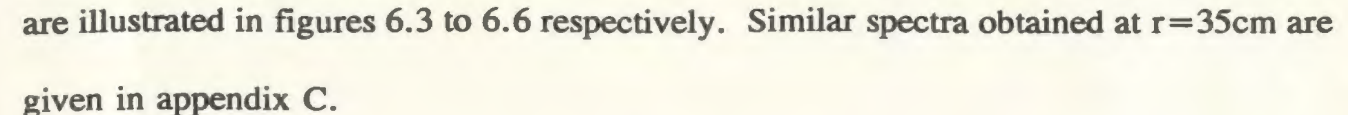

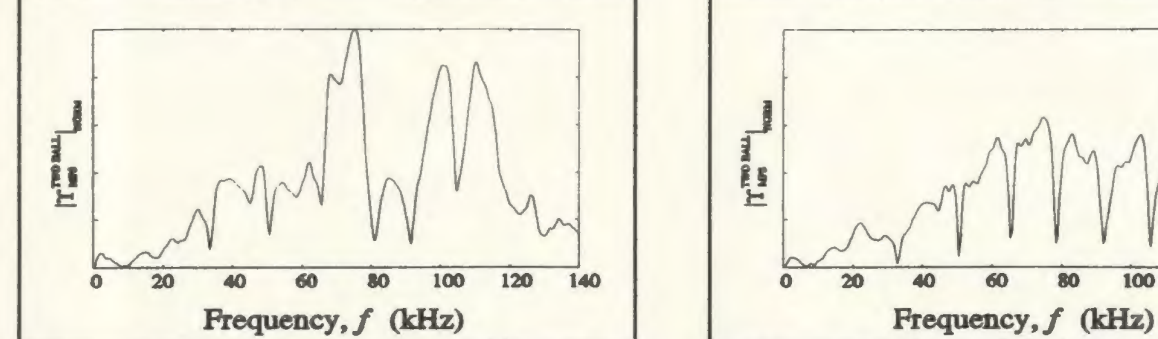

Figure 6.3: Two ball backscatter Figure 6.4: Two ball backscatter spectrum for  $r=25$ cm and  $d=4$ cm. spectrum for  $r=25$ cm and  $d=8$ cm.

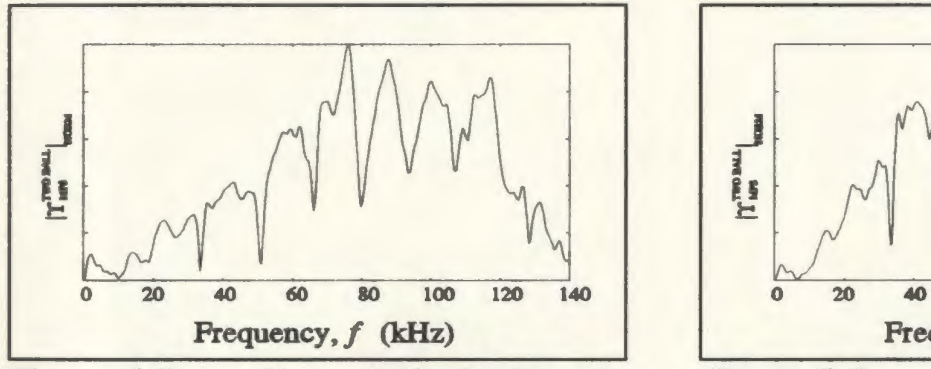

Figure 6.5: Two ball backscatter Figure 6.6: Two ball backscatter spectrum for  $r=25$ cm and  $d=14$ cm. spectrum for  $r=25$ cm and  $d=20$ cm.

Peterson and Strom, 1973]. If the plane wave scattering expression is obtained, then it may be superposed over the plane wave decomposition of the LW; the result would be the two-sphere scattering expression. However, it may be difficult, if not impossible, to obtain the two ball LW scattering expression in closed form. As a first approximation, one may add the backscattered signals from two single spheres that are offset by angles of  $\pm \theta$ .

The practical significance of a two-ball backscattering expression is questionable due to its *apparent* complexity. For instance, the predicted spectra would only be valid for equal sized spheres with the same material parameters, with two-sphere axis perpendicular to that of the array. The analysis would not account for different sized spheres, spheres of differing materials, nor spheres whose axes are obliquely oriented to that of the array. In a practical sonar or radar system, one would launch a narrow waist LW in such a manner as to be able to discern single targets in a multi-target area using the single target backscatter expression. For instance, one may sweep an area using a pencil beam LW and obtain scattering signals from single targets if the targets are located far enough from one another to avoid spatial aliasing. In the case of closely spaced targets, the performance of a pencil beam LW system would depend on the size of the array and on the effective frequency of the LW pulse. Hence, the multiple sphere LW backscatter expression *may* not have any significance in a practical remote sensing system. However, further comments in this regard are deferred pending a complete analysis of the predicted two-sphere LW backscatter expression. This work will be completed at a later date.

## **Conclusions**

In the context of multi-time-derivative transmit-receive systems (such as that present in the forward propagating section of our experimental setup), the superior focusing properties of the MPS pulse over equivalent CW pulses has been demonstrated [6]. It thus seems natural to try to use the extended near-field characteristics of the MPS pulse, coupled with its broadband nature, to extract information from backscattered signals; the broadband nature of the signals allows for parameter extraction, while it is the enhanced propagation properties of the LW pulses that ensures that a relatively large amount of energy reaches the target. Other broadband signals might not have desirable propagation properties, and more focused monochromatic pulses would not have the desirable spectral width.

The sphere radii have been successfully extracted from the MPS backscattered spectra of several different sizes of steel and aluminum spheres, using a relatively naive algorithm. In this algorithm, the speed of sound in the sphere is assumed known (and is approximately the same for a wide variety of metals), and the radius is extracted from the spectrum. It may be possible to estimate both the material properties and the radius from the backscattered spectrum. Work on this is ongoing.

### **References**

- Besieris, I. M., Shaarawi, A. M., & Ziolkowski, R. W., "A bidirectional travelling plane wave representation of exact solutions of the scalar wave equation," J. *Math. Phys.,* 30, 1254-1269 (1989).
- Bowman, J. J., Senior, T. B. A., Uslenghi, P. L. E., "Electromagnetic and Acoustical Scattering by Simple Shapes," (North-Holland Publishing Company: Amsterdam), 1969.
- Brittingham, J. B., "Focus Wave Modes in homogeneous Maxwell's equations: transverse electric mode," J. *Appl. Phys.,* 54, 1179-1189 (1983).
- Brüel and Kjær, "Instruction Manual, Hydrophones Types 8101, 8103, 8104, 8105," 1986.
- Brunning, J. H., & Lo, Y. T., "Multiple scattering of EM waves by spheres, part I and II," *IEEE Trans. Ant. Prop.,* 19, 378-400 (1971).
- Donnelly, R. K., & Ziolkowski, R. W., "Designing Localized Waves," *Proc. R. Soc. Lond. A,* 440, 541-565 (1993).
- Donnelly, R. K., & R. W. Ziolkowski, R. W., "A method of constructing solutions of homogeneous partial differential equations: localized waves," *Proc. R. Soc. Lond. A,* 437, 673-692, (1992).
- Donnelly, R., Power, D., Templeman, G., & Whalen, A., "Graphical Simulation of Superluminal Acoustic Localized Wave Pulses," *IEEE Trans. Ultrason., Ferroelec, Freq. Contr.,* To be published (1993).
- Peterson, B., & Strom, S., "T-Matrix for electromagnetic scattering from an arbitrary number of scatterers and representation of E(3)," *Phys. Rev. D.,* 8, 3667-3677 (1973).
- Power, D., Donnelly, R., & Macisaac, R., "Spherical scattering of superpositions of localized waves," *Phys. Rev. E.* 8, 1410-1417 (1993).
- Gray, D., ed., "American Institute of Physics Handbook," (McGraw Hill: New York), 1972.
- Jones, D. S., "The Theory of Electromagnetism," (Pergamon: New York), 1964.
- Lu, J., & Greenleaf, J. F., "Experimental verification of nondiffracting X waves," *IEEE Trans. Ultrason., Ferroelec, Freq. Contr.,* 39, 441-446 (1992).

Morse, P., & Ingard, K. U., "Theoretical Acoustics," (McGraw Hill: New York), 1968.

Overfelt, P. L., "Bessel-Gauss pulses," *Phys. Rev. A,* 44, 3941 (1991).

Reson System APS, "TC 4014 Reference Hydrophone," 1988.

Ristic, V., "Principles of Acoustic Devices," (Wiley: New York), 1983.

- Waterman, P. C., & Truell, R., "Multiple scattering of waves," J. *Math. Phys.,* 2, 700- 734 (1961).
- Wyld, H. W., "Mathematical Methods for Physics," (W. A. Benjamin Inc: Mass), 1976.
- Ziolkowski, R. W, Lewis, D. K., & Cook, B, D., "Evidence of localized wave transmission," *Phys. Rev. Lett.,* 62, 147-150 (1988).
- Ziolkowski, R. W., "Localized transmission of electro-magnetic energy," *Phys. Rev.*  A, 39, 2005-2032 (1989).
- Ziolkowski, R. W., & Lewis, D. K., "Verification of localized wave transmission effect," J. *Appl. Phys.,* 68, 6083-6086 (1990).
- Ziolkowski, R. W., "Localized wave physics and engineering," *Phys. Rev. A,* 44, 3960- 3984 (1991).
- Ziolkowski, R. W., "Exact solutions of the wave equation with complex source locations," J. *Math. Phys.,* 26, 861-865, (1985).

```
1 REAL Datum(1:512) 
2 REAL Receiver(1:512)<br>3 INTEGER Receiver i(1
3 INTEGER Receiver_i(1:512)<br>5 2z=0
       z=06 X=OO 
7 Y=OO 
8 Z=OO 
42 REAL C<br>43 INTEGE
43 INTEGER Errorcount<br>44 Errorcount=0
44 Errorcount=0<br>45 Cha_range=1.
45 Cha range=1.0 
47 C=1500 ! SPEED OF SOUND IN WATER<br>48 DIM Stepmove$[2] BUFFER
48 DIM Stepmove$[2] BUFFER<br>49 ASSIGN aStepper TO 714
49 ASSIGN @Stepper TO 714 
50 ASSIGN astepresp TO BUFFER Stepmove<br>51 ASSIGN aDigitizer TO 704
51 ASSIGN aDigitizer TO 704<br>53 CLEAR SCREEN
53 CLEAR SCREEN<br>54 GOSUB 2000
54 GOSUB 2000<br>55 ON ERROR G
55 ON ERROR GOSUB 20000
90 PRINT<br>91 PRINT
91 PRINT<br>100 PRINT
100 PRINT "WHAT KIND OF TEST DO YOU WANT TO DO"<br>110 PRINT " 1) RF PULSE WITH TRANSDUCER POS
       PRINT " 1) RF PULSE WITH TRANSDUCER POSITION"<br>PRINT " 2) WAVEFORM WITH MULTI-POSITION AND D
120 PRINT " 2) WAVEFORM WITH MULTI-POSITION AND DATA CAPTURE"<br>125 PRINT " 3) CONTINUOUS WAVE WITH TRANSDUCER POSITION"
125 PRINT " 3) CONTINUOUS WAVE WITH TRANSDUCER POSITION"<br>126 PRINT " 4) LOCATE ZY HIGH POINT AS TRANSDUCER ORIGIN
                      4) LOCATE ZY HIGH POINT AS TRANSDUCER ORIGIN"
130 INPUT Choice<br>140 IF Choice<1
140 IF Choice<1 OR Choice>4 THEN<br>150 PRINT
150 PRINT<br>151 PRINT
          PRINT "YOU HAVE ENTERED THE WRONG CHOICE"
152 PRINT "TRY AGAIN"<br>153 PRINT
153 PRINT<br>154 GOTO
154 GOTO 100<br>155 END IF
155 END IF
160 ON Choice GOSUB 10000,11000,12000,13000 
       REM NOW PROGRAM IS COMPLETE,
180 REM END<br>190 PRINT
190 PRINT<br>191 PRINT
191 PRINT TABXY(1,18),"************** PROGRAM NOW COMPLETE **********************<br>192 PRINT "NUMBER OF ERRORS ENCOUNTERED DURING EXECUTION: ":Errorcount:".'
192 PRINT "NUMBER OF ERRORS ENCOUNTERED DURING EXECUTION: ";Errorcount;"."<br>194 STOP
194 STOP 
1000 REM ********************************************** 
1001 REM OUTPUT ROUTINE FOR POSITIONING STEPPER MOTOR 
1002 REM PASS X FOR MOVEMENT TO ABSOLUTE XE<br>1003 REM PASS Y FOR ABSOLUTE YO
       REM PASS Y FOR ABSOLUTE YO
1004 REM PASS Z FOR ABSOLUTE ZO 
1010 REM ADDRESS IS 714 
1011 REM
1013 REM ********************************************** 
       GOSUB 16000 ! TURN ON MOTOR
1040 OUTPUT 714:"PW"&VAL$(X) ! X IN UNITS
1060 OUTPUT 714; "PY"&VAL$(Y) ! Y IN UNITS<br>1080 OUTPUT 714: "PZ"&VAL$(Z) ! Z IN UNITS
       OUTPUT 714; "PZ"&VAL$(Z) ! Z IN UNITS
1083 REM
       REM NOW WAIT FOR MOVEMENT TO STOP
1085 OUTPUT aStepper;"FS01"
1086 OUTPUT @Stepper;"?" 
1087 TRANSFER aStepper TO aStepresp
1088 WAIT FOR EOT aStepperal
1089 IF Stepmove$<>"0@" THEN 1085 ! WAIT UNTIL MOTOR HAS STOPPED
1090 OUTPUT aStepper;"FS01"<br>1093 GOSUB 13435 ! TURN OF
       GOSUB 13435 ! TURN OFF MOTOR
1094 RETURN 3 
1100 REM 
2000 REM **********************************************
```
2001 REM SUBROUTINE TO RESET STEPPER MOTOR CONTROLLER 2010 REM SETS STEP RATE AT 500 STEPS PER SECOND 2011 REM \*\*\*\*\*\*\*\*\*\*\*\*\*\*\*\*\*\*\*\*\*\*\*\*\*\*\*\*\*\*\*\*\*\*\*\*\*\*\*\*\*\*\*\*\*\* 2012 REM 2020 OUTPUT 714;"AZ" 2030 OUTPUT 714;"AY" 2035 OUTPUT 714;"AW" 2040 OUTPUT 714;"RZ500" 2050 OUTPUT 714;"RY500" 2055 OUTPUT 714;"RW500" 2060 RETURN 2070 REM 3000 REM \*\*\*\*\*\*\*\*\*\*\*\*\*\*\*\*\*\*\*\*\*\*\*\*\*\*\*\*\*\*\*\*\*\*\*\*\*\*\*\*\*\*\*\*\*\* 3001 REM POSITION THE DISTANCE BETWEEN TRANSDUCERS<br>3002 REM THIS IS THE X AXIS REM THIS IS THE X AXIS 3010 REM \*\*\*\*\*\*\*\*\*\*\*\*\*\*\*\*\*\*\*\*\*\*\*\*\*\*\*\*\*\*\*\*\*\*\*\*\*\*\*\*\*\*\*\*\*\* 3020 INPUT "ENTER THE DISTANCE BETWEEN TRANSDUCERS IN CENTIMETERS ( <50 )",X 3021 IF X>50 THEN 3022 PRINT<br>3023 PRINT 3023 PRINT "PARAMETER OUT OF RANGE" 3025 PRINT "TRY AGAIN" GOTO 3020 3028 END IF<br>3029 2z=X/100 ! OBSERVATION Z CO-ORDINATE 3030 INPUT "ENTER HOLDOFF BEFORE THE START OF RECEPTION (em)",Ho 3032 Holdoff=Ho/100/C+Extrahold ! HOLD OFF DELAY IN SECONDS" 3033 X=-INT(X\*20000+.5)/10 3034 GOSUB 1000 3040 RETURN 4000 REM \*\*\*\*\*\*\*\*\*\*\*\*\*\*\*\*\*\*\*\*\*\*\*\*\*\*\*\*\*\*\*\*\*\*\*\*\*\*\*\*\*\*\*\*\*\*\*\*\*\*\*\* 4010 REM SET UP HP 5180A WAVEFORM RECORDER 4020 REM THIS WILL BE SET UP TO TAKE 'SAMPLES' NUMBER OF SAMPLES 4030 REM SPACED AT 1/'DFREQ' APARTK 4040 REM CHANEL A WILL BE SELECTED IN de COUPLING 4050 REM BLOCK ONE WILL BE EXCLUSIVE MEMORY LOCATIONR 4060 REM BLOCK SIZE WILL BE SET AT 'SAMPLES' 4070 REM THE XYZ DISPLAY WILL BE ENABLED AS WELL IF A SCOPE IS 4080 REM TO BE CONNECTED TO THE WAVEFORM ANALYSER<br>4081 REM TRIGGER IS SET TO BE EXTERNAL FALLING ED REM TRIGGER IS SET TO BE EXTERNAL FALLING EDGE 4082 REM TRIGGER LEVEL IS SET AT 2 VOLTS WITH 100mV HYSTERISIS 4090 REM POSITION OF TRIGGER WILL BE SET AT 'HOLDOFF' 4100 REM LOCATION OF HP5180A IS AT HPIB LOCATION 4<br>4101 REM VARIABLES (DFREQ.HOLDOFF.SAMPLES) REM VARIABLES (DFREQ, HOLDOFF, SAMPLES) 4110 REM \*\*\*\*\*\*\*\*\*\*\*\*\*\*\*\*\*\*\*\*\*\*\*\*\*\*\*\*\*\*\*\*\*\*\*\*\*\*\*\*\*\*\*\*\*\* 4120 REM 4130 REM SELECT CHANNEL 4140 OUTPUT 704; "CH2 " 4150 REM SELECT CHANNEL A RANGE (NOW SET TO 1) 4160 OUTPUT 704;"BR ",Cha\_range 4165 REM SELECT de COUPLING FOR CHANNEL A 4166 OUTPUT 704; "BCO " 4170 REM SELECT CHANNEL OFFSET (NOW SET TO ZERO) 4180 OUTPUT 704;"BO ", 4190 REM SELECT SWEEP MODE TO SINGLE SWEEP 4200 OUTPUT 704; "SA1 " 4210 REM SELECT EXTERNAL SOURCE TRIGGER (VIA TRIGGER INPUT) 4220 OUTPUT 704; "SE1 " 4230 REM SELECT POSITION OF TRIGGER AS SO MANY SECONDSN 4240 OUTPUT 704;"PT",Holdoff 4250 REM TIME BASE SELECT AS 1/DFREQ SECONDS BETWEEN SAMPLES 4260 OUTPUT 704;"MM ",1/Dfreq 4270 REM SPECIFY MEMORY RECORD LENGTH 'SAMPLES' 4280 OUTPUT 704; "LE ", Samples 4290 REM SELECT INTERNAL 20 MhZ CLOCK RATE 4300 OUTPUT 704; "TEO " 4301 REM SELECT TRIGGER LEVEL AS 2 VOLTS 4302 OUTPUT 704;"LV ",2 4303 REM SELECT FALLING EDGE TRIGGERO

```
4304 OUTPUT 704; "SLO "
4310 REM END THIS SUBROUTINE 
4320 RETURN 
7000 REM ****************************** 
7010 REM ANALYSE DATA 
7020 REM ****************************** 
7030 REM 
7032 FOR Iiii=1 TO Samples<br>7033 Receiver(Iiii)=Recei
        Receiver(Iiii)=Receiver(Iiii)+Datum(Iiii)
7047 NEXT Iiii 
7048 RETURN i 
9000 REM ******************************************** 
9010 REM THIS SUB TELLS WAVETEK TO TURN OFF 
9020 REM ******************************************** 
9030 OUTPUT 709; "POI"
9040 RETURN 7 
10000 REM ******************************************** 
10010 REM THIS SUB SETS UP WAVETEK FOR AN RF PULSE 
10020 REM YOU SELECT THE FREQUENCY AND NUMBER OF CYCLESA 
10030 REM ******************************************* 
10035 REM SEND INITIALIZING ARRAY 
10040 OUTPUT 709;"A10 B3 DO GO Y4000 1" 
10050 CLEAR SCREEN 
10060 PRINT 
10061 PRINT "DO YOU WISH TO SEND ... " 
10062 PRINT " 1) ARBITRARY" 
10063 PRINT " 2) CONTINUOUS WAVE" 
10064 PRINT 
10065 INPUT Aaa 
10066 IF Aaa>2 OR Aaa<1 THEN<br>10067 PRINT "ERROR: WRONG
        PRINT "ERROR: WRONG CHOICE"
10068 PRINT "TRY AGAIN..."
10069 PRINT<br>10070 GOTO
         GOTO 10061
10071 END IF 
10072 SELECT Aaa 
10073 CASE = 2<br>10075 INPUT
10075 INPUT "INPUT THE WAVE FREQUENCY IN HZ (10mHz - 12MHz).",Freq 
         IF Freq<1.0E-2 OR Freq>1.2E+7 THEN<br>PRINT
10078
10078 PRINT "FREQUENCY OUT OF RANGE!!!"<br>10079 PRINT "TRY AGAIN"
10079 PRINT "TRY AGAIN"<br>10080 PRINT
10080 PRINT<br>10081 GOTO
           GOTO 10075
10082 END IF
10090 INPUT "INPUT THE NUMBER OF CYCLES", Cycles<br>10091 IF Cycles<1 THEN
10091 IF Cycles<1 THEN<br>10092 PRINT
10092 PRINT 
10093 PRINT "PARAMETER OUT OF RANGE, TRY AGAIN"
10094 PRINT<br>10095 GOTO
           GOTO 10090
10096 END IF 
10110 PRINT "INPUT THE FUNCTION TYPE",<br>10120 PRINT " 0) SINE"
10120 PRINT "<br>10130 PRINT "
10130 PRINT " 1) TRIANGLE"<br>10140 PRINT " 2) SQUARE"
10140 PRINT " 2) SQUARE"<br>10141 PRINT " 3) SQUARE
10141 PRINT " 3) SQUARE COMPLEMENT"<br>10150 PRINT
10150 PRINT 
10160 INPUT Function 
10170 IF Function>3 OR Function<0 THEN<br>10171 PRINT
10171 PRINT 
10180 PRINT "WRONG RESPONSE, TRY AGAIN"<br>10190 PRINT
10190 PRINT<br>10200 GOTO
10200 GOTO 10110<br>10210 END IF
10210 END IF 
10230 PRINT 
10240 PRINT "YOU WANT THE FOLLOWING BURST CHARACTERISTICS"<br>10250 PRINT " A) FREQUENCY: ";Freq;" HZ."
10250 PRINT " A) FREQUENCY: ";Freq;" HZ."
10260 PRINT 11 8) CYCLES: ";Cycles;"."
```

```
10270 
10280 
10290 
10291 
10300 
10310 
10320 
10330 
10340 
10350 
10360 
10370 
10371 
10372 
10373 
10374 
10375 
10377 
CASE =1 
10378 
10379 
10380 
10381 
10382 
10383 
10384 
10385 
10386 
10387 
10388 
10389 
10390 
10391 
10392 
10393 
10394 
10395 
10396 
10397 
10398 
10400 
10402 
10403 
10405 
10406 
10407 
10408 
10409 
10410 
10411 
10412 
10417 
10418 
10419 
10420 
10421 
10422 
10424 
10425 
10426 
10427 
10430 
10440 
10450 
10460 
10470 
10480 
10490 
10500 
10510 
         IF Function=O THEN AS="SINE" 
         IF Function=1 THEN AS="TRIANGLE" 
        IF Function=2 THEN AS="SQUARE" 
         IF Function=3 THEN AS="SQUARE COMPLEMENT"<br>PRINT " C) FUNCTION: ";AS;"."
                   C) FUNCTION: ";AS;"."
         PRINT 
         INPUT "CORRECT [Y/N]", Yes$
         IF Yes$="N" OR Yes$="n" OR Yes$="no" OR Yes$="NO" THEN ,<br>PRINT
           GOTO 10050 
         END IF 
         REM 
         OUTPUT 709;"C", Function," F", Freq," R", Cycles," I "
         OUTPUT 709;"P1 I 'SETUP COMPLETE"' 
         REM 
         REM 
         REM 
         PRINT "SELECT THE TYPE OF BURST..."
         PRINT " 1) SINC"<br>PRINT " 2) GAUSS
                  2) GAUSSIAN"
         PRINT 
         INPUT Bbb 
         IF Bbb<1 OR Bbb>2 THEN 
           PRINT "ERROR: WRONG CHOICE" 
           PRINT "TRY AGAIN" 
           PRINT 
           GOTO 10378 
        END IF 
         REM 
        CLEAR SCREEN 
         SELECT Bbb
         CASE = 1REM SINC PULSE 
           INPUT "ENTER THE MAXIMUM FREQUENCY IN THE SINC SPECTRUM",FO 
           REM WE WILL HAVE 16 SAMPLES PER BUMP 
           REM THUS THE MAXIMUM TIME SAMPLES ON EITHER SIDE 
           REM OF ZERO IS 1024 / (32 * FO)
           REM AND THE SAMPLING FREQUENCY IS 32 * FO
           Ssamp=2048
           REM Sfreq=32*FO<br>Sfreq=2.E+6
                              ! THIS IS FOR LARGE SINC SPECTRUMS
           IF {1/Sfreq)<2.67E-7 OR {1/Sfreq)>267 THEN 
             PRINT "ERROR SINC FREQUENCY OUT OF RANGE"
             PRINT "TRY AGAIN"
             PRINT 
             GOTO 10394 
           END IF 
           REM 
           Tau=Ssamp/{Sfreq*2) 
           REM 
           REM LOAD SINC INTO WAVETEK 
           GOSUB 22000 
           PRINT "TOTAL SINC BURST IS ";2*Tau;" SECONDS." 
           PRINT 
           WAIT 3 
         CASE =2REM GAUSSIAN PULSE 
           REM 
           INPUT "ENTER THE WIDTH IN ms OF THE GAUSSIAN PULSE", Bwidth
           Bwidth=Bwidth/1000 
           Sfreq=1.E+6 
           Ssamp=Sfreq*Bwidth
           IF Ssamp>2047 OR Ssamp<10 THEN 
             PRINT "ERROR, WAVETEK SAMPLES OUT OF RANGE "; Ssamp;"."
             PRINT "ENTER THE PULSE WIDTH AGAIN"
             GOTO 10425 
           END IF 
           Rho=OF
```

```
10520 TO=-Bwidth/2<br>10530 Tau1=.5*Bwidth
10530 Tau1=.5*Bwidth/SQRT(-LOG(.001)) 
10540 Tau2=1 
10550 GOSUB 18000! LOAD INITIALIZING WAVEFORM ONTO WAVETEK 
        END SELECT
10602 END SELECT 
10604 REM SET UP DIGITIZER 
10606 Holdoff=O 
10608 Dfreq=1.E+6 
10628 GOSUB 23000 ! FIX THE SAMPLING FREQUENCY OF DIGITIZER 
10632 REM 
10634 REM NOW ONTO THE SENDING OF THE BURST 
10636 REM 
10638 REM SET DISTANCE BETWEEN TRANSDUCERS 
10640 GOSUB 3000 
                         ISET UP DIGITIZER
10643 REM NOW WAIT FOR SETUP OF EQUIPMENT 
10644 CLEAR SCREEN 
10650 INPUT "NOW SET UP EQUIPMENT AND PRESS ENTER TO SEND BURST",Aaa$ 
10652 REM 
10653 REM OUTPUT 709;"K0 P1 I" 
10654 OUTPUT 709;"P1 I" 
10656 OUTPUT 704; "LO ", 1
10657 OUTPUT 704; "SA4"
10658 WAIT 1 
10660 OUTPUT 709;"J" 
10662 REM 
10664 INPUT "DO YOU WISH TO SEND THE PULSE AGAIN",AaaS 
10666 IF AaaS="n" OR AaaS="N" THEN 
10668 GOSUB 17000 IRESET TRANSDUCER POSITION,<br>10670 GOSUB 9000 ITURN OFF WAVETEK
10670 GOSUB 9000 !TURN OFF WAVETEK 
         GOTO 10701
10674 ELSE<br>10676 INI
10676 INPUT "DO YOU WISH TO CHANGE THE DIGITIZER VALUES", Aaa$"<br>10678 IF Aaa$="" OR Aaa$="y" OR Aaa$="Y" THEN
10678 IF Aaa$="" OR Aaa$="y" OR Aaa$="Y" THEN<br>10680 INPUT "ENTER RANGE IN VOLTS", Vv"
10680 INPUT "ENTER RANGE IN VOLTS", Vv"<br>10682 OUTPUT 704; "AR ", Vv
10682 OUTPUT 704; "AR ", VV<br>10683 GOSUB 23000 ! CHAI
10683 GOSUB 23000 ! CHANGE THE NUMBER OF SAMPLES<br>10684 OUTPUT 704; "LE ", Samples
10684 OUTPUT 704;"LE ", Samples<br>10685 INPUT "ENTER HOLDOFF BEF
10685 INPUT "ENTER HOLDOFF BEFORE THE START OF RECEPTION (cm)", Ho<br>10687 Holdoff=Ho/100/C+Extrahold! HOLD OFF DELAY IN SECONDS
10687 Holdoff=Ho/100/C+Extrahold! HOLD OFF DELAY IN SECONDS<br>10690 OUTPUT 704: "PT", Holdoff
10690 OUTPUT 704;"PT",Holdoff 
10697 END IF
         GOTO 10644
10699 END IF 
10700 REM 
10701 REM NOW GET DATA FROM DIGITIZER 
10702 INPUT "DO YOU WISH TO SAVE THE CAPTURED DATA",Aaa$ 
10703 IF AaaS="y" OR AaaS="Y" THEN 
         REM HAUL DATA FROM DIGITIZER
10705 REM
10706 INPUT "ENTER THE NUMBER OF AVERAGES", Weight,
10707 REM ******************* 
10708 REM PUT AVERAGING IN HERE<br>10709 REM **********************
10709 REM ********************<br>10710 FOR Flagaverage=1 TO Wei
10710 FOR Flagaverage=1 TO Weight 
10711 REM SET UP WAVETEK AND DIGITIZER<br>10712 OUTPUT 709: "KO P1 I"
10712 OUTPUT 709; "KO P1 I"<br>10713 OUTPUT 704; "LO ", 1
10713 OUTPUT 704;"L0 ",1 
10714 OUTPUT 704; "SA4"
10715 WAIT 1 
10716 OUTPUT 709;"J" 
            WAIT 1
10718 REM<br>10719 INP
10719 INPUT "IS THIS A GOOD SAMPLE", Yes$ 10720 IF Yes$="Y" OR Yes$="Y" THEN
10720 IF Yes$="Y" OR Yes$="y" THEN<br>10722 REM NOW GET DATA FROM THE D
10722 REM NOW GET DATA FROM THE DIGITIZER<br>10723 GOSUB 19000
10723 GOSUB 19000 !GET DATA 
              GOSUB 7000
```

```
10725 ELSE<br>10726 Fl
10726 Flagaverage=Flagaverage-1 
10727 END IF<br>10729 NEXT Fla
10729 NEXT Flagaverage<br>10730 Integer scale=32
10730 Integer scale=32766/512/Weight 
10733 GOSUB 250001<br>10744 Recs=INT(3*S
10744 Recs=INT(3*Samples+.5)<br>10745 INPUT "ENTER THE NAME
10745 INPUT "ENTER THE NAME OF THE FILE YOU WISH TO SAVE",FileS" 
10746 CREATE File$, Recs<br>10747 IF ERRL(10746)=1
10747 IF ERRL(10746)=1 THEN 
10748 INPUT "DATA FILE EXISTS, DO YOU WISH TO REPLACE IT?", Yes$ 10749
10749 IF YesS="Y" OR YesS="y" THEN 
10750 PURGE File$<br>10751 CLEAR ERROR
10751 CLEAR ERROR<br>10752 CREATE File
            CREATE File$, Recs
10753<br>10754
10754 PRINT "YOU STUPID!!!! USE ANOTHER FILE NAME"<br>10755 GOTO 10745
10755 GOTO 10745<br>10756 END IF
10756 END IF 
10757 END IF 
10758 ASSIGN aDatafile TO File$<br>10760 OUTPUT aDatafile: Receiver
10760 OUTPUT @Oatafile;Receiver_i(*) 
10762 OUTPUT @Oatafile;" ******** THIS IS THE END OF THE FILE*******" 
10763 END IF 
                SUBROUTINE NOW COMPLETE
10765 RETURN 
11000 REM ********************************* 
11002 REM OUTPUT AN ARBITRARY BURST 
11004 REM ********************************* 
11006 REM 
11008 INTEGER Amplit 
11009 REAL Tolfactor 
11010 Tolfactor=1 
11012 Amplit=10 
11013 INPUT "ENTER THE NAME OF THE FILE",FileS 
11014 CREATE ASCII FileS,1 
11016 IF ERRL(11014)=1 THEN<br>11018 INPUT "DATA FILE EX
11018 INPUT "DATA FILE EXISTS, DO YOU WISH TO REPLACE IT?", Yes$ 1020 IF Yes$="Y" OR Yes$="Y" THEN
11020 IF Yes$="Y" OR Yes$="y" THEN
11022 PURGE File$<br>11024 CLEAR ERROR
         CLEAR ERROR
11026<br>11028
11028 PRINT "YOU STUPID!!!! COPY YOUR FILE YOU DUMMY"<br>11030 PRINT "PROGRAM TERMINATED"
            PRINT "PROGRAM TERMINATED"
11032<br>11034
         END IF
11036 ELSE<br>11038 PUI
         PURGE Files
11040 END IF 
11042 CLEAR SCREEN 
11044 PRINT "WHAT WAVEFORM DO YOU WISH TO PROCESS?" 
11046 PRINT "11 11 CONTINUOUS WAVE"<br>11048 PRINT "2) PULSED ARBITRARY
                      2) PULSED ARBITRARY WAVE"
11 050 INPUT Poa 
11052 Poa=INT(Poa) 
11054 IF Poa<1 OR Aaa>2 THEN 
11056 PRINT<br>11058 PRINT
11058 PRINT "INVALID RESPONSE"<br>11060 PRINT "TRY AGAIN"
11060 PRINT "TRY AGAIN"<br>11062 GOTO 11044
         GOTO 11044
11064 END IF 
11066 IF Poa=2 THEN PRINT "ARBITRARY WAVEFORM IS AN MPS PULSE" 
11068 SELECT Poa 
11070 CASE =1<br>11072 REM C
11072 REM CONTINUOUS WAVE INSTRUCTIONS<br>11074 INPUT "CHECK THAT HP TRIG IN GOES
11074 INPUT "CHECK THAT HP TRIG IN GOES TO WAVETEK 'MAIN SYNC OUT'",AaaS 
11076 REM SET UP WAVETEK<br>11078 OUTPUT 709:"A".Amp
11078 OUTPUT 709;"A",Amplit,"B3 DO Y4000 CO I" 
          11080 INPUT "INPUT THE CW FREQUENCY (RANGE 10E-3 < f < 1.5E5 Hz)",Wfreq
```

```
11082 IF Wfreq<1.0E-2 OR Wfreq>1.5E+5 THEN 
11084 PRINT<br>11086 PRINT
11086 PRINT "WAVETEK FREQUENCY OUT OF RANGE ERROR"<br>11088 PRINT "INPUT FREQUENCY IN CORRECT RANGE"
              PRINT "INPUT FREQUENCY IN CORRECT RANGE"
11090 GOTO 11080<br>11092 END IF
11092 END IF<br>11094 Msdche
11094 Msdcheck=1.0E-2 
11096 Flag2=1 
11098 WHILE Flag2=1 
11100 Msd=Wfreq/Msdcheck<br>11102 IF Msd>=10 THEN
11102 IF Msd>=10 THEN<br>11104 Msdcheck=Msdc
              Msdcheck=Msdcheck*10<br>ELSE
11106<br>11108
11108    Flag2=0<br>11110    END IF
11110 END IF
11112 END WHILE<br>11114 SELECT Ms
11114 SELECT Msd<br>11116 CASE 5 TO
11116 CASE 5 TO 10<br>11118 Msd=5
11118 Msd=5<br>11120 CASE 2
           CASE 2 TO 4.99999999999999<br>Msd=2
11122<br>11124
11124 CASE 1 TO 1.99999999999999 
11126 Msd=1<br>11128 END SELI
11128 END SELECT<br>11130 Wfreq=Msdc
11130 Wfreq=Msdcheck*Msd<br>11132 PRINT "YOUR SELECTI
11132 PRINT "YOUR SELECTED FREQUENCY HAS BEEN ALTERED TO ";Wfreq;"Hz."<br>11134 OUTPUT 709;"PO F",Wfreq,"I"
11134 OUTPUT 709;"P0 F",Wfreq,"l" 
11136 INTEGER Ncycle<br>11138 INTEGER Tcycle
11138 INTEGER Tcycle<br>11140 INTEGER Preamb
11140 INTEGER Preamble<br>11142 INPUT "ENTER THE
11142 INPUT "ENTER THE NUMBER OF CYCLES YOU WISH TO SAMPLE",Ncycle 
11144 IF Ncycle<1 OR Ncycle>5 THEN<br>11146 PRINT "NUMBER OF CYCLES OU
11146 PRINT "NUMBER OF CYCLES OUT OF RANGE"<br>11148 PRINT "USE THE RANGE [1,5]"
11148 PRINT "USE THE RANGE [1,5]"<br>11150    GOTO 11142
11150 GOTO 11142<br>11152 END IF
11152 END IF 
           11154 INPUT "ENTER THE PREAMBLE CYCLES",Preamble 
11156 INPUT "ENTER THE TOTAL NUMBER OF CYCLES", Tcycle<br>11158 IF Tcycle<(Ncycle+Preamble) THEN
           IF Tcycle<(Ncycle+Preamble) THEN
11160 PRINT "ERROR: YOU MUST ENTER A NUMBER GREATER THEN"; Ncycle+Preamble<br>11162 GOTO 11154
11162 GOTO 11154<br>11164 END IF
11164 END IF<br>11166 OUTPUT
11166 OUTPUT 709; "R", Tcycle<br>11168 Extrahold=Preamble/Wf
11168 Extrahold=Preamble/Wfreq<br>11170 Btime=Ncycle/Wfreq
                                                 ! SAMPLE NCYCLE CYCLES
11172 Dfreq=100*Wfreq 
11174 CASE =2<br>11176 INPUT
11176 INPUT "CHECK THAT HP TRIG IN GOES TO WAVETEK 'ARB SYNC OUT"' ,AaaS 
           REM BURST PARAMETERS
11180 REM<br>11182 REM
11182 REM CALCULATE WAVETEK PARAMETERS<br>11183 REM SSSSSSSSSSSSSSSSSSSSSSSSSSSSSS
11183 REM SSSSSSSSSSSSSSSSSSSSSSSSSSSSSSSSSSSSSSSSSSS 
11184 REM SSSSSSSSSSSSSSSSSSSSSSSSSSSSSSSSSSSSSSSSSSS 
11185 REM SSS CHANGE ARBITRARY HP PARAMS HERE $$$ 
11186 REM SSSSSSSSSSSSSSSSSSSSSSSSSSSSSSSSSSSSSSSSSSS 
11187 REM SSSSSSSSSSSSSSSSSSSSSSSSSSSSSSSSSSSSSSSSSSS 
11190 Extrahold=0<br>11191 Ssamp=200
11191 Ssamp=200<br>11192 Sfreq=2.E
11192 Sfreq=2.E+6<br>11193 Rho=0
          Rho=O<br>REM
11194<br>11196
11196 Btime=Ssamp/Sfreq<br>11198 Dfreq=1.E+6
          Dfreq=1.E+6
11200 END SELECT 
11202 REM NOW SET UP THE WAVEFORM RECORDER 
11204 Sampletime=Btime*2.0 
11208 Shortsamples=Dfreq*Sampletime 
11210 Samples=2~CINTCLGT(Shortsamples)/LGT(2)+1)) 
11212 IF Samples<512 THEN Samples=512)
```
11216 PRINT "TO RELECT THIS NUMBER"

! POSITION X

11218 WAIT 2

11220 CLEAR SCREEN

11228 GOSUB 3000

11235

11231 IF Poa=2 THEN 11232  $Rn=Zz$ 

**GOSUB 21000** 

```
11214 PRINT "NUMBER OF SAMPLES WILL BE "; Samples;"."
11215 PRINT "REMEMBER TO CHANGE THE DIMENSIONING OF DATUM AND RECEIVER"
11219 REM NOW GET READY FOR CALIBRATION
11222 PRINT "YOU MAY NOW CALIBRATE YOUR RECEIVER PRE-AMP"
11224 PRINT "AND TRANSMITTER POWER AMP POWER SETTINGS."
11226 PRINT "YOU CAN NOW ENTER THE TRANSDUCER SEPARATION FOR YOUR CALIBRATION"
                        I LOAD INITIALIZING WAVEFORM ONTO WAVETEK
```

```
11236 END IF
11239 GOSUB 4000
11240 OUTPUT 709; "KO P1 I"
                                   ! SET ARB ADDRESS TO 0
                           I SET THE LOCATION TO SEGMENT 1
11241 OUTPUT 704; "LO ", 1
11242 OUTPUT 704; "SA4"
11243 WAIT 1
11244 OUTPUT 709: "J"
11245 WAIT 1
11246 Weight=1
11248 GOSUB 19000
                     IGET MEAN AND VARIANCE
11249 CLEAR SCREEN
11250 PRINT "THE MEAN IS "; Meany
11251 PRINT "THE VARIANCE IS "; VaryV
11252 Vartol=VaryV
11254 INPUT "DO YOU WISH TO RE-SEND THE BURST FOR NEW CALIBRATION [Y/N].", Yes$
11255 IF Yes$="Y" OR Yes$="y" OR Yes$="YES" OR Yes$="yes" OR Yes$="Yes" OR Yes$="" THEN
       REM PRINT "THE WAVETEK AMPLITUDE IS SET FOR"; Amplit; "V PEAK TO PEAK"
11256
11257
        PRINT "THE DIGITIZER IS SET FOR"; Cha range; "V PEAK TO PEAK"
11258
       INPUT "DO YOU WISH TO CHANGE THIS", Yes2$
11259
        IF Yes2$="Y" OR Yes2$="y" OR Yes2$="YES" OR Yes2$="yes" OR Yes2$="Yes" THEN
          REM INPUT "ENTER THE AMPLITUDE BETWEEN 1 AND 10", AmplitR
11260
11261
          INPUT "ENTER THE PEAK RANGE IN VOLTS", Cha range"
          REM IF Amplit<1 OR Amplit>10 THENL
11262
11263
          REM PRINT "INVALID RESPONSE, TRY AGAIN"
11264
          REM
                GOTO 11256
11265
          REM END IF
          REM OUTPUT 709; "A", Amplit
11266
11267
          GOSUB 4000
       END IF
11269
11270
       GOTO 11240
11272 END IF
11274 REM
11275 REM SET THE VARIANCE TOLERANCE
11276 REM
11277 INPUT "ENTER THE TOLERANCE FACTOR FOR SEQUENCE REJECTION", Tolfactor"
11280 REM NOW ONTO THE TEST
11281 REM WE MUST NOW ASK QUESTIONS
11282 REM ABOUT THE SIZE OF THE ARRAY
11283 REM
11284 CLEAR SCREEN
11286 REM PRINT "YOU WILL NOW BE ASKED QUESTIONS "
11288 REM PRINT "ABOUT THE SIZE OF THE RECEIVING ARRAY "
11290 REM PRINT "THIS ARRAY WILL BE ROUND "I
11292 REM PRINT
11294 REM INTEGER Rside
11296 INTEGER Tsides
11298 REM INPUT "ENTER THE NUMBER OF TRANSDUCERS ALONG A RADIUS", Rside
11300 REM INPUT "ENTER THE SPACING BETWEEN TRANDUCERS (cm)", Rspace
11302 REM IF Rside*Rspace>45 THEN
11304 REM PRINT "ERROR: YOU HAVE TOO MANY TRANSDUCERS OR TO A TOO LARGE SPACING"
11306 REM PRINT "RE-ENTER THE RECEIVER VALUES."
11308 REM GOTO 11298
11310 REM END IF
11322 REM PRINTF
11324 PRINT "YOU WILL NOW BE ASKED ABOUT THE TRANSMITTING ARRAY"
11326 INPUT "ENTER THE NUMBER OF TRANSDUCERS ALONG A RADIUS", Tside
```

```
Page 73
```

```
11328 INPUT "ENTER THE DISTANCE BETWEEN TRANSDUCERS (cm)", Tspace
11331 IF Tside*Tspace>45 THEN
      PRINT "ERROR: YOU HAVE TOO MANY TRANSDUCERS OR TO A TOO LARGE SPACING"G
11332
       PRINT "RE-ENTER THE TRANSMITTER VALUES."
11334
11336
       GOTO 11322
11338 END IF
11340 CLEAR SCREEN
11341 REM Rspace=Rspace/100
11342 REM DELETE THIS NEXT LINE IF YOU WANT MORE THAN ONE RECEIVER IN ARRAY
11343 Rspace=0
11344 Rside=0
11346 Tspace=Tspace/100
11347 PRINT "YOU HAVE ENTERED THE FOLLOWING ARRAY PARAMETERS..."
11348 PRINT
11349 REM PRINT "RECEIVING ARRAY:"
11350 REM PRINT " A) TRANSDUCERS ALONG RADIUS: "; Rside
11351 REM PRINT "
                 B) ELEMENT SPACING: "; Rspace; "m."
11354 REM PRINT
11356 PRINT "TRANSMITTING ARRAY"
11358 PRINT " D) TRANSDUCERS ALONG SIDE: ";Tside<br>11360 PRINT " E) ELEMENT SPACING: ";Tspace;"m."
11362 INPUT "IS THIS CORRECT [Y/n]", Aaa$
11364 IF Aaa$[1;1]="N" OR Aaa$[1;1]="n" THEN 11284
11366 GOSUB 9000
                    !TURN OFF WAVETEK
11368 REM
11370 CLEAR SCREEN
11375 Numtest=Tside
11376 CLEAR SCREEN
11381 PRINT "THERE WILL BE"; Numtest; "POINTS TO PROCESS."
11382 REM
11383 REM BATTERY OF TESTS
11384 REM
11386 Recs=INT(3.5*Samples*Tside+.5)
11388 CREATE File$, Recs
11390 ASSIGN aDatafile TO File$; FORMAT OFF
11392 INPUT "ENTER THE NUMBER OF AVERAGES", Weight
11393 Integer_scale=32766/512/Weight
11395 Badcount=0
11396 Badaver=0
11399 REM THIS IS WHERE THE OUTER LOOP STARTED
11401 REM FOR Rr=0 TO (Rside-1)*Rspace STEP Rspace
11402 REM
11403 REM I HAVE ARBITRARILY CHOSEN THE OBSERVATION RHO CO-ORDINATE
11404 REM AS BEING IN THE OBSERVATION X DIRECTION
11405 REM THIS IS JUST THE CONVENTION FOR THIS EXPERIMENT
11406 REM SO IF SOURCE=(x', y', z') and OBSERVATION=(x, y, z)11407 REM THEN RR=SQRT(x^2+y^2)'
11408 REM OUR z IS ACTUALLY ZZ
11409 REM
           z' SET AT ORIGIN O
11410 REM y = 0 AND x=Rr=RHO11411 REM x', y' = Xx, Yy11412 REM ALSO Rn CAN BA CALCULATED AS SQRT((x-x')^2+(y-y')^2+(z-z')^2)
11413 REM WE WILL BE CALCULATING Rn AS
11414 REM AN APPROXIMATE AT THE OBSERVATION RHO
11415 REM EQUAL TO ZERO. IN THIS WAY
11416 REM THE WAVE WILL BE THE SAME
11417 REM REGARDLESS OF THE OBSERVATION CO-ORDINATES
11418 REM SO Rn=SQRT(Xx^2+Yy^2+Zz^2)
11419 FOR Xx=0 TO Tspace*Tside STEP Tspace
       REM CALCULATE RHO HERE AND OUTPUT MPS
11420
11421
       REM THE NEXT LINE SHOULD CHANGE YY=0 TO XX FOR SQUARE ARRAY)
11422
       REM OTHER WISE ROUND ARRAY
       11423
11424
       REM THIS IS WHERE THE EXTRA LOOP STARTED BEFORE
       11425
11426
       REM FOR Yy=0 TO 0 STEP Tspace
11427
       REM
```

```
11428 
11429 
11430 
11431 
11432 
11433 
11434 
11435 
11436 
11437 
11438 
11439 
11440 
11441 
11442 
11443 
11444 
11445 
11446 
11447 
11448 
11449 
11450 
11451 
11452 
11453 
11454 
11455 
11456 
11457 
11458 
11459 
11460 
11461 
11462 
11463 
11464 
11465 
11466 
11467 
11468 
11469 
11470 
11471 
11472 
11473 
11474 
11475 
11477 
11478 
11479 
11480 
11481 
11482 
11483 
11484 
11485 
11486 
11487 
11489 
11490 
11491 
11492 
11494 
11495 
11496 
11497 
11498 
11499 
         REM NOTE THAT SINCE x IS ARBITRARILY CHOSEN 
        REM AS THE DIRECTION ON WHICH THE 
         REM OBSERVATION RHO WILL LIE 
         REM THEN THERE IS SYMMETRY ABOUT THE 
         REM x,x' AXIS FOR THE SQUARE ARRAY 
         REM SO WE NEED ONLY GO FROM 0 TO Yymax ON THE 
         REM TRANSMITTER SIDE 
         REM AND TAKE CARE OF THE REST IN THE DATA PROCESING 
         REM SECTION 
         REM 
         PRINT TABXY(1,3), "PROCESSING FOR RECEIVER SPACE ";Rr;" cm.
         PRINT TABXY(10,4),"TRANSMITTER X SPACE ";Xx;" cm. "
         PRINT TABXY(10,5),"TRANSMITTER Y SPACE ";Yy;" cm. "
         REM 
         REM Rn IS THE ABSOLUTE DISTANCE BETWEEN" 
         REM RECEIVER AND TRANSMITTER AT x,y=O 
         REM WHICH IS SQRT(x'<sup>2</sup> + y'<sup>2</sup> + (z-z')<sup>2</sup>)
         Rn=SQRT(Xx^2+Yy^2+Zz^2)
         REM 
         REM MUST CALCULATE THE SOURCE CO-ORDINATEY 
         REM RHO WHICH IS SIMPLY SQRT((x^2 + y^2)^2);<br>Srho=SQRT(Xx^2+Yy^2) ! SOURCE CO-ORD
                                         ! SOURCE CO-ORDINATE RHO
         REM 
         REM dx=TSPACE, dy=TSPACE 
         REM WE MUST NOW CALCULATE THE RADIAL DISTANCE 
         REM BETWEEN THE TRANSMITTER AND RECEIVER 
         REM THE z DISTANCE (VARIABLE X) IS OF COURSE Zz 
         REM THE PERPENDUCULAR RHO DISTANCE (VARIABLE Z) 
         REM IS SQRT((x-x')^2+(y-y')^2)
         REM WHICH IS SQRT((Rr-Xx)^2+Yy^2)
         REM 
         Trho=SQRT((Rr-Xx)^2+(Yy)^2)REM 
                                                                               " 
         REM SO Trho IS THE PERPENDICULAR DISTANCE BETWEEN TRANSDUCERS"<br>Z=-INT(2000000*Trho+.5)/10 | SET STEPPER MOTOR Z DISTANCE
         Z=-INT(2000000*Trho+.5)/10 ! SET STEPPER MOTOR Z DISTANCE<br>GOSUB 1000 ! (MOVE AXIS)
                                        I (MOVE AXIS)
         GOSUB 4000 
         GOSUB 21000 
         REM 
         REM DETERMINE THE VALUE OF THE VARIANCE FOR THIS EXPERIMENTN 
         REM 
         PRINT TABXY(10,9),"DETERMINING THE VARIANCE FOR SAMPLE REJECTION 
         Number aver=60
        VartolZ=O 
         Flagaverage=10 
         WHILE Flagaverage<=Number_aver<br>REM SET UP WAVETEK AND DIGITIZER
           OUTPUT 709;"K0 P1 I" 
           OUTPUT 704; "LO ", 1
           OUTPUT 704; "SA4"
           WAIT 1.5 
           OUTPUT 709; "J"
           WAIT 1 
           REM 
           REM NOW GET DATA FROM THE DIGITIZERR 
           GOSUB 19000 ! GET DATA
           PRINT TABXY(10,8),"CURRENT SAMPLED VARIANCE IS";Vary 
           IF Badsample_aver=1 THEN 
             Badaver=Badaver+1 
             PRINT TABXY(1,13),"BAD VARIANCE SAMPLE NUMBER";Badaver;"HAS OCCURED" 
           ELSE 
             Vartol2=Vartol2+Vary/Number_aver<br>Flagaverage=Flagaverage+1
           END IF 
         END WHILE 
         Vartol=Vartol2 
         REM 
         PRINT TABXY(10,9), "VARIANCE FOR THIS AVERAGE SEQUENCE IS"; Vartol;"
         REM RESET THE VALUE OF RECEIVER ARRAY 
                                                                                           II
```
"

11500 REM<br>11501 FOR 11501 FOR Bbb=1 TO Samples<br>11502 Receiver(Bbb)=0 11502 Receiver(Bbb)=O NEXT 8bb<br>REM 11504<br>11505 11505 Flagaverage=1<br>11506 WHILE Flagave 11506 WHILE Flagaverage<=Weight<br>11507 PRINT TABXY(10.7),"CURR 11507 PRINT TABXY(10,7),"CURRENT AVERAGE NUMBER IS";Flagaverage 11508 REM SET UP WAVETEK AND DIGITIZER<br>11509 OUTPUT 709: "KO P1 I" 11509 OUTPUT 709; "KO P1 I"<br>11511 OUTPUT 704: "LO ".1 11511 OUTPUT 704; "LO ", 1<br>11512 OUTPUT 704; "SA4" 11512 OUTPUT 704;"SA4" 11513 WAIT 2 11514 OUTPUT 709;"J" WAIT 1 11516<br>11517 11517 REM NOW GET DATA FROM THE DIGITIZER<br>11518 GOSUB 19000 19100 11518 GOSUB 19000 !GET DATA 11519 PRINT TABXY(10,8), "CURRENT SAMPLED VARIANCE IS"; Vary 11520 IF Badsample=1 THEN<br>11521 Badcount=Badcount 11521 Badcount=Badcount+1<br>11522 PRINT TABXY(1,12)." PRINT TABXY(1,12),"BAD SAMPLE NUMBER";Badcount;"ENCOUNTERED"<br>ELSE 11523<br>11524 11524 Flagaverage=Flagaverage+1 11525 GOSUB 7000 ! ADD COLLECTED DATA TO RECEIVER SEQUENCE<br>11526 END IF 11526 END IF<br>11527 END WHILE 11527 END WHILE 11528 REM \*\*\*\*\*\*\*\*\*\*\*\*\*\*\*\*\*\*\*\*\*\*\*\*\*\*\*\*\*\*\*\*\*\*\*\*\*\*\*\*\*\*\* 11529 REM THIS IS WHERE THE INNER LOOP ENDED BEFORE 11530 REM \*\*\*\*\*\*\*\*\*\*\*\*\*\*\*\*\*\*\*\*\*\*\*\*\*\*\*\*\*\*\*\*\*\*\*\*\*\*\*\*\*\*\* REM NEXT YY 11532<br>11533 REM OUTPUTTING DATA 11534<br>11535 11535 PRINT TABXY(10,14), \*\*\*\*\*\* OUTPUTTING DATA \*\*\*\*\*\*\*\*\* 11536 GOSUB 25000<br>11537 OUTPUT aData 11537 OUTPUT @Oatafile;Receiver\_i(\*) PRINT TABXY(10,14)," 11542 NEXT Xx 11543 REM \*\*\*\*\*\*\*\*\*\*\*\*\*\*\*\*\*\*\*\*\*\*\*\*\*\*\*\*\*\*\*\*\*\*\*\*\*\*\*\*\* 11544 REM THIS IS WHERE THE OUTER LOOP ENDED 11545 REM \*\*\*\*\*\*\*\*\*\*\*\*\*\*\*\*\*\*\*\*\*\*\*\*\*\*\*\*\*\*\*\*\*\*\*\*\*\*\*\*\* 11546 REM NEXT Rr 11549 X=O 11550 Y=O 11551 Z=O 11552 GOSUB 1000 11553 GOSUB 9000 11554 RETURN 0 RESET THE AXIS I TURN OFF WAVETEK 12000 REM \*\*\*\*\*\*\*\*\*\*\*\*\*\*\*\*\*\*\*\*\*\*\*\*\*\*\*\*\*\*\*\*\*\*\*\* 12005 REM OUTPUTS A CONTINUOUS WAVEFOR\* 12010 REM \*\*\*\*\*\*\*\*\*\*\*\*\*\*\*\*\*\*\*\*\*\*\*\*\*\*\*\*\*\*\*\*\*\*\*\* 12015 REM 12020 OUTPUT 709;"A1 80 DO Y4000 I" 12025 CLEAR SCREEN " 12030 INPUT "INPUT THE FREQUENCY IN HZ (10mHz - 12MHz)",Sfreq 12035 IF Sfreq<1.0E-2 OR Sfreq>1.2E+7 THEN 12040 PRINT<br>12045 PRINT 12045 PRINT "WRONG RESPONSE, TRY ARAIN"<br>12050 PRINT 12050 PRINT<br>12055 GOTO GOTO 12030 12060 END IF 12065 PRINT "INPUT THE FUNCTION" 12070 PRINT " 0) SINE"<br>12075 PRINT " 1) TRIANGLE" 12075 PRINT " 1) TRIANGLI<br>12080 PRINT " 2) SQUARE" 12080 PRINT " 12085 PRINT 12090 INPUT Sfunc 12095 IF Sfunc>2 OR Sfunc<0 THEN

```
PRINT "WRONG RESPONSE, TRY AGAIN"
12100
12105
       PRINT
       GOTO 12065
12110
12115 END IF
12120 PRINT "YOU WANT THE FOLLOWING WAVE CHARACTERISTICS"
12125 PRINT " A) FREQUENCY: "; Sfreq; " HZ."
12130 IF Sfunc=0 THEN AS="SINE"
12135 IF Sfunc=1 THEN AS="TRIANGLE"
12140 IF Sfunc=2 THEN AS="SQUARE"
12145 PRINT " B) FUNCTION: ";A$;"."
12150 PRINT
12155 INPUT "CORRECT [Y/N]", YesS
12160 IF Yes$="N" OR Yes$="n" OR Yes$="no" OR Yes$="NO" THEN
12165 PRINT
12170 GOTO 12025
12175 END IF
12180 REM NOW SET DISTANCE BETWEEN TRANSDUCERS
12185 GOSUB 3000
12190 OUTPUT 709; "C", Sfunc, "F", Sfreq
12195 OUTPUT 709; "P1 I'OUTPUTING WAVE'"
12200 REM NOW WE CAN OBSERVE THE CHARACTERISTICS
12205 REM
12210 CLEAR SCREEN
12215 PRINT "WAVETEK IS NOW OUTPUTTING A "; AS; " WAVE"
12220 INPUT "PRESS ENTER TO TURN OFF WAVE", AaaS
12225 GOSUB 9000 ITURN OFF WAVETEK
12230 GOSUB 17000 !POSITION BACK TO ZERO
12235 RETURN
13005 REM LOCATE HIGH ZY AS ORIGIN
13015 REM
13020 CLEAR SCREEN
13025 Bside=20 ! SIDE OF SQUARE IN mm
13030 Bgap=1
               ! DISTANCE BETWEEN MEASUREMENTS
13035 PRINT
13040 PRINT "THERE ARE "; Bside^2/Bgap^2;" POINTS TO PROCESS."
13045 PRINT
13050 REM NOW SET UP WAVETEK AND RECORDER
13055 INPUT "ENTER THE WIDTH IN ms OF THE GAUSSIAN PULSE", Bwidth
13060 Bwidth=Bwidth/1000
13065 Sfreq=1.E+6
13070 Ssamp=Sfreq*Bwidth
13075 IF Ssamp>2047 OR Ssamp<10 THEN
13080 PRINT "ERROR, WAVETEK SAMPLES OUT OF RANGE "; Ssamp;"."
       PRINT "ENTER THE PULSE WIDTH AGAIN"
13085
      GOTO 13045
13090
13095 END IF
13100 Rho=0
13105 TO=-Bwidth/2
13110 Tau1=.5*Bwidth/SQRT(-LOG(.001))
13115 Tau2=1
13120 GOSUB 18000 ! LOAD INITIALIZING WAVEFORM ONTO WAVETEK"
13125 REM
13130 Dfreq=1.E+6
13135 Sampletime=.00005*1.5
13140 Holdoff=0e
13145 Samples=1.E+6*Sampletime
13150 Samples=2^(INT(LGT(Samples)/LGT(2)+1))
13155 IF Samples<512 THEN Samples=512
13160 GOSUB 4000
13165 Weight=5
13170 Ocount=0
13175 Bhigh=0
13180 Ту=0
13185 Tz=013190 FOR Zz=-Bside/2 TO Bside/2 STEP Bgap
13195
       Z = Zz*20013200 FOR Yy=-Bside/2 TO Bside/2 STEP Bgap
```
13205 PRINT<br>13210 Ocoun 0count=0count+10 13215 PRINT "PROCESSING POINT ";Ocount;"."<br>13220 PRINT 13220<br>13225 Y=Yy\*200<br>GOSUB 1000 13230 GOSUB 1000 | POSITION CONTROLLER<br>13235 WAIT 10 | WAIT UNTIL BEAM HAS I WAIT UNTIL BEAM HAS STOPPED SHAKING 13240 REM<br>13245 FOR FOR Flagaverage=1 TO Weight 13250 REM SEND PULSE<br>13255 REM 13255 13260 REM SET UP WAVETEK AND DIGITIZER 13265 OUTPUT 709;"K0 P1 I" 13270 OUTPUT 704; "LO ", 1<br>13275 OUTPUT 704: "SA4" 13275 OUTPUT 704;"SA4" 13280 **WAIT 1**<br>13285 OUTPUT 709:"J" ! TRIGGER WAVETEKS 13290 REM<br>13295 REM REM NOW GET DATA FROM THE DIGITIZERE 13300 GOSUB 19000 !HAUL DATA FROM DIGITIZER<br>13305 NEXT Flagaverage 13305 NEXT Flagaverage<br>13310 REM RECORD HIGH **REM RECORD HIGH POINT** 13315 Phigh=O 13320 FOR I=1 TO 512<br>13325 IF Datum(1)> IF Datum(I)>Phigh THEN 13330 Phigh=Datum(I) 13335 Location=I END IF 13345 NEXT I 13350 PRINT 13355 PRINT "HIGH POINT FOR TRIAL ";Ocount;" IS ";Phigh;"."<br>13360 PRINT "LOCATION FOR HIGH POINT IS ";Location;"." PRINT "LOCATION FOR HIGH POINT IS ";Location;"." 13365 PRINT<br>13370 IF Ph 13370 IF Phigh>Bhigh THEN<br>13375 Bhigh=Phighh 13375 Bhigh=Phighh<br>13380 PRINT "NEW H PRINT "NEW HIGH FOR TRIAL ";Ocount;"."<br>Tz=Z 13385<br>13390 Ty=Y 13395 END IF<br>13400 NEXT Yy NEXT YY 13405 NEXT Zz 13410 Z=Tz 13415 Y=Ty<br>13420 GOSUB 1000 1 MOVE TO ORIGIN 13425 GOSUB 2000 | RESET TO ORIGIN 13430 RETURN 13435 REM \*\*\*\*\*\*\*\*\*\*\*\*\*\*\*\*\*\*\*\*\*\*\*\*\*\*\*\*\*\*\*\*\*\*\*\*\* 15000 REM SHUT OFF THE STEPPER MOTOR DRIVER 15005 REM \*\*\*\*\*\*\*\*\*\*\*\*\*\*\*\*\*\*\*\*\*\*\*\*\*\*\*\*\*\*\*\*\*\*\*\*\* 15010 OUTPUT 715;"Q0XM2" 15015 OUTPUT 715;"K5" 15020 OUTPUT 715;"80" 15025 OUTPUT 715;"0I" 15030 WAIT 3 15035 RETURN 16000 REM \*\*\*\*\*\*\*\*\*\*\*\*\*\*\*\*\*\*\*\*\*\*\*\*\*\*\*\*\*\*\*\*\*\*\*\*\*" 16005 REM TURN ON THE STEPPER MOTOR DRIVER 16010 REM \*\*\*\*\*\*\*\*\*\*\*\*\*\*\*\*\*\*\*\*\*\*\*\*\*\*\*\*\*\*\*\*\*\*\*\*\*" 16015 OUTPUT 715;"Q0XM2" 16020 OUTPUT 715;"K5" 16025 OUTPUT 715;"80" 16030 OUTPUT 715;"CI" 16035 WAIT 3 16040 RETURN 17000 REM \*\*\*\*\*\*\*\*\*\*\*\*\*\*\*\*\*\*\*\*\*\*\*\*\*\*\*\*\*\*\*\*\*\*\*\*\*\*\*\*\*\*\*\*\* 17005 REM SEND TRANSDUCER BACK TO ITS ORIGINAL POSITION 17010 REM \*\*\*\*\*\*\*\*\*\*\*\*\*\*\*\*\*\*\*\*\*\*\*\*\*\*\*\*\*\*\*\*\*\*\*\*\*\*\*\*\*\*\*\*\* 17015 X=O 17020 Y=O

```
17025 Z=O 
17030 GOSUB 1000 ! NOW SEND 0,0,0 TO THE CONTROLLER 
17035 RETURN 
18000 REM *********************************** 
18005 REM LOOP TO LOAD ARBITRARY WAVEFORM 
18010 REM DEFINED FUNCTION IS GAUSS 
18015 REM VARIABLES (SSAMP,SFREQ,TO,TAU1,TAU2,RHO) 
18020 REM *********************************** 
18025 REM 
18030 OUTPUT 709;"A10 B3 R1 C6 DO S",1/Sfreq,"Y4001 KO P1 I 'LOADING WAVEFORM'" 
18035 OUTPUT 709; "XB ", 0, " XH", Ssamp-1, " GO QO KO I"
18040 FOR 1=0 TO Ssamp-1<br>18045 T=T0+1/Sfreq
18045 T=T0+1/Sfreq<br>18050 J=INT(2047*(
        18050 J=INT(2047*(FNGauss(Rho/Tau2,T/Tau1))+.5) !FULL SCALE IS 2047 
18055 OUTPUT 709;"K",I,"L",J 
18060 NEXT I 
18065 OUTPUT 709:"KO M1 I 'GAUSS BURST READY'"
18070 RETURN 
19000 REM ************************************* 
19010 REM CONVERT STRING DATA TO INTGER DATUM 
19020 REM CONVERTS TESTS[] INTO DATUM() 
19030 REM VARIABLES(TESTS,DATUM,CHARPOINT,ARRAYCOUNT,NUMBERS,FLAG,SAMPLES 
19040 REM IF FLAG2=1 THAT MEANS WE MUST BE AT THE BEGINNING OF OUR AVERAGING 
19050 REM HENCE WE MUST RESET OUT ARRAY DATUM() 
19060 REM WEIGHT IS THE WEIGHTING FACTOR OR NUMBER OF SAMPLES IN AN AVERAGE 
19070 REM ************************************* 
19080 REM 
19081 REAL Sumy
19082 REAL Susmsq 
19090 Badsample=019091 Badsample_aver=0
19100 Sumy=0
19110 Sumysq=0
19120 OUTPUT aDigitizer;"OB ",1
19130 FOR lii=1 TO Samples
19140 ENTER aDigitizer; Tmp1
19150 Datum(lii)=T~1-512 
19160 Sumy=Sumy+Datum(lii)
19170 Sumysq=Sumysq+Datum(lii)^2
19180 NEXT Iii 
19190 Meany=Sumy/Samples
19200 Vary=Sumysq/Samples-Meany^2
19210 IF (Vary>(Vartol*Tolfactor)) OR (Vary<(Vartol/Tolfactor)) OR (ABS(Meany)>25) THEN 
19220 Badsample=1
19230 END IF 
19231 IF Vary>Vartol*Tolfactor OR (ABS(Meany)>25) THEN 
19232 Badsample_aver=1
19233 END IF 
19240 RETURN 
20000 REM ***********************
20010 REM ERROR ROUTINE 
20020 REM *********************** 
20030 PRINT ERRM$ 
20040 Errorcount=Errorcount+1 
20050 ERROR RETURN 
21000 REM *********************************** 
21010 REM LOOP TO LOAD ARBITRARY WAVEFORM 
21020 REM DEFINED FUNCTION IS MPS 
21030 REM VARIABLES (SSAMP,SFREQ,TO,RHO) 
21040 REM *********************************** 
21050 REM 
21060 REAL Tmp33
21070 REAL Scalefactor 
21080 REM WE MUST SCALE THE MPS FOR UNITY AT ITS MAXIMUM POINT 
21090 REM WE MUST FIND THE MAXIMUM FOR Scalefactor=ABS(FNMps(t,O,Zz,Zz)) 
21100 REM FOR RHO = 0
21110 REM USE SCALEFACTOR = -20E-4 FOR AN ESTIMATE OF THE MAXIMUM ONLY 
21120 Scalefactor=8.E+4 
21130 OUTPUT 709; "XBO XH", Ssamp-1," GO QO"
```

```
21140 OUTPUT 709;"A10 B3 R1 C6 D0 S",1/Sfreq,"Y4001 K0 P1 I 'LOADING WAVEFORM'"
21150 
FOR Iii=O TO Ssamp-1 
21160 
21170 
21180 
21190 
21200 
NEXT Iii 
21210 
OUTPUT 709;"K0 M1 I 'MPS BURST READY'" 
21220 
RETURN 7 
22000 
REM *********************************** 
22010 REM LOOP TO LOAD ARBITRARY WAVEFORM
22020 
REM DEFINED FUNCTION IS SINC 
22030 
REM VARIABLES (SSAMP,SFREQ,TAU,FO) 
22040 
REM *********************************** 
22050 
REM 
22060 OUTPUT 709; "XBO XH", Ssamp-1, " GO QO I"
22070 OUTPUT 709;"A10 B3 R1 C6 D0 S",1/Sfreq,"Y4001 KO P1 I 'LOADING WAVEFORM'"
22080 
FOR 1=0 TO Ssamp-1 
22090 
22100 
22110 
22120 
22130 
NEXT I 
22140 
OUTPUT 709;"K0 M1 I 'SINC BURST READY'" 
22150 
RETURN 
23000 
REM ************************** 
23010 
REM CHANGE THE SAMPLING FREQUENCY 
23020 
REM OF DIGITIZER 
23030 
REM *************************** 
23040 
INPUT "ENTER THE AMOUNT OF TIME YOU WISH TO SAMPLE IN ms",Sampletime 
23050 
Sampletime=Sampletime/1000 
23060 
Shortsamples=Sampletime*Dfreq 
23070 Samples=2^(INT(LGT(Shortsamples)/LGT(2)+1))
23080 
IF Samples<512 THEN Samples=512) 
23090 
IF Samples>16900 THEN 
23100 
23110 
23120 
23130 
23140 
END IF 
23150 
RETURN 
25000 
REM ************************************************ 
25010 
REM * CONVERT RECEIVER REAL DATA INTO INTEGERS *** 
25020 
REM ************************************************ 
25030 
REM 
25040 
FOR Ccc=1 TO Samples 
25050 
25060 
NEXT Ccc 
25070 
RETURN 
29000 
ENDU 
30000 
REM ************************************** 
30010 
REM DEFINE THE GAUSS PULSE 
30020 
REM ************************************** 
30030 
DEF FNGauss(R1,T1) 
30040 
30050 
30060 
FNEND 
30070 
30080 
30090 
30100 
DEF FNMps(T1,Rho) 
30110 
REM T1 IS THE TIME ABSOLUTELY 
30120 
30130 
30140 
30150 
30160 
30170 
30180 
       T=(Iii -Ssamp/2)/Sfreq 
       Tmp33=FNMps(T,Srho)e 
        J=INT(2047*(Tmp33/Scalefactor)+.5) !FULL SCALE IS 2047 
       OUTPUT 709;"K",Iii,"L",J 
       T=I/Sfreq 
       Tmp33=FNSinc(T,FO,Tau) 
        J=INT(2047*(Tmp33)+.5) !FULL SCALE IS 2047 
       OUTPUT 709;"K",I,"L",J 
      PRINT "ERROR, TOO MANY SAMPLES." 
       PRINT "TRY A SMALLER SAMPLE TIME"
       PRINT 
        GOTO 23040 
       Receiver_i(Ccc)=INT(Integer_scale*Receiver(Ccc)+.5) 
       Arbit=-EXP(-T1^2)*EXP(-R1^2)RETURN Arbit 
       REM ************************************** 
        REM DEFINE THE MPS PULSE 
        REM ************************************** 
       REM RHO IS THE SOURCE (x' 2+y' 2)REM Oz IS THE OBSERVATION Z CO-ORDINATE 
        REM Rnn IS SQRT((x-x')^2+(y-y')^2+(z-z')^2)
        COMPLEX Eye 
       REAL Arbit, A, B, Alph, C, ZO, Beta, Zmct, Rphi)
        COMPLEX S,Dzs,Dzf,Dts,Dtf,F,Ph im 
       Eye=CMPLX(0,1)
```
*Page 79* 

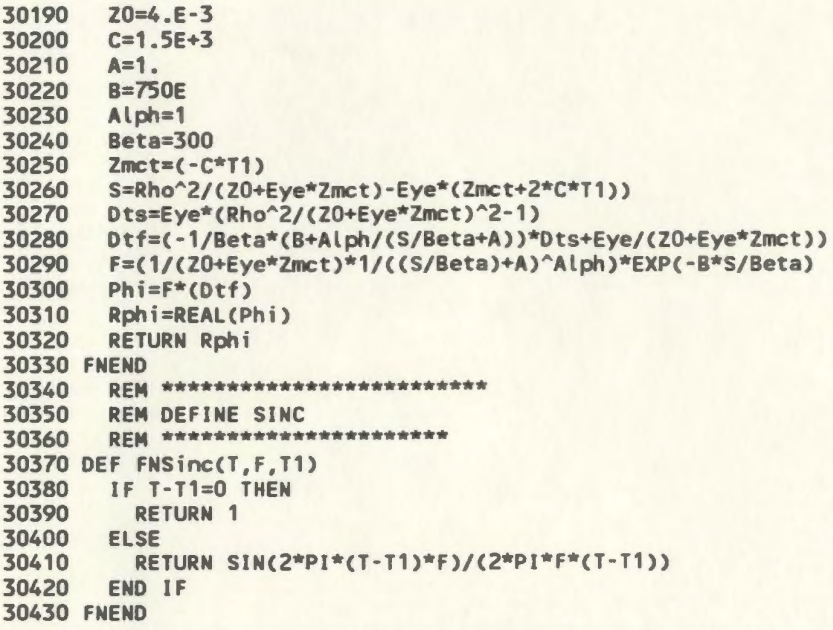

*Appendix B: Matlab Algorithm for Extraction of Sphere Radius Page 81* 

# **Appendix B: Matlab Algorithm for Extraction of Sphere Radius**

```
function b=ballsize(spectrum, ff, weight) 
X usage: b=ballsize(spectrum, ff, weight) 
X This program tries to extract the ball parameters by examining 
X the spectrum of he MPS backscatter. 
if nargin-=3, 
         error('Number of arguements must be three for ballsize'); 
end 
location=peaks(spectrum, ff, weight);
flag=1; 
loc=location; 
count=O; 
difference=O; 
while flag==1, 
        olddif=difference; 
        count=count+1; 
        flag=O; 
end 
        difference2=filter([1, -1], 1, location);
        difference=remove(difference2, 1); 
        [Y I]=sort(difference);
        median_dip=median(Y); 
        size( location); 
        i = 0;secondflag=1; 
        while{ii<max{size{Y)) & secondflag==1), 
                 ii=ii+1; 
        end 
                  if Y{ii)>1.2*median_dip, 
                          secondflag=0;
                          flag=1; 
                          location=insert{location, l{ii)+1, location(l(ii))+Y(ii)/2); 
                 elseif Y(ii)<median_dip/1.2, 
                 end 
                          if I(i)=1,
                                            location=remove{location, l{ii)); 
                          elseif l(ii)==max(size(Y)), 
                          else 
                          end 
                                   if difference{l{ii))+difference(l(ii)-1)>median_dip, 
                                            location=remove{location, l{ii)+1); 
                                   else 
                                            location=remove{location, l(ii)); 
                                   end 
                                   if difference{l(ii)+1)>difference(l(ii)-1), 
                                            location=remove{location, l(ii)); 
                                   else 
                                            location=remove(location, l(ii)+1); 
                                   end 
                          flag=1; 
                          secondflag=0;
```

```
b=7.3717/{mean{difference)/1e4+0.3654);
```
*Page 82* 

Appendix C Measured Backscattered Spectra Plots not included in text

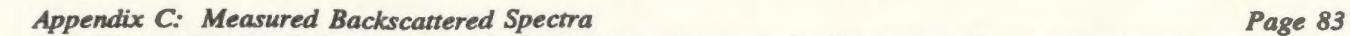

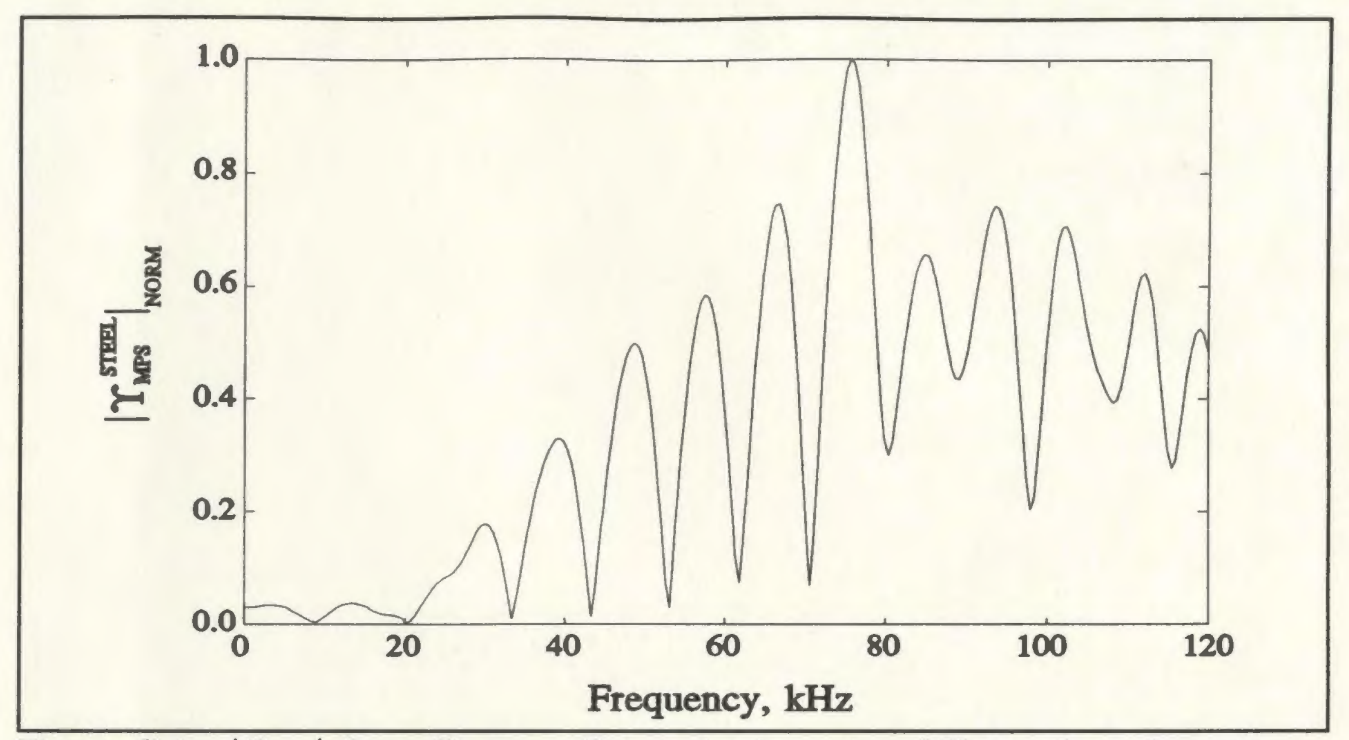

Figure C.1:  $|T_{MPS}|$  for a 60 mm radius steel sphere at  $r=250$  mm from the array.

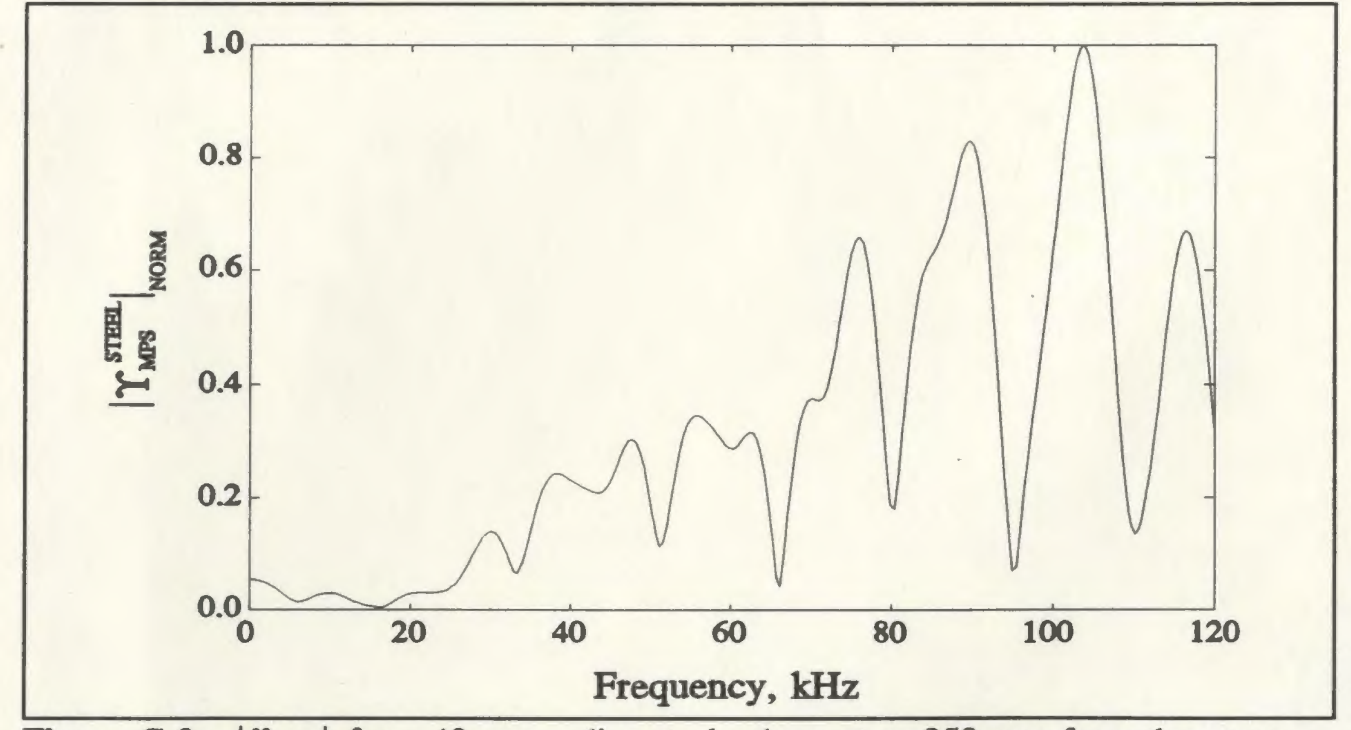

Figure C.2:  $|T_{MPS}|$  for a 40 mm radius steel sphere at  $r=250$  mm from the array.

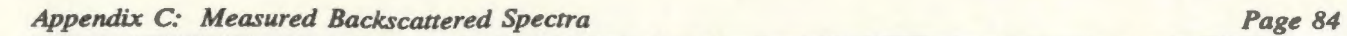

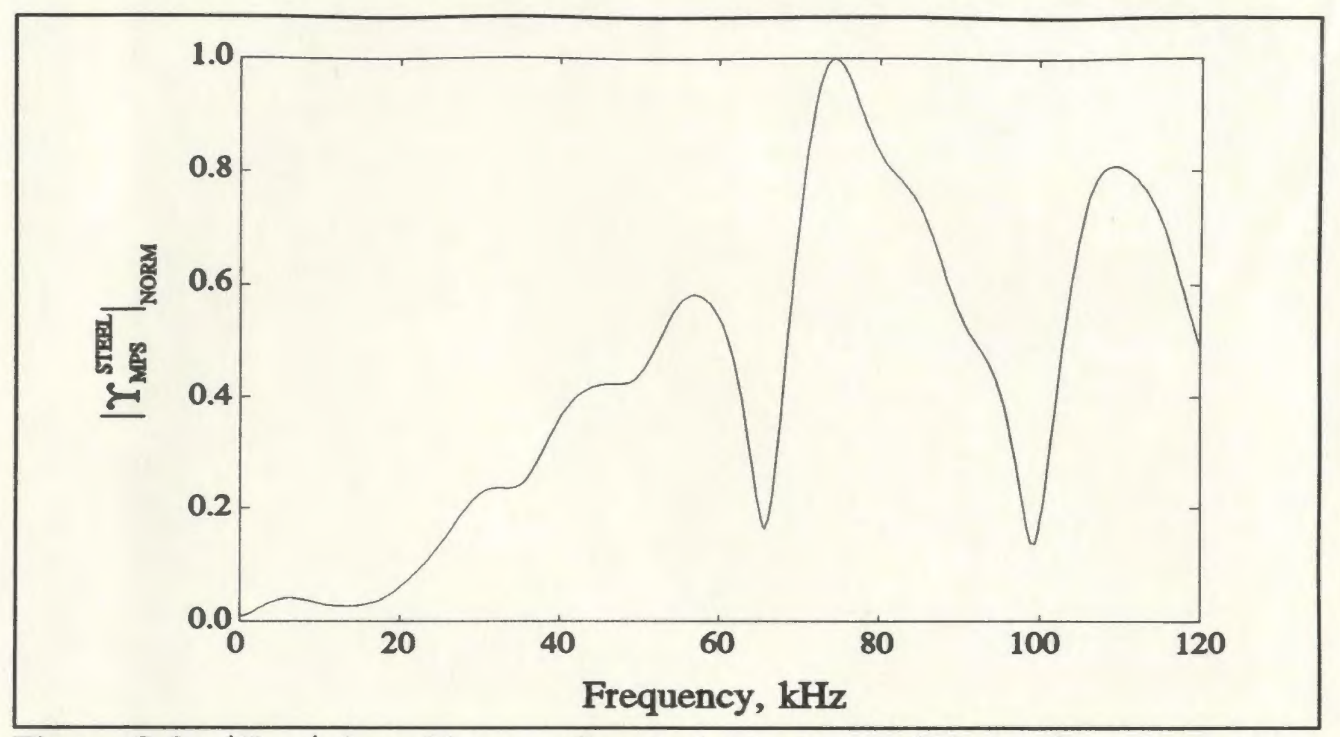

Figure C.3:  $|T_{MPS}|$  for a 30 mm radius steel sphere at  $r=250$  mm from the array.

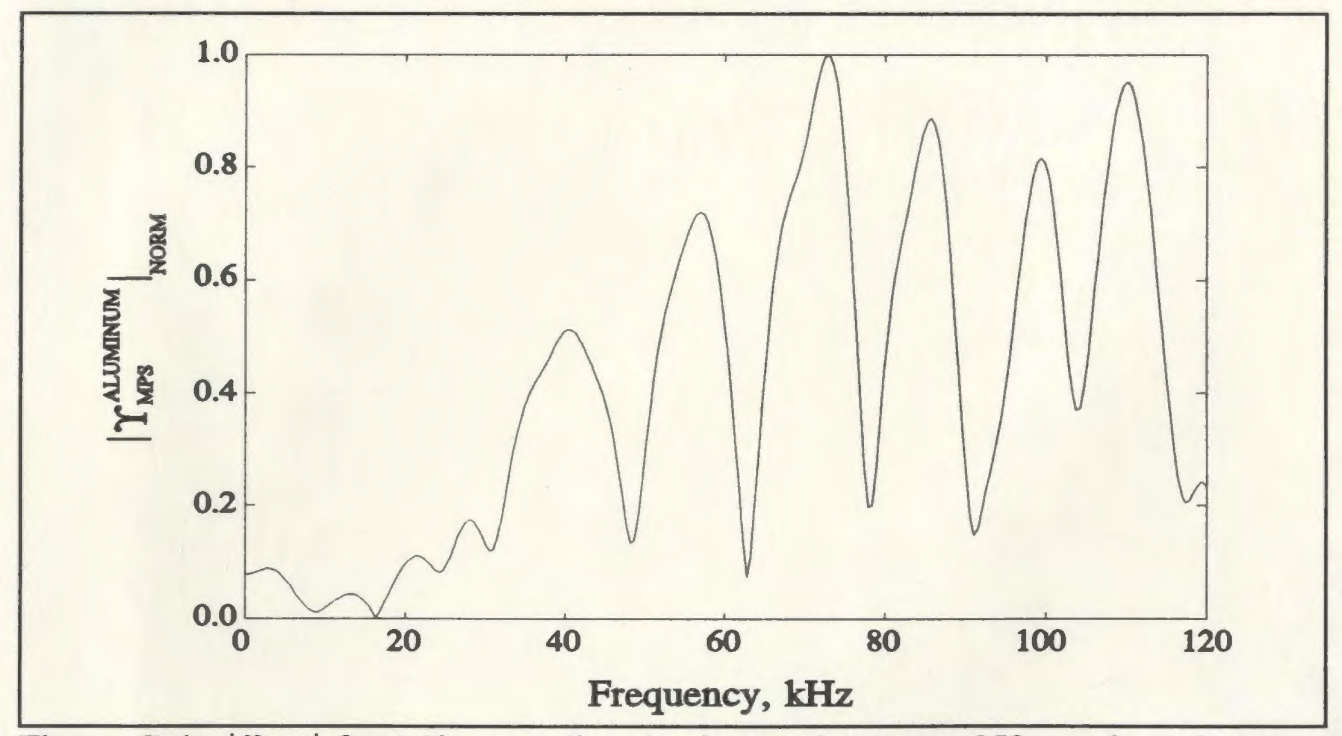

Figure C.4:  $|\Upsilon_{MPS}|$  for a 40 mm radius aluminum sphere at  $r=250$  mm from the array.

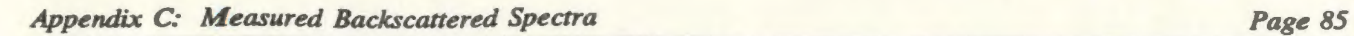

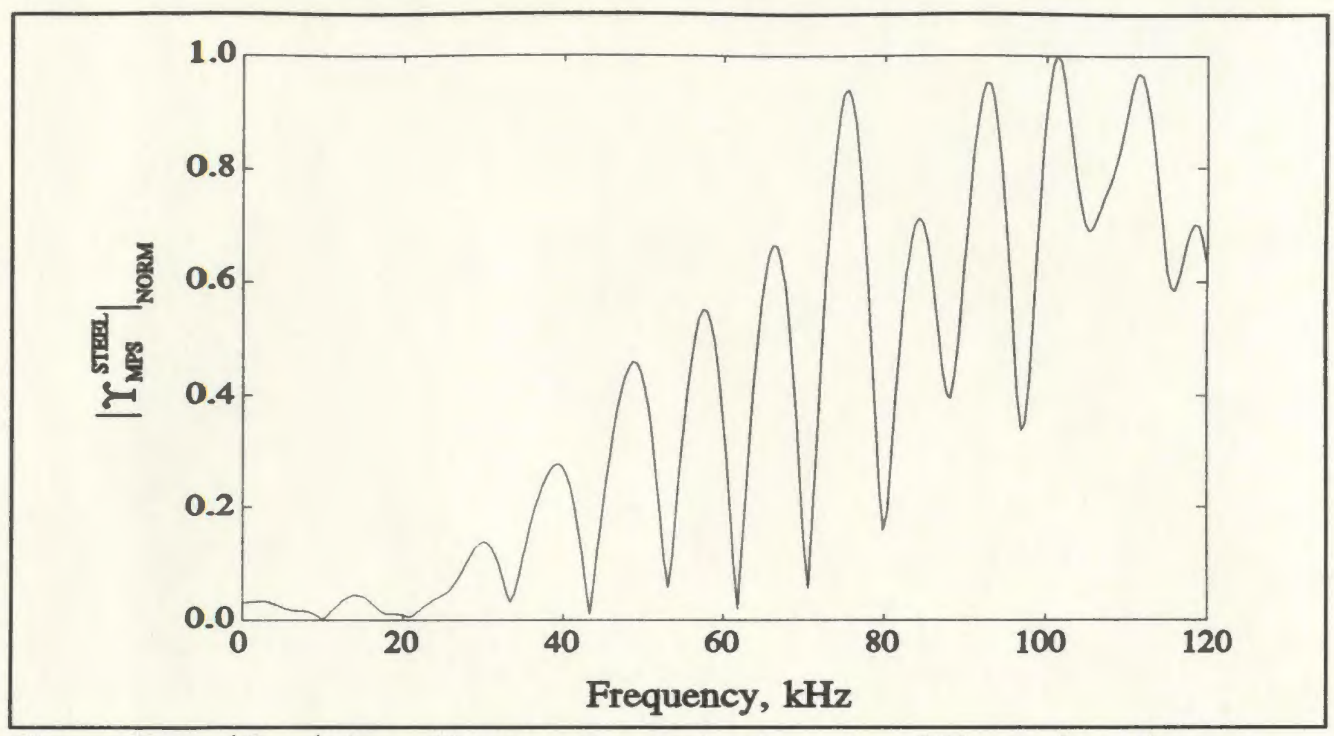

Figure C.5:  $|\Upsilon_{MPS}|$  for a 60 mm radius steel sphere at  $r=350$  mm from the array.

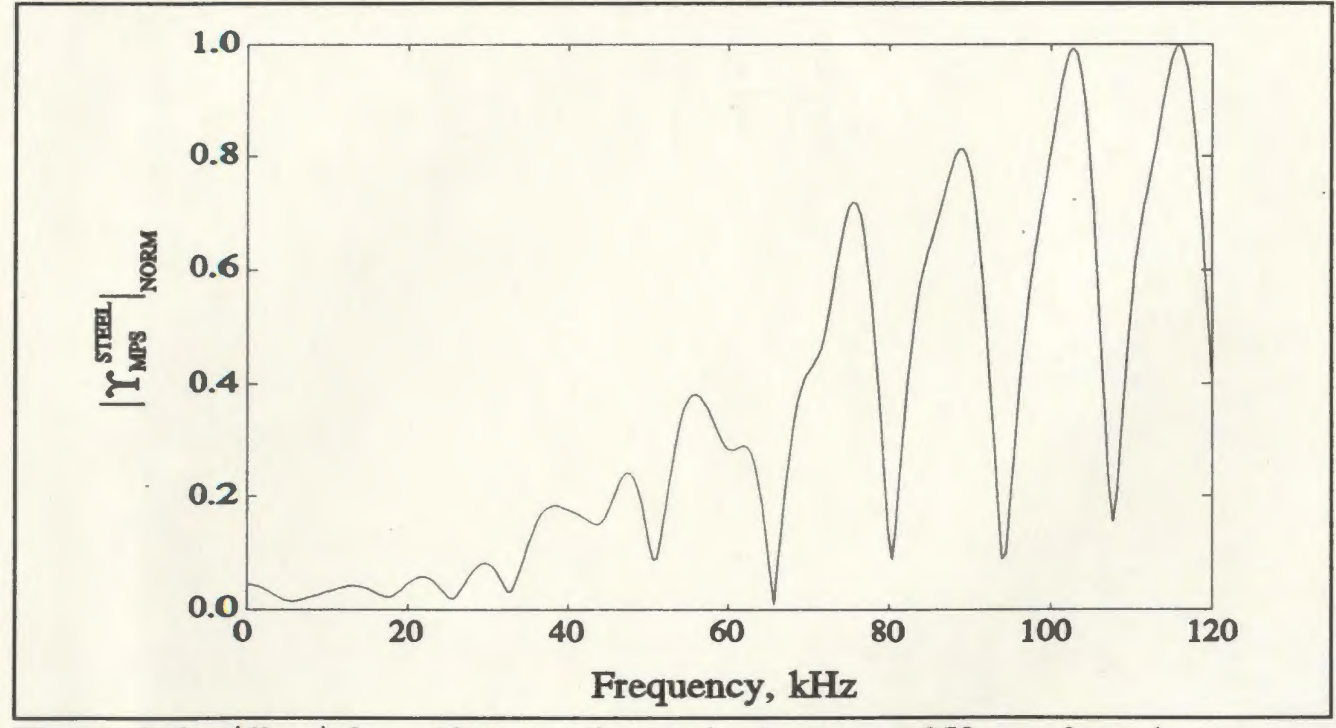

Figure C.6:  $|T_{MPS}|$  for a 40 mm radius steel sphere at  $r=350$  mm from the array.

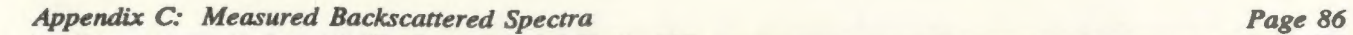

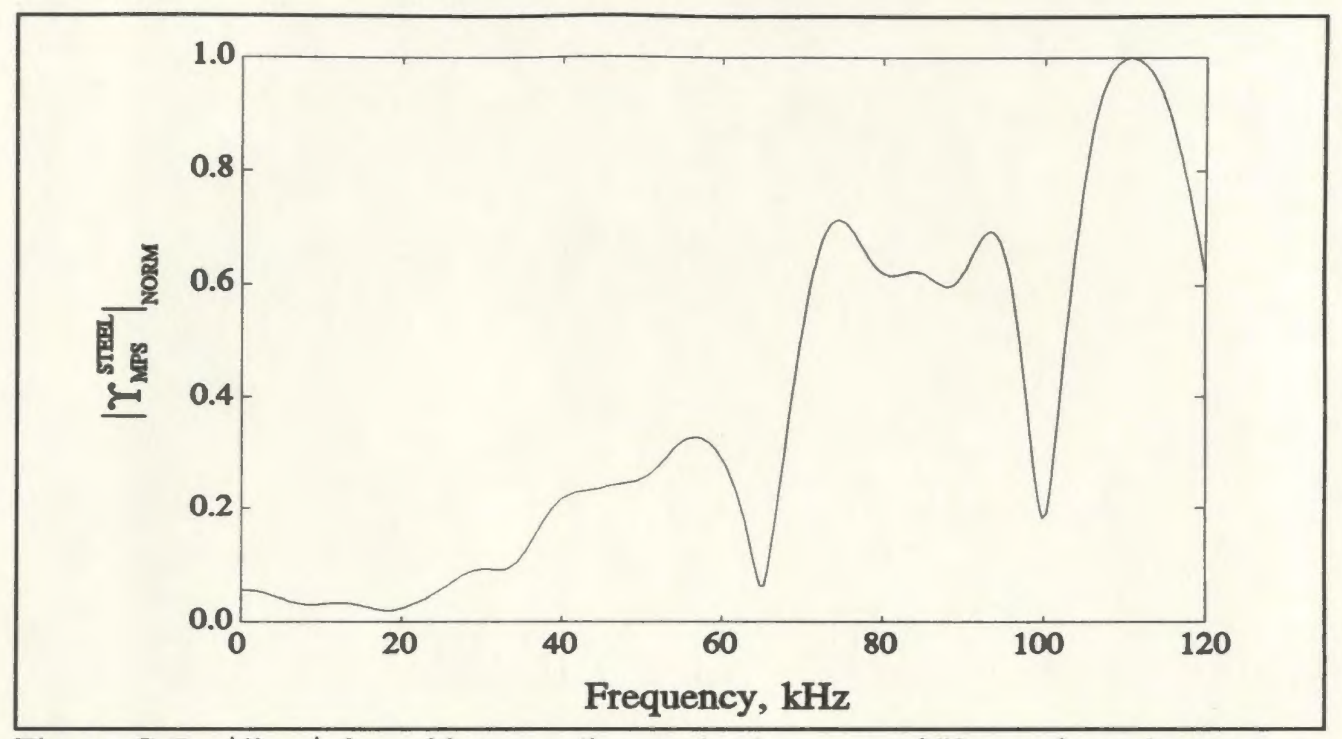

Figure C.7:  $|\Upsilon_{MPS}|$  for a 30 mm radius steel sphere at  $r=350$  mm from the array.

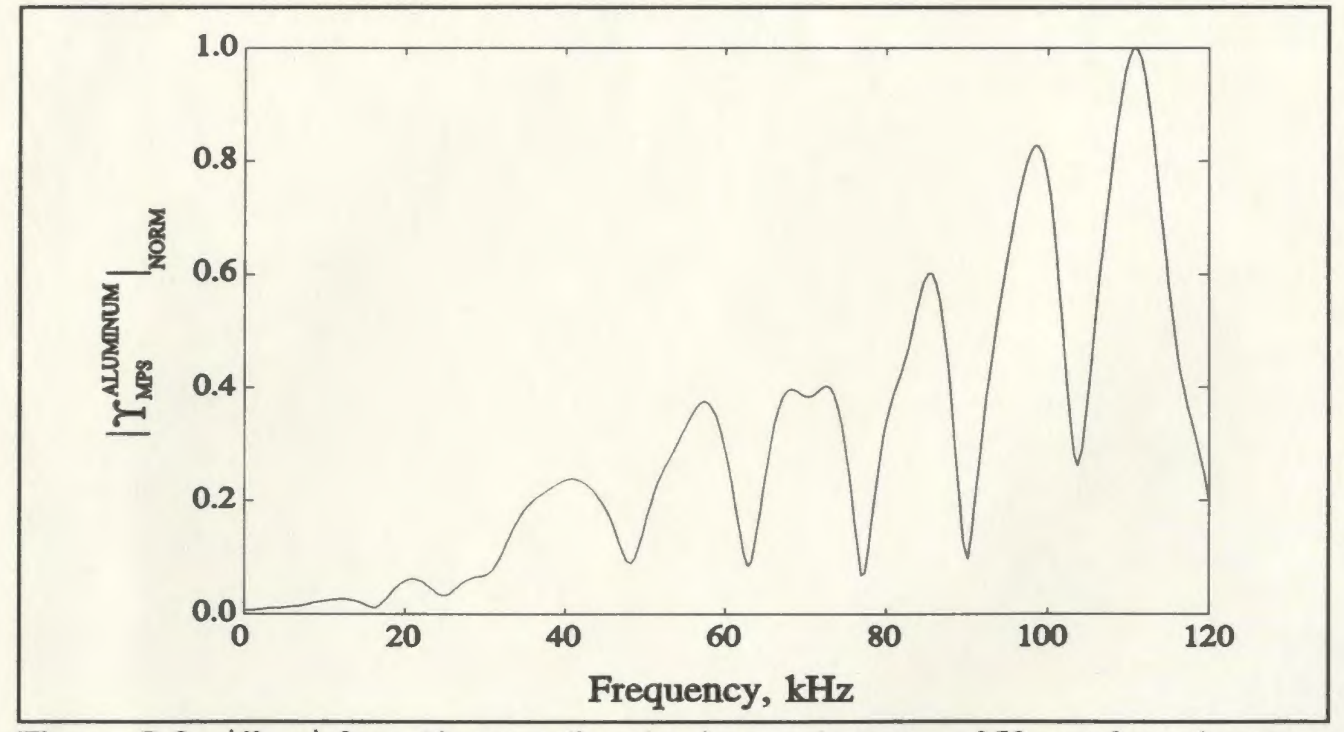

Figure C.8:  $|\Upsilon_{MPS}|$  for a 40 mm radius aluminum sphere at  $r=350$  mm from the array.

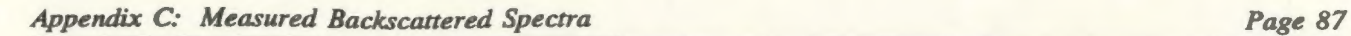

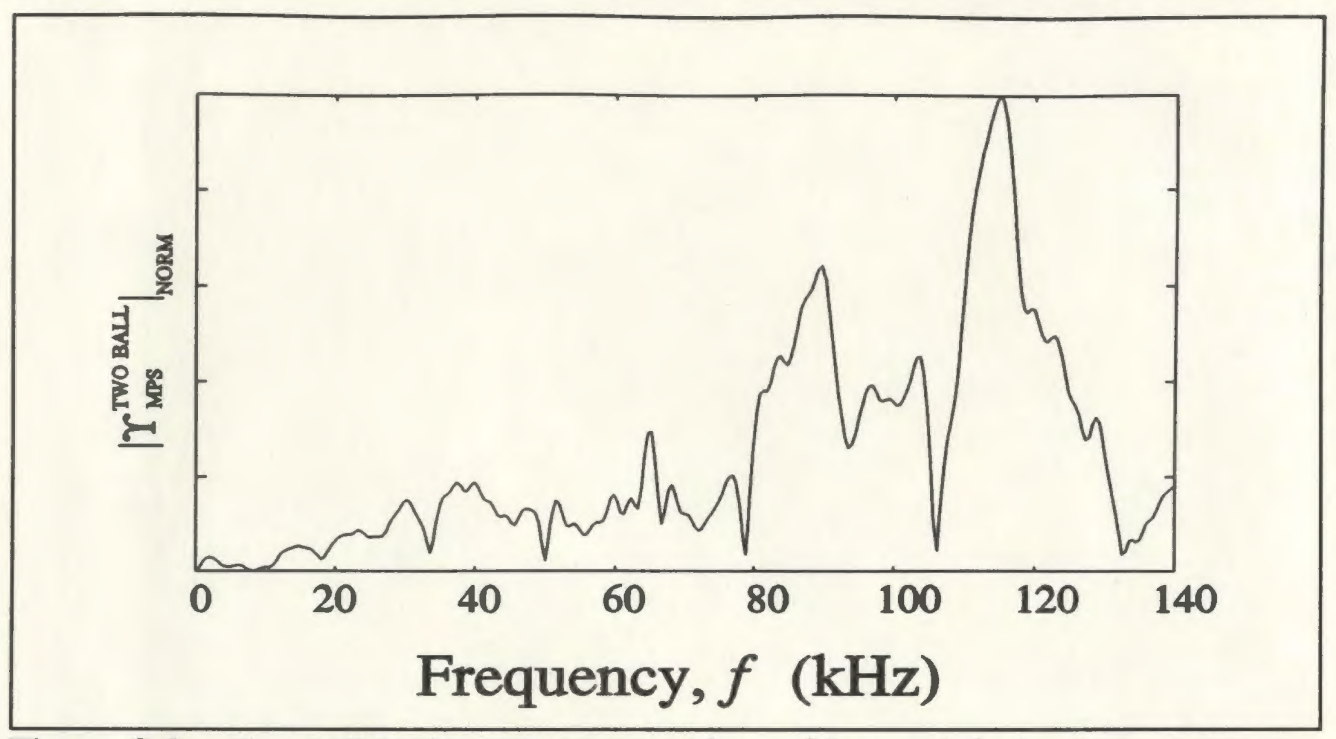

Figure C.9:: Two ball backscatter spectrum for  $r=35$ cm and  $d=4$ cm.

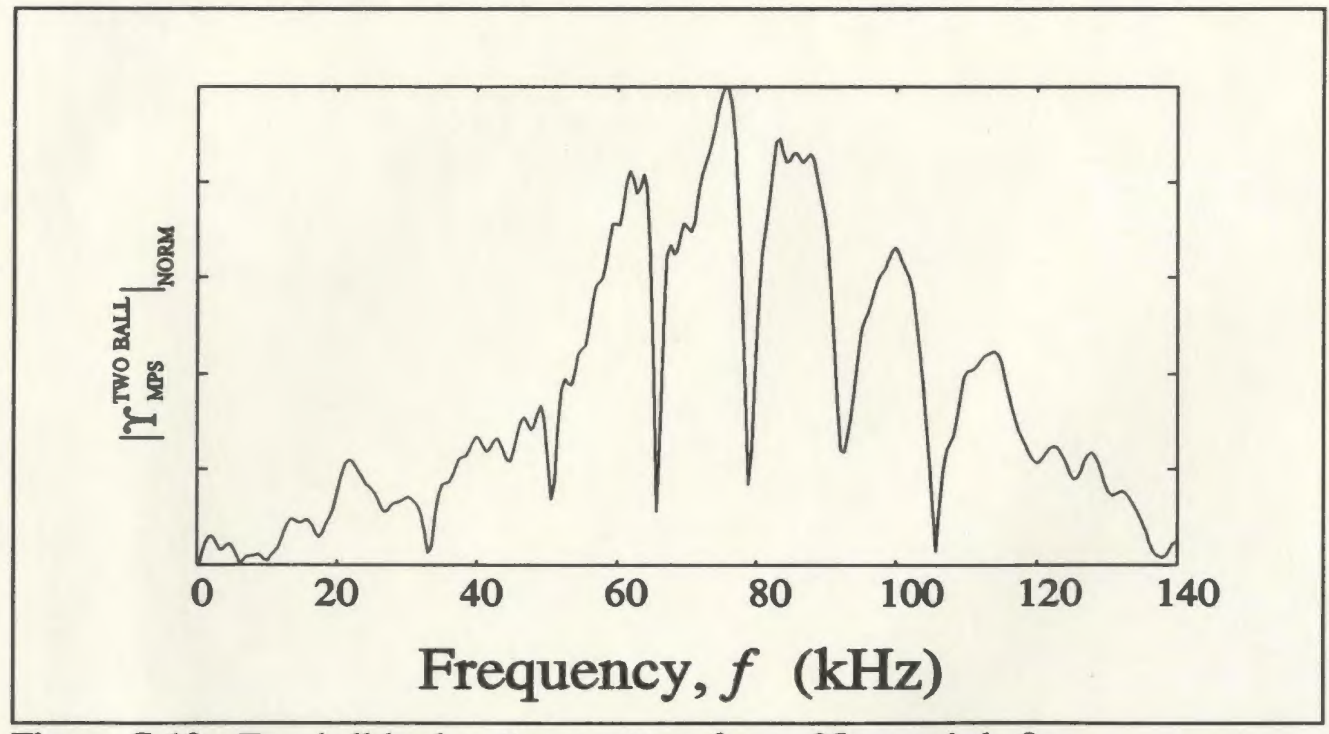

Figure C.10: Two ball backscatter spectrum for  $r=35$ cm and  $d=8$ cm.

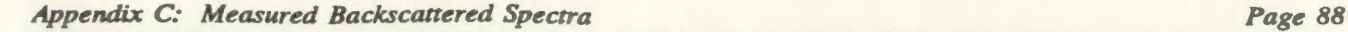

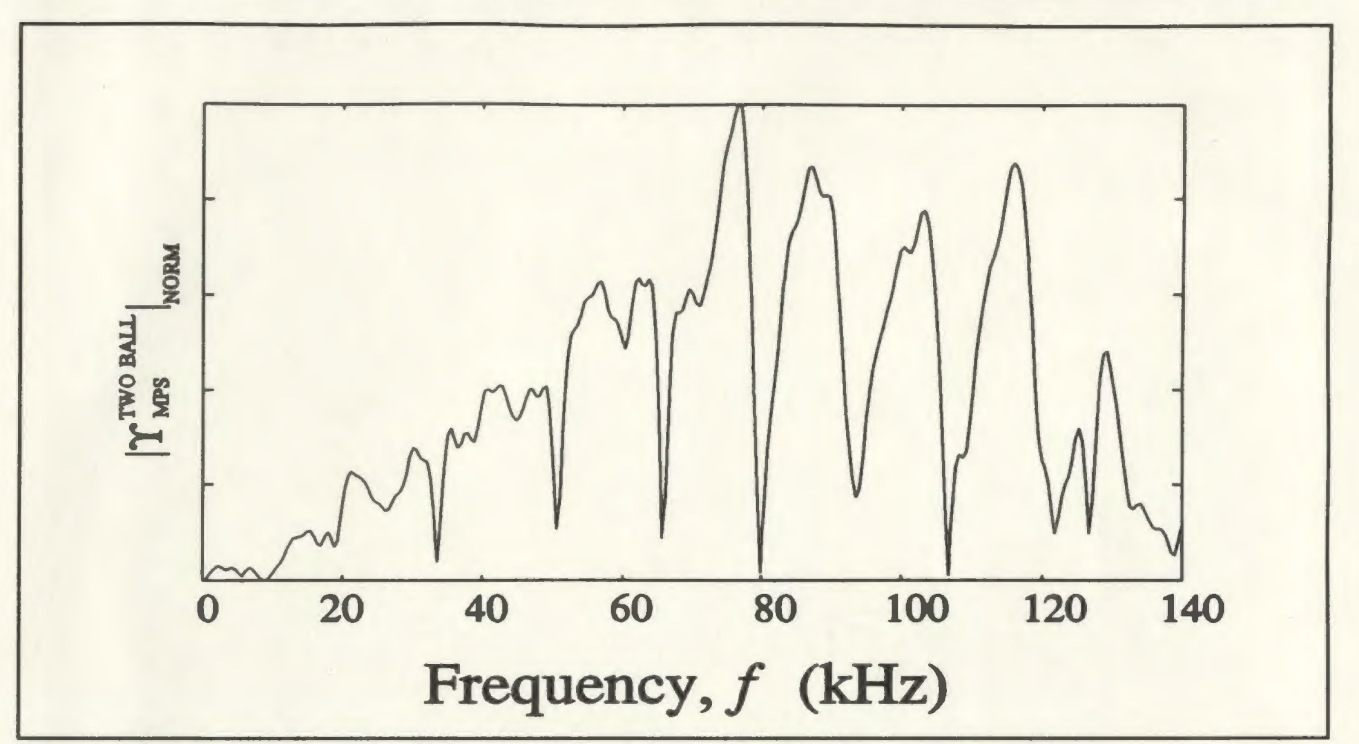

Figure C.ll: Two ball backscatter spectrum for r=35cm and *d=* 14cm.

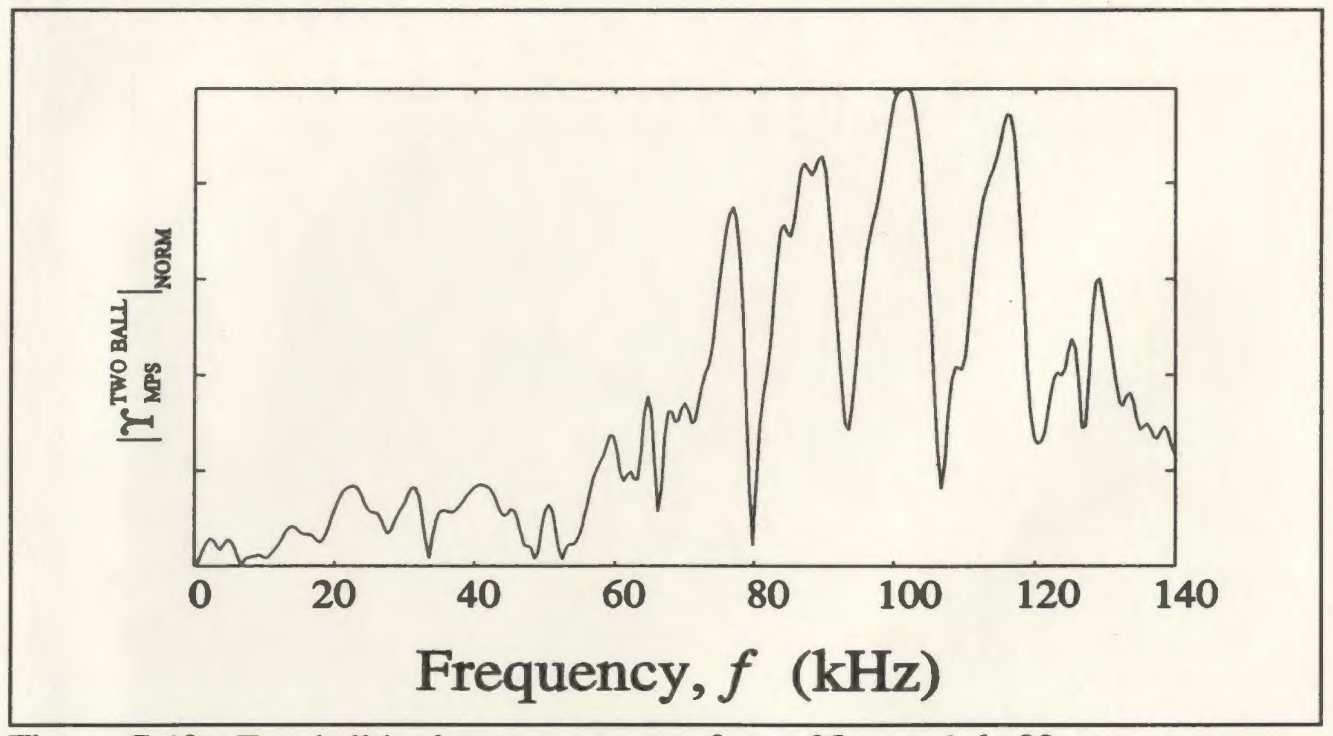

Figure C.12: Two ball backscatter spectrum for  $r=35$ cm and  $d=20$ cm.

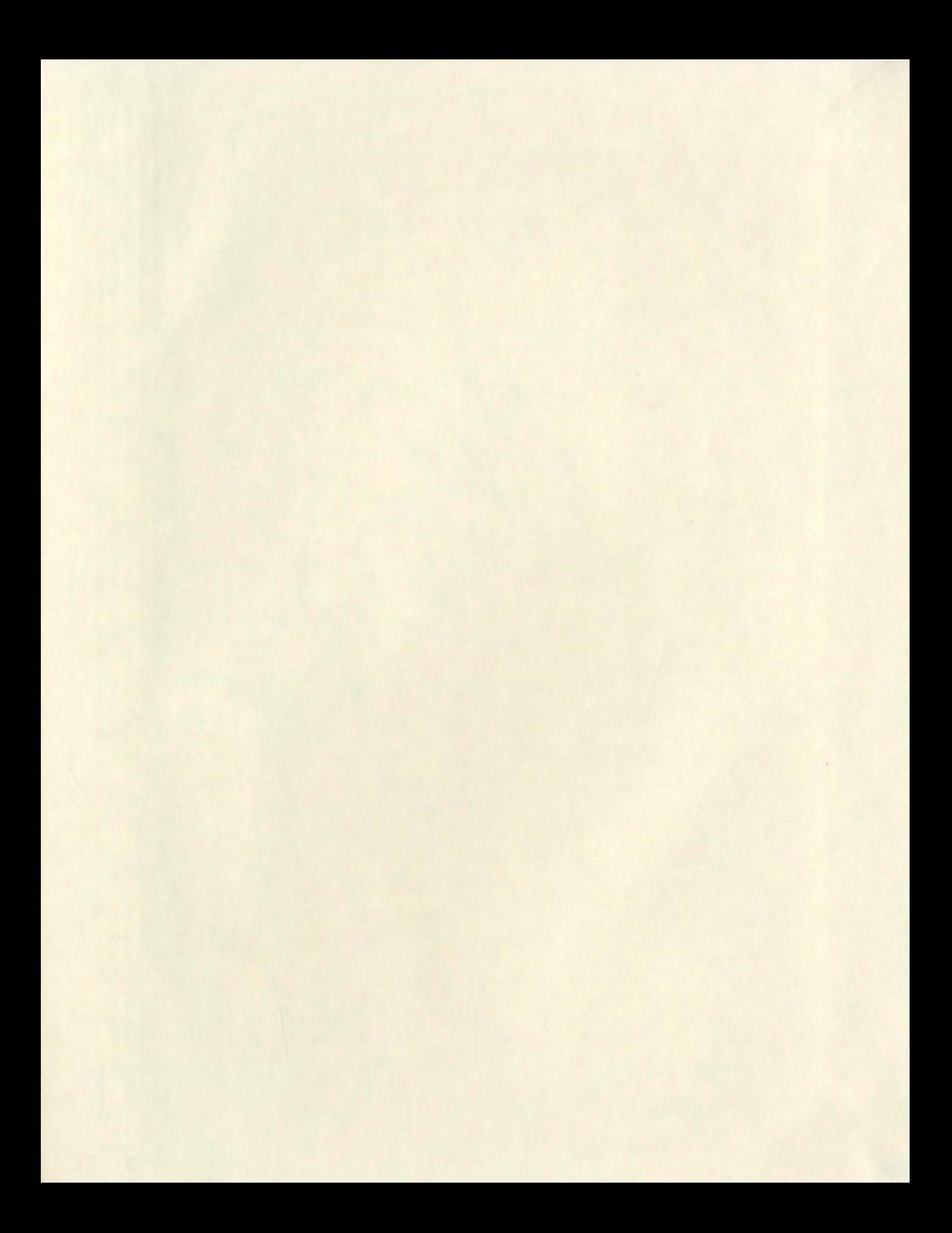

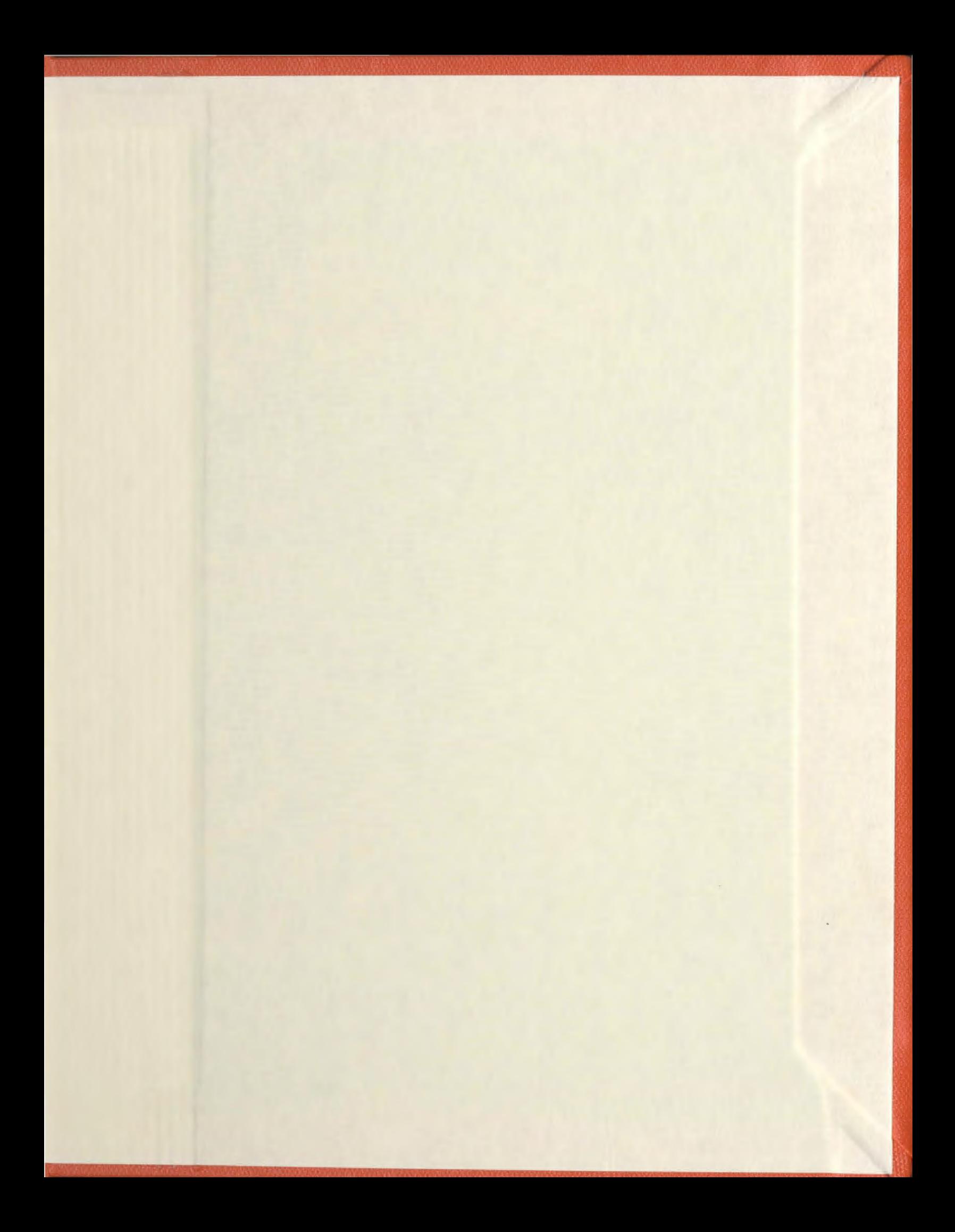

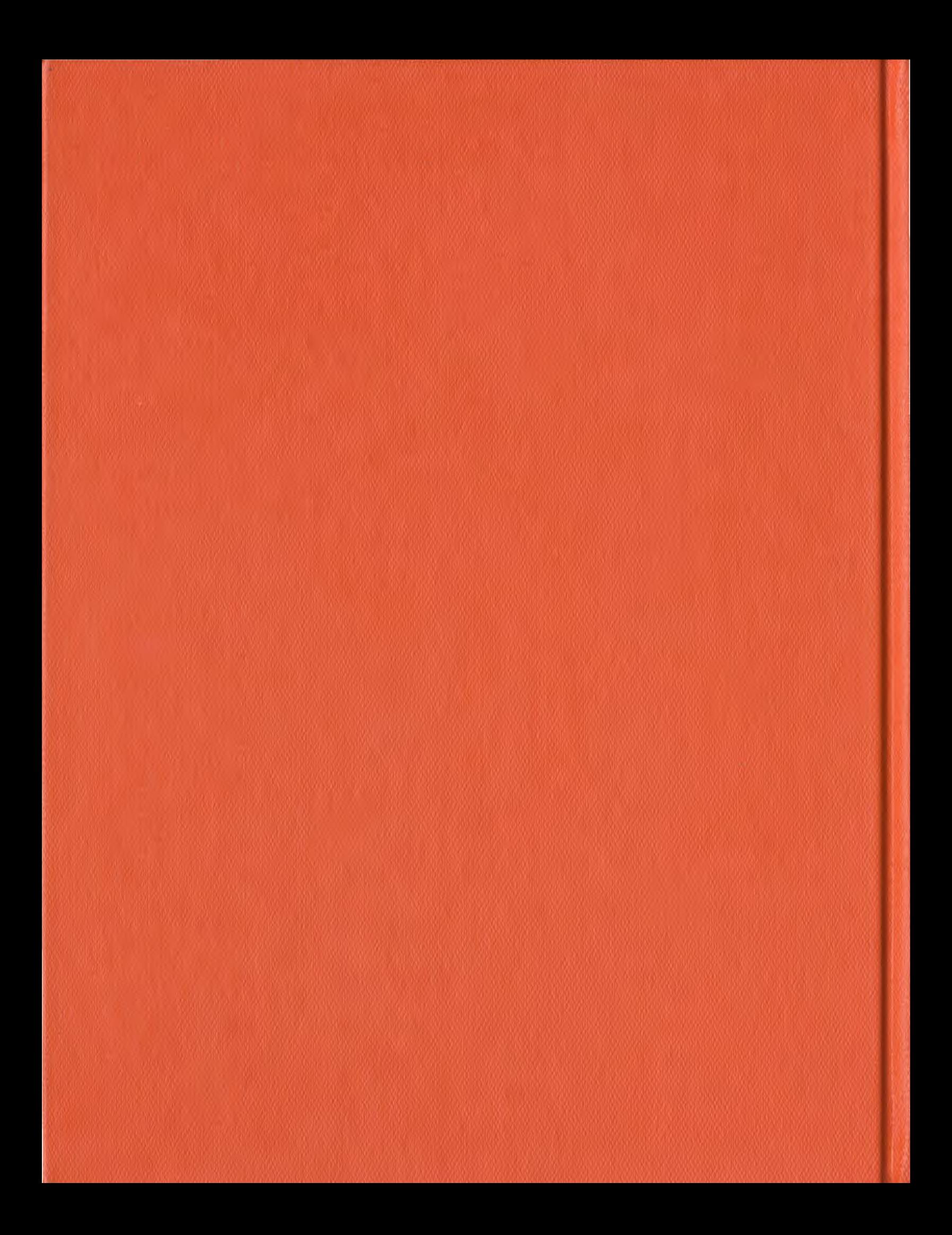